# **ESCUELA POLITÉCNICA NACIONAL**

## **FACULTAD DE INGENIERÍA ELÉCTRICA Y ELECTRÓNICA**

## **ANÁLISIS DE LA ALIMENTACIÓN DE UNA ANTENA TIPO PATCH ACOPLADA POR RANURA A 2,4 GHz**

## **TRABAJO DE TITULACIÓN PREVIO A LA OBTENCIÓN DEL TÍTULO DE INGENIERA EN ELECTRÓNICA Y TELECOMUNICACIONES**

**JENIFFER LEONELA RUALES MORÁN**

## **DIRECTOR: DR.-ING. HERNÁN VINICIO BARBA MOLINA CODIRECTOR: DRA. SORAYA LUCÍA SINCHE MAITA**

**Quito, Mayo 2022**

## <span id="page-1-0"></span>**AVAL**

Certificamos que el presente trabajo fue desarrollado por Jeniffer Leonela Ruales Morán, bajo nuestra supervisión.

> **Dr.-Ing. Hernán Vinicio Barba Molina DIRECTOR DEL TRABAJO DE TITULACIÓN**

**Dra. Soraya Lucía Sinche Maita CODIRECTOR DEL TRABAJO DE TITULACIÓN**

## <span id="page-2-0"></span>**DECLARACIÓN DE AUTORÍA**

Yo, Jeniffer Leonela Ruales Morán, declaro bajo juramento que el trabajo aquí descrito es de mi autoría; que no ha sido previamente presentado para ningún grado o calificación profesional; y, que he consultado las referencias bibliográficas que se incluyen en este documento.

A través de la presente declaración dejo constancia de que la Escuela Politécnica Nacional podrá hacer uso del presente trabajo según los términos estipulados en la Ley, Reglamentos y Normas vigentes.

#### JENIFFER LEONELA RUALES MORÁN

## <span id="page-3-0"></span>**DEDICATORIA**

El presente trabajo de Titulación Dedico a mi hija Bianca Alessia Jarrin Ruales ya que ha sido mi más grande inspiración para poder culminar mi carrera Universitaria. A mis padres que han sido mi más grande apoyo para seguir adelante.

## <span id="page-4-0"></span>**AGRADECIMIENTO**

Agradezco a mi familia, por el amor comprensión y apoyo en toda mi carrera profesional.

Agradezco al Doctor Hernán Barba por su tiempo, dedicación y paciencia para el desarrollo de este proyecto de titulación.

Agradezco de manera especial a la Doctora Soraya Sinche, por su disposición para ser Codirectora del presente trabajo de Titulación.

A mis amigos que me dejan momentos vividos inolvidables.

## <span id="page-5-0"></span>ÍNDICE DE CONTENIDO

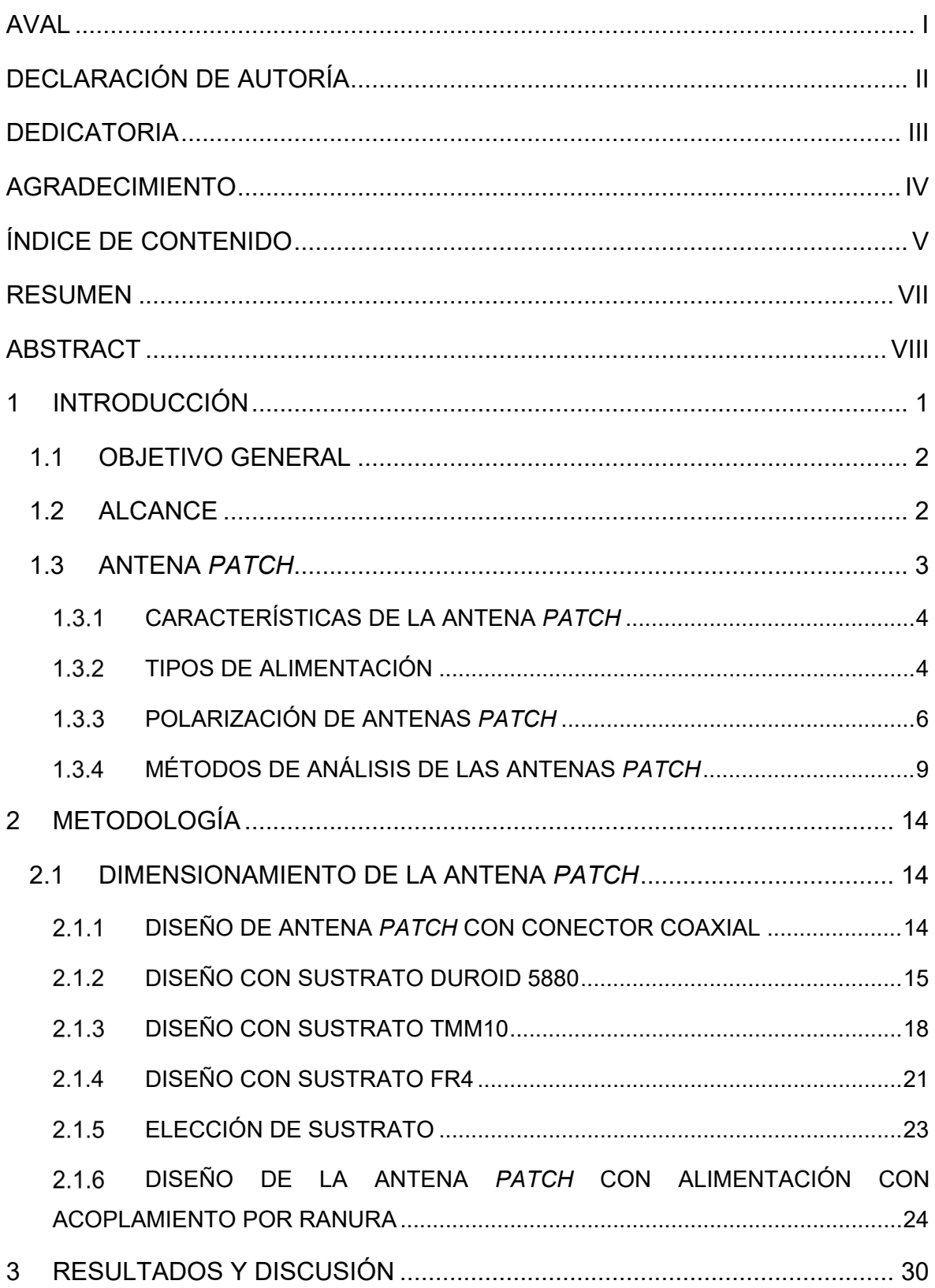

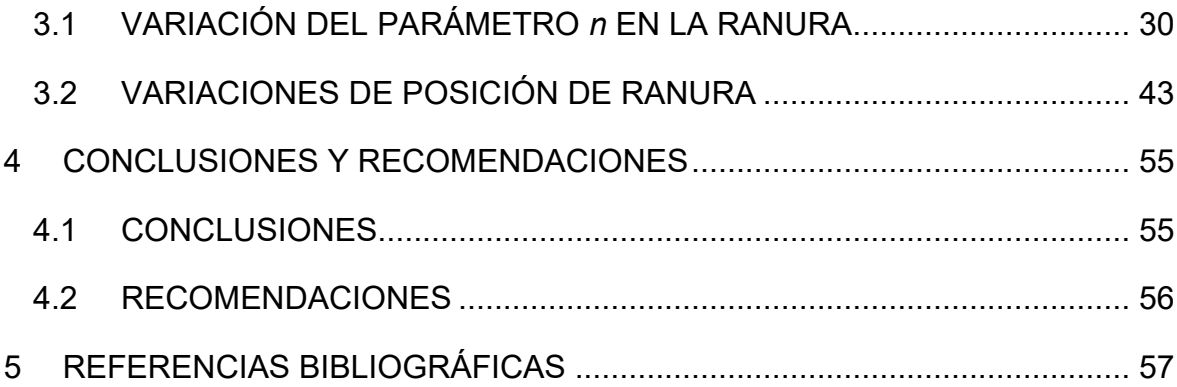

## <span id="page-7-0"></span>**RESUMEN**

En el presente trabajo de titulación se presenta un análisis de una antena tipo *patch* con acoplamiento por ranura a 2,4 GHz. En el primer capítulo se realiza un breve resumen de una antena *patch*, en donde se indica tipos de alimentación, características y métodos de análisis.

El segundo capítulo detalla la metodología para el análisis de la antena. Mediante variación de las características geométricas y eléctricas del sustrato se selecciona el que se utilizará. Para esta sección se realiza el diseño de la antena *patch* con alimentación mediante conector coaxial a 2,4 GHz, con tres diferentes tipos de sustratos, Duroid 5880, TMM10 y FR4. En base a los resultados obtenidos, se selecciona el mejor sustrato junto con el dimensionamiento del elemento radiante (parche). Luego, se realiza el diseño de la antena tipo *patch* con acoplamiento por apertura a 2,4 GHz, utilizando las dimensiones del elemento radiante antes calculado. Se indica el dimensionamiento de la ranura en base a un parámetro *n* que modifica las dimensiones de ésta.

En el tercer capítulo se muestran los resultados obtenidos mediante la modelación de la antena tipo *patch* acoplada por ranura en CST Studio Suite, para diferentes dimensiones de ranura al variar el parámetro *n* que toma valores de 1 a 20. Con los resultados obtenidos se toma la dimensión de la ranura con las mejores características y se realiza las simulaciones de la antena cambiando la ubicación de la ranura en 10 diferentes posiciones con respecto a la posición inicial diseñada.

En el cuarto capítulo se presentan las conclusiones y recomendaciones del presente trabajo de titulación.

**PALABRAS CLAVE:** Antena patch, alimentación por ranura, CST Studio Suite.

## <span id="page-8-0"></span>**ABSTRACT**

This work presents an analysis of an aperture coupled patch antenna at 2.4 GHz. Chapter one provides a brief description of a patch antenna, feeding types, characteristics and analysis methods.

Chapter two describes the methodology for the analysis of the antenna. The selection of the substrate to be utilized id done by varying the geometric and electrical characteristics. This process utilizes the design of a patch antenna at 2.4 GHz fed by a coaxial line. Three types of substrates are probed for this purpose: Duroid 5880, TMM10, and FR4. Based on the obtained results that substrate which shows the best performance is selected along with dimension of the radiating element (patch) are selected. Then, the design of the patch antenna with an aperture coupling at 2.4 GHz is carried out using the dimensions of the previously calculated radiating element. The dimensioning of the slot is indicated based on a parameter *n* which modifies the slot dimensions.

Chapter three shows the results obtained by modeling the slot-coupled patch antenna in CST Studio Suite for different slot dimensions by varying the parameter *n* which takes values from 1 to 20. With the obtained results, the slot dimension, with the best characteristics, is assumed and the antenna simulations are performed by changing the slot location in 10 different positions with respect to the initial designed position.

Chapter four shows conclusions and recommendations of this work.

**KEYWORDS:** Patch antenna, Slot feeding, CST Studio Suite.

## <span id="page-9-0"></span>**1 INTRODUCCIÓN**

Uno de los elementos que permite comunicarse a un dispositivo de forma inalámbrica es la antena. Estos componentes pasivos deben permitir interconexiones eficientes, es decir, deben presentar estructuras sencillas y de bajo costo para que la comunicación pueda realizarse de manera confiable entre cualquier número de dispositivos inalámbricos.

Una de las antenas que cumple con estas características es la antena *patch* debido a su fácil fabricación; por ende, es muy utilizada en aplicaciones inalámbricas. En la actualidad se han propuesto variaciones geométricas en su estructura para garantizar diferentes aplicaciones vinculadas con polarización y eficiencia [1].

Uno de los puntos sensibles en el diseño de una antena *patch* es la alimentación. Se han propuesto diferentes configuraciones para lograr un buen compromiso entre facilidad de fabricación y buen desempeño de la antena. Las configuraciones de alimentación son líneas de transmisión, coaxial, acoplamiento por ranura y acoplamiento por proximidad tal como se muestra en la [Figura](#page-9-1) 1.1 [2].

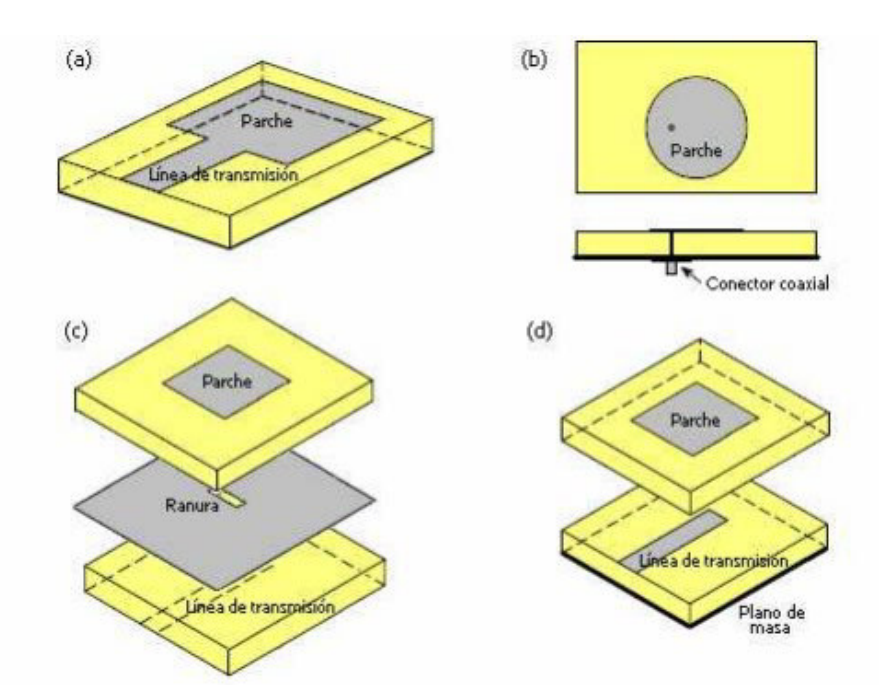

<span id="page-9-1"></span>**Figura 1.1** Alimentación de la antena *patch*, (a) línea de transmisión, (b) coaxial, (c) acoplamiento por ranura, y (d) acoplamiento por proximidad [2].

La alimentación por acoplamiento por ranura presenta algunas ventajas, incluyendo, buena adaptación de impedancia de la alimentación de la antena y más ancho de banda, además, se evitan problemas mecánicos para conectar la *patch* con su red de alimentación [3]. Desde el punto de vista de versatilidad, una antena *patch* acoplada por ranura se presenta como una adecuada solución en tecnologías inalámbricas al ser un dispositivo común entre las diferentes tecnologías.

El presente trabajo de titulación propone el estudio de la alimentación acoplada por ranura de una antena tipo *patch* para tecnologías inalámbricas operando en la banda de 2,4 GHz con bajos requerimientos de ancho de banda. Para lo cual se utilizará simulaciones electromagnéticas tridimensionales con la herramienta CST Studio Suite.

El estudio propuesto marcará el inicio de la utilización de antenas adaptivas, permitiendo en un futuro proponer implementaciones únicas que funcionen de una manera eficiente en las diferentes tecnologías inalámbricas.

### <span id="page-10-0"></span>**1.1 OBJETIVO GENERAL**

El objetivo general de este trabajo de titulación es:

• Analizar la alimentación de una antena tipo *patch* acoplada por ranura por medio de simulaciones tridimensionales electromagnéticas a 2,4 GHz.

Los objetivos específicos de este trabajo de titulación son:

- Describir los tipos de alimentaciones más comunes para una antena *patch*.
- Diseñar la antena *patch* con acoplamiento por apertura para una frecuencia de 2,4 GHz.
- Simular la antena *patch* diseñada en CST Studio Suite para una frecuencia de 2,4 GHz variando los parámetros geométricos de su estructura.
- Analizar los resultados obtenidos en las simulaciones conforme el estudio paramétrico.

### <span id="page-10-1"></span>**1.2 ALCANCE**

En el presente trabajo de titulación se realizará el estudio de la alimentación de una antena *patch* de la forma acoplada por apertura utilizando la herramienta de simulación CST Studio Suite, con el fin de conocer la relación que guardan las características circuitales y radiantes de la antena ante cambios geométricos de su estructura cuando la antena opera a 2,4 GHz.

En primer lugar, se describirá de manera general las características de las antenas *patch* y los tipos de alimentación más comunes.

Posteriormente, se realizará el diseño de la antena, sustentado con un procedimiento teórico que implica la elección de los sustratos al igual que el procedimiento para la determinación de las dimensiones de la estructura para una frecuencia de operación de 2,4 GHz, ancho de banda mínimo de 20 MHz y acoplamiento a una alimentación de impedancia característica 50 Ohm.

Se realizará el modelado tridimensional y simulación de la antena *patch* acoplada por apertura en la herramienta de simulación CST Studio Suite. Los parámetros relacionados a la geometría de la apertura serán variados para poder analizarlos en función del *VSWR*.

Finalmente, se presentará como resultado un análisis paramétrico de la estructura de alimentación de la antena con el fin de evaluar su campo de utilización contrastando las necesidades de las tecnologías inalámbricas.

### <span id="page-11-0"></span>**1.3 ANTENA** *PATCH*

En esta sección se estudiará la antena *patch*, se describirán sus características, tipos de alimentación y métodos de análisis.

Las antenas *patch* o "*microstrip son antenas planas las cuales son diseñadas a partir de líneas de transmisión, estas antenas son muy versátiles cuando se refiere a frecuencia de resonancia, polarización, patrón e impedancia*" [4].

Estas antenas son utilizadas en aplicaciones en donde se requiere un tamaño pequeño y peso liviano tales como aplicaciones aeronáuticas, aplicaciones espaciales, satelitales, misiles de gran rendimiento, aplicaciones de identificación por radio frecuencia o *RFID* [4].

#### *Desventajas*

- Baja eficiencia de la antena, pudiendo mejorarla con la modificación en su estructura.
- Baja potencia ya que son elaboradas en tecnología impresa.
- Ancho de banda estrecho.
- Alto valor en el factor de calidad *Q*, ya que es inversamente proporcional al ancho de banda.

#### *Ventajas*

• Fácil adaptación debido a su estructura plana, dimensiones pequeñas y peso liviano.

- Para su fabricación no se requiere de muchos materiales, esto hace que su costo no sea elevado.
- Puede soportar diferentes tipos de polarización tales como lineal o elíptica.
- Es compatible con diseños MMIC *(Monolithic Microwave Integrated Circuits*) [5].

#### <span id="page-12-0"></span>**CARACTERÍSTICAS DE LA ANTENA** *PATCH*

La antena *patch* se encuentra estructurada como se observa en la [Figura 1.2.](#page-12-2) Contiene un plano de masa sobre el cual se encuentra un sustrato. El sustrato se elige de acuerdo a su constante dieléctrica que se encuentra en el rango de  $2.2 \le \varepsilon_r \le 12$ . En el diseño es recomendable utilizar sustratos gruesos con baja constante dieléctrica, ya que esto mejora la eficiencia y el ancho de banda.

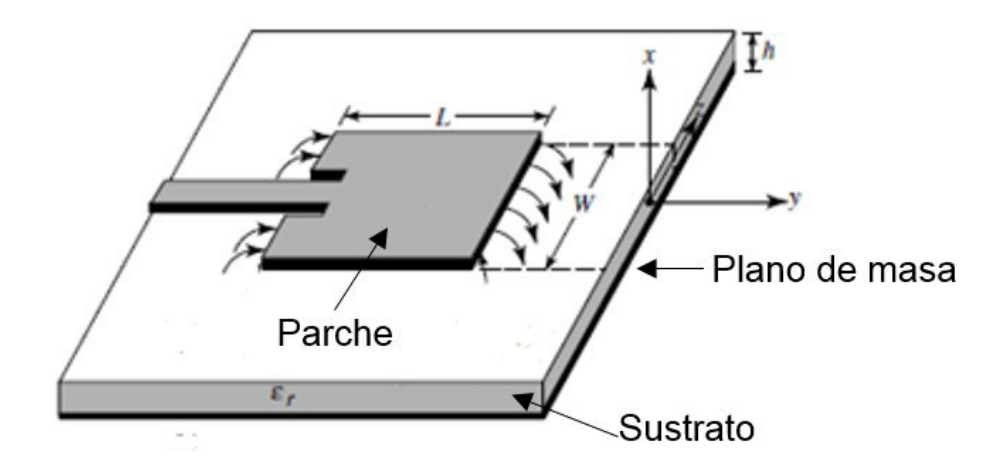

**Figura 1.2** Estructura de una antena *patch* [6].

<span id="page-12-2"></span>El parche consiste en una muy delgada lámina metálica, colocada en un sustrato de un espesor *h* colocado sobre el plano de masa. La estructura tipo parche puede tener diferentes formas, siendo las más utilizadas las rectangulares y circulares ya que su diseño y fabricación es sencillo.

#### <span id="page-12-1"></span>**TIPOS DE ALIMENTACIÓN**

Uno de los aspectos importantes en el diseño de la antena consiste en la alimentación. Los tipos de alimentación más utilizados son: alimentación por línea *microstrip*, con cable coaxial, acoplamiento por apertura y proximidad como se muestra en la [Figura 1.1.](#page-9-1)

#### **a) Alimentación por línea** *microstrip* **[\(Figura 1.1](#page-9-1) a)**

La alimentación por línea *microstrip*, trata de una línea que se encuentra insertada en el elemento radiante (parche).

Este tipo de alimentación es de fácil modelación y fabricación. Una desventaja es que si se aumenta el grosor del sustrato aumenta la probabilidad de excitar ondas superficiales y, por ende, radiación indeseada; lo que limita el ancho de banda y el acoplamiento. Esta es la causa por la que su rendimiento sea deficiente.

Los métodos de alimentación basados en inserción de la línea *microstrip* son:

- Conectando la línea de transmisión directamente en un borde del parche [\(Figura](#page-13-0) 1.3 a). Este método implica necesariamente la transformación de impedancia la cual puede ser realizada, por ejemplo, con una línea adicional que opere como un transformador de un cuarto de longitud de onda.
- Conectando la línea en un borde con inserciones en el parche [\(Figura](#page-13-0) 1.3 b). Mediante la profundidad de inserción en el parche se modifica el acoplamiento de impedancia.

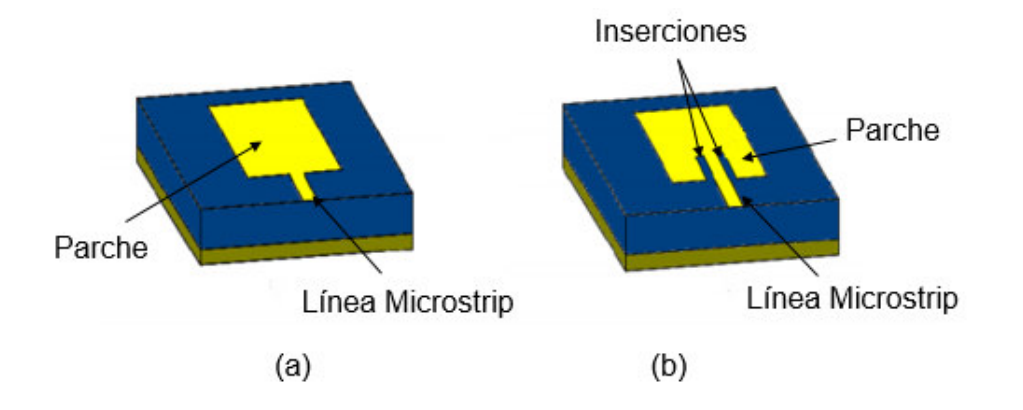

<span id="page-13-0"></span>**Figura 1.3** Tipos de inserción por línea *microstrip* para la alimentación de una antena *patch*: (a) conexión directa en el parche y (b) conexión con inserciones en el parche [7].

#### **b) Alimentación por cable coaxial [\(Figura 1.1](#page-9-1) b)**

La alimentación por cable coaxial, consiste en conectar al elemento radiante de la antena (parche) un conductor interno de un cable coaxial y el conductor externo del cable conectarlo al plano de masa de la antena. La posición del conector coaxial determina la impedancia característica que se utiliza para su diseño.

En la práctica, el conductor interno del cable coaxial debe soldarse al elemento radiante, por lo que debe perforarse el sustrato; esto ocasiona dificultad en la manufactura de la antena para sustratos gruesos. De igual manera, es necesario crear un espacio en el plano de masa para que éste no se cortocircuite con el conductor interno del coaxial.

#### **c) Alimentación de acoplamiento por proximidad [\(Figura 1.1](#page-9-1) d)**

La alimentación de acoplamiento por proximidad tiene acoplamiento electromagnético. Consta de dos sustratos separados mediante una línea *microstrip*, sobre un plano de masa. Este método establece un ancho de banda angosto y una ventaja es que la antena se puede optimizar por separado, es decir, el sustrato que contiene el parche, debería utilizar sustratos con permitividad baja y más gruesos, mientras que el sustrato que contiene la línea *microstrip* debería utilizar sustratos con permitividad alta y delgados, todo esto para mejorar las características de la antena.

#### **d) Alimentación por acoplamiento de apertura [\(Figura 1.1](#page-9-1) c)**

Este tipo de alimentación tiene un ancho de banda estrecho, su estructura consiste en dos sustratos divididos por un plano de masa, en donde se tiene una ranura rectangular en el plano de masa, que sirve para aislar la red de alimentación que se encuentra ubicada en la parte inferior.

Es importante tomar en cuenta para el diseño, un sustrato grueso con constante dieléctrica baja en el lado del radiador; y un sustrato delgado con constante dieléctrica alta en donde se encuentra la línea *microstrip*.

Para mejorar la estructura y características de la antena *patch* con alimentación por acoplamiento de apertura, se puede hacer variaciones en el ancho de la línea *microstrip* y variaciones de longitud y posición en la ranura.

### <span id="page-14-0"></span>**POLARIZACIÓN DE ANTENAS** *PATCH*

La polarización electromagnética indica la orientación del vector de campo eléctrico en una dirección determinada en un intervalo de tiempo. La variación de dirección y sentido del campo traza un lugar geométrico visto desde la antena en modo transmisión que es el que define el tipo de polarización.

Existen diferentes tipos de polarización los cuales son:

• Polarización lineal: cuando el lugar geométrico trazado en el tiempo es una recta. Ésta puede ser horizontal o vertical. Un ejemplo de polarización lineal causada por dos componentes de campo eléctrico ortogonales entre sí y con la misma fase se observa en la [Figura](#page-15-0) 1.4.

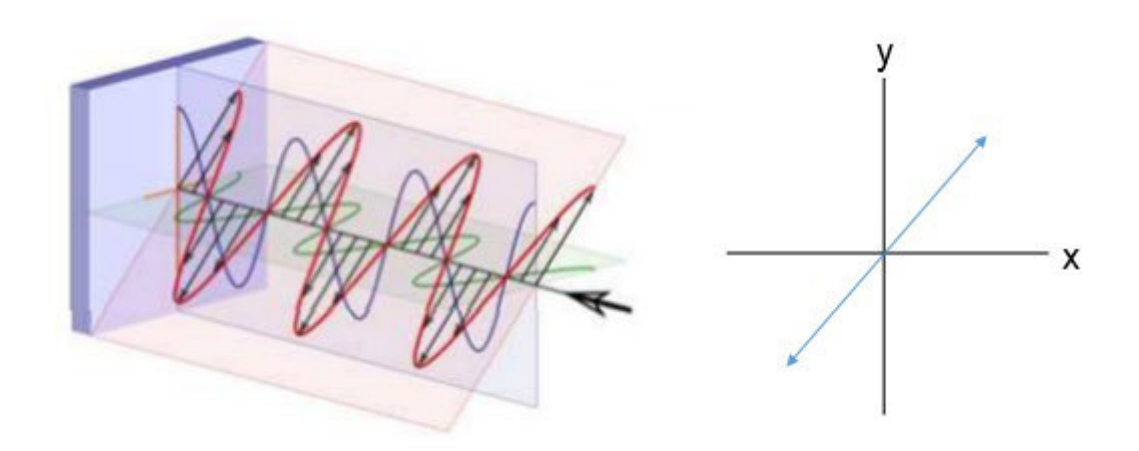

**Figura 1.4** Polarización lineal de la onda electromagnética [7].

<span id="page-15-0"></span>Toda antena *patch* que se alimente en su eje de simetría magnético (por medio de línea *microstrip*, por coaxial o por cualquier método que mantenga su eje de simetría) presenta polarización lineal. Otro ejemplo de antenas *patch* con polarización lineal se muestra en [Figura](#page-15-1) 1.5, en la cual se observa un arreglo de antenas *patch* con única línea de alimentación y un divisor de potencia tipo *T Junction*.

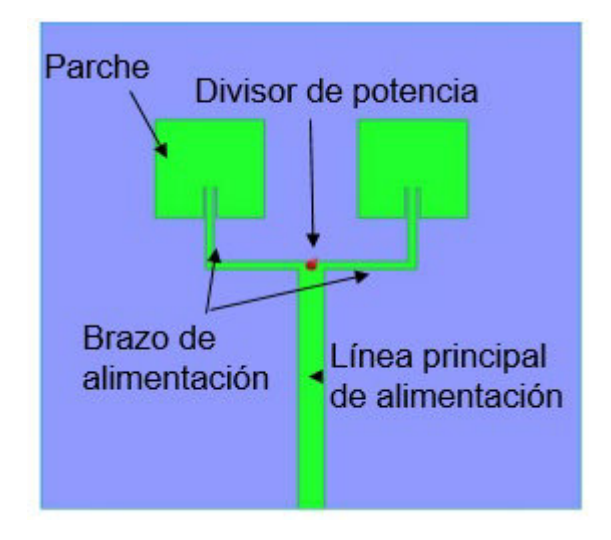

<span id="page-15-1"></span>**Figura 1.5** Ejemplo de polarización lineal en arreglo de antenas *patch* con alimentación mediante línea *microstrip* [8]*.*

• Polarización circular: cuando el lugar geométrico trazado en el tiempo es una circunferencia. Esto ocurre cuando las componentes de campo se encuentran en cuadratura de fase y tienen igual amplitud. La polarización puede ser derecha o izquierda dependiendo del sentido de giro como se observa en la [Figura](#page-16-0) 1.6.

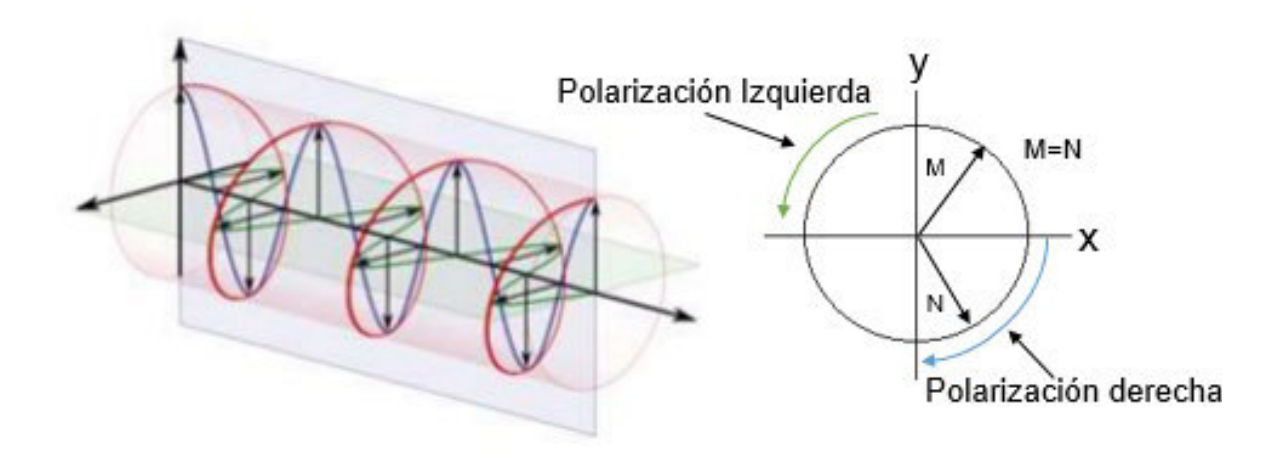

**Figura 1.6** Polarización circular de la onda electromagnética [7].

<span id="page-16-0"></span>Para que las antenas *patch* puedan tener polarización circular, se modifica el parche en sus esquinas o también se puede alimentar con dos puertos como se observa en la [Figura](#page-16-1) 1.7.

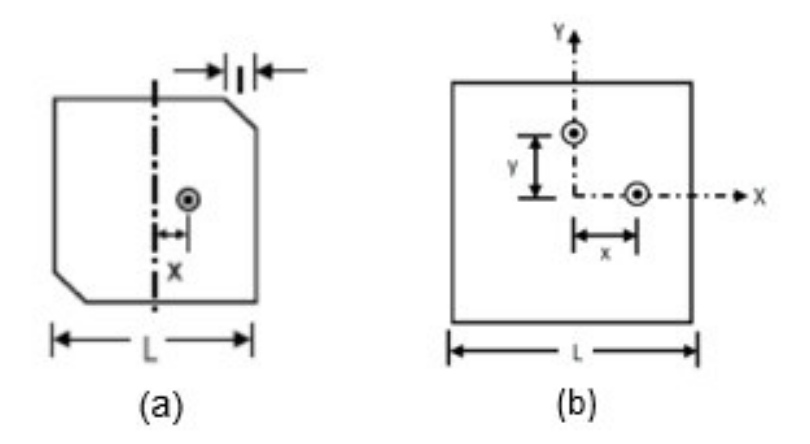

<span id="page-16-1"></span>**Figura 1.7** Ejemplos de estructuras de parche con polarización circular, (a) con modificación en sus bordes y (b) con alimentación con dos puertos [7].

• Polarización elíptica: el lugar geométrico que se traza sobre el plano en el tiempo es una elipse. El sentido de giro del vector de campo eléctrico denotará giro en sentido horario (*clockwise* CW) u anti-horario (*counter clockwise* CCW). Un ejemplo de polarización elíptica se observa en la [Figura](#page-17-1) 1.8.

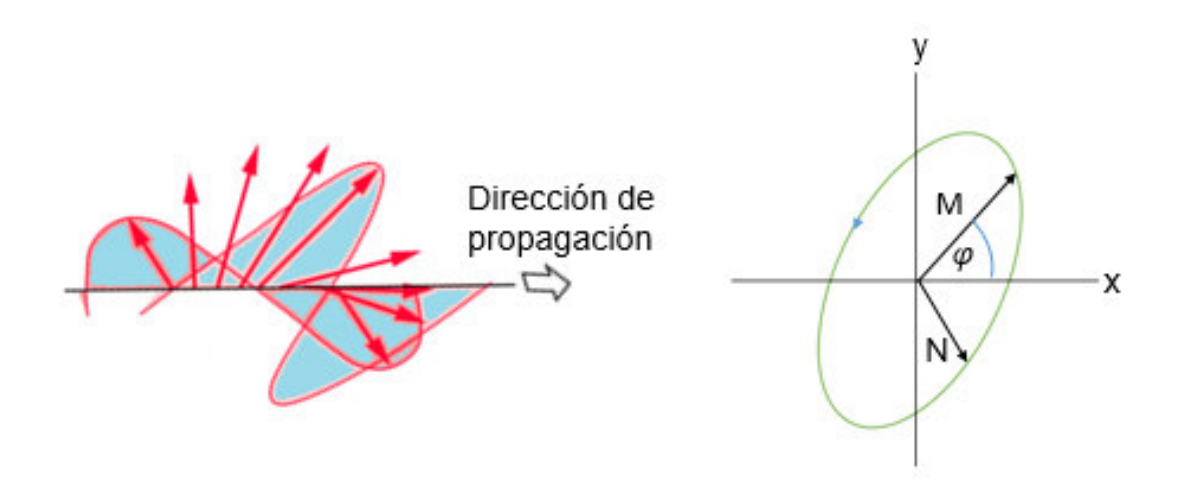

**Figura 1.8** Polarización elíptica de la onda electromagnética.

### <span id="page-17-1"></span><span id="page-17-0"></span>**MÉTODOS DE ANÁLISIS DE LAS ANTENAS** *PATCH*

Para analizar las antenas *patch* existen diferentes métodos, como se indica en la [Figura](#page-18-0) 1.9. Los más utilizados son: método de cavidad, de línea de transmisión y la onda completa, siendo el modelo de línea de transmisión el más fácil y el que brinda una buena estructura física a pesar de no ser tan preciso.

#### *Modelo de línea de transmisión*

El modelo de línea de transmisión es un modelo empírico fácil de realizar el cual consiste en analizar a la antena *patch* mediante una matriz de dos ranuras que radian, como se puede observar en la [Figura](#page-18-1) 1.10. Las ranuras tienen un ancho *W* y una altura *h* separadas a una distancia *L*.

La antena tiene dimensiones finitas en los bordes y por consiguiente presenta componentes de campo eléctrico que no están confinadas en la estructura de la antena. Estos campos producen el "incremento" de la longitud eléctrica del parche por medio de las dos ranuras radiantes (*fringing effects –* efectos de borde). La cantidad de éstos depende de las dimensiones del parche y del espesor del sustrato.

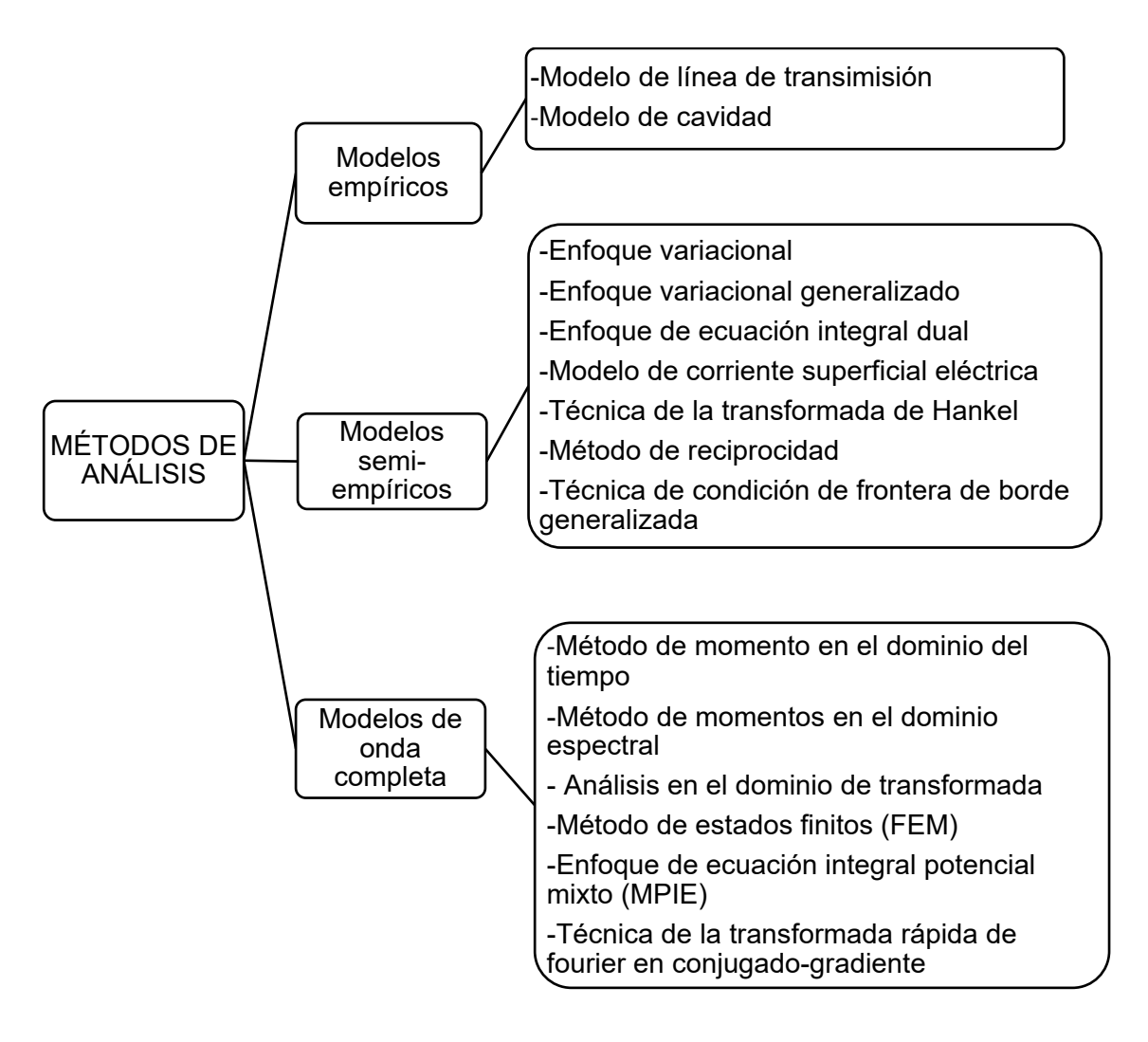

**Figura 1.9** Métodos de análisis de las antenas *microstrip* [10]*.* 

<span id="page-18-0"></span>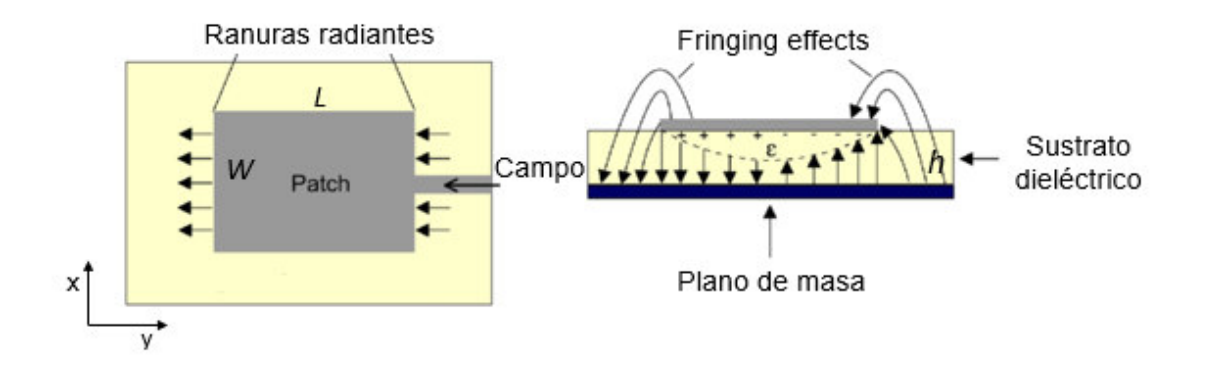

<span id="page-18-1"></span>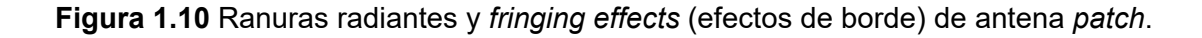

Los *fringing effects* tienen relación entre la longitud del parche y la altura del sustrato, cuando *L / h* ≫ 1 son mínimos, pero influyen en la resonancia de la antena.

La ecuación [\(1.1\)](#page-19-0) permite el cálculo de la permitividad eléctrica efectiva, la cual combina la permitividad del aire y del sustrato. En la expresión, *h* es el espesor del sustrato y *W* es el ancho del parche. La permitividad eléctrica efectiva se encuentra dentro del rango  $1 < \varepsilon_{\text{eff}} < \varepsilon_{\text{r}}$ .

<span id="page-19-0"></span>
$$
\varepsilon_{\rm eff} = \frac{\varepsilon_{\rm r} + 1}{2} + \frac{\varepsilon_{\rm r} - 1}{2} \left[ 1 + 12 \frac{h}{W} \right]^{-1/2} \tag{1.1}
$$

El modelo de línea de transmisión presenta buen comportamiento cuando la longitud es pequeña, pero cuando el ancho de la antena es mayor a su longitud la eficiencia disminuye de gran manera, todo esto se debe a los efectos de borde.

#### *Diseño de la antena patch*

En el diseño de la antena *patch* se debe considerar 3 parámetros importantes

- Frecuencia de operación (*f*)
- Permitividad eléctrica del sustrato  $(ε<sub>r</sub>)$
- Espesor del sustrato (*h*)

Luego de especificar los parámetros que se requieren para realizar el diseño de la antena *patch,* se procede a calcular las dimensiones de la antena que se observan en la [Figura](#page-19-1) 1.11. En primer lugar, se calcula el ancho efectivo del parche por medio de la ecuación [\(1.2\).](#page-20-0)

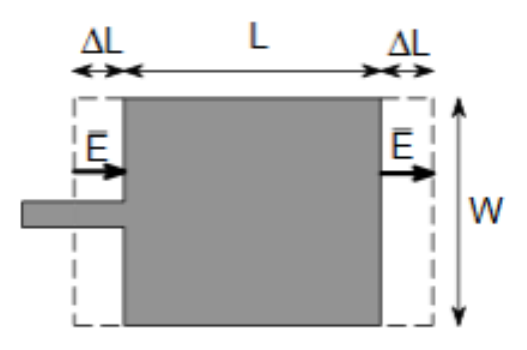

<span id="page-19-1"></span>**Figura 1.11** Dimensiones de diseño de la antena *patch* [11].

<span id="page-20-1"></span><span id="page-20-0"></span>
$$
W = \frac{c_0}{2f} \sqrt{\frac{2}{\epsilon_r + 1}}
$$
 (1.2)

Se calcula la permitividad eléctrica con la ecuación [\(1.1\),](#page-19-0) luego para calcular la longitud real de la antena *patch* se procede a calcular la extensión *∆L* con la ecuación [\(1.3\).](#page-20-1)

$$
\Delta L = 0,412h \frac{(\varepsilon_{\rm eff} + 0.3) \left(\frac{W}{h} + 0.264\right)}{(\varepsilon_{\rm eff} - 0.258) \left(\frac{W}{h} + 0.8\right)}\tag{1.3}
$$

Cuando se obtiene el valor de *∆L* se calcula el valor de la longitud *L* de la antena *patch* utilizando la ecuación [\(1.4\).](#page-20-2)

<span id="page-20-2"></span>
$$
L = \frac{1}{2f\sqrt{\varepsilon_{\text{eff}}}\sqrt{\mu_0 \varepsilon_0}} - 2\Delta L
$$
\n(1.4)

#### *Impedancia de entrada*

El modelo de línea de transmisión establece la impedancia de entrada mediante el circuito equivalente de la [Figura](#page-20-3) 1.12, en donde se observa las configuraciones circuitales de las dos ranuras radiantes que se forman entre el parche y el plano de masa las cuales se encuentran separadas por una distancia *L*. Las ranuras presentan admitancias complejas, cada una de ellas representada por la ecuación [\(1.5\)](#page-20-4) [6].

<span id="page-20-4"></span>
$$
Y_1 = G_1 + jB_1 \t\t(1.5)
$$

Dónde: *G* es conductancia y *B* susceptancia.

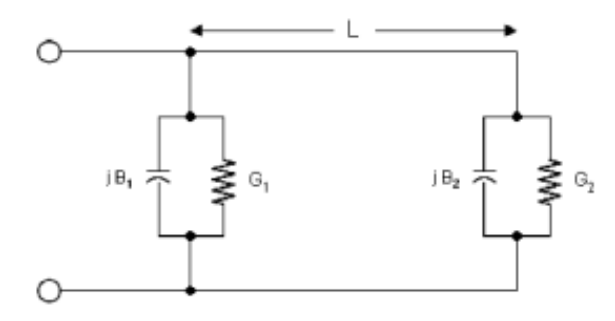

<span id="page-20-3"></span>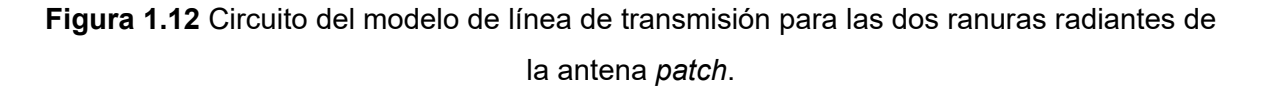

Si se cumple la condición:

$$
\frac{h}{\lambda} < \frac{1}{10}
$$

Para calcular la conductancia y susceptancia se utilizan las ecuaciones  $(1.6)$  y  $(1.7)$ , respectivamente.

<span id="page-21-1"></span><span id="page-21-0"></span>
$$
G_1 = \frac{W}{120\lambda} \Big[ 1 - \frac{1}{24} (k_0 h)^2 \Big]
$$
 (1.6)

$$
B_1 = \frac{W}{120\lambda} [1 - 0.636\ln(k_0 h)] \tag{1.7}
$$

Donde:  $k_0 = \frac{2\pi}{\lambda}$ λ

En el circuito del modelo de línea de trasmisión, se observa que las admitancias de las ranuras son iguales, y si la separación de las aperturas es la mitad de la longitud de onda efectiva, las susceptancias de la apertura se suman, por lo tanto se obtiene que  $Y_T = Y_1 + Y_2 = G_1 + jB_1 + G_1 - jB_1 = 2G_1.$ 

En base al resultado obtenido, la resistencia de entrada de la antena está dada por la ecuación [\(1.8\).](#page-21-2)

<span id="page-21-3"></span><span id="page-21-2"></span>
$$
R_{\rm in} = \frac{1}{2G_1}
$$
 (1.8)

Utilizando el modelo de análisis de expansión se reduce a la ecuación [\(1.9\).](#page-21-3)

$$
R_{\rm in}(y = y_0) = R_{\rm in}(y = 0)\cos^2\left(\frac{\pi}{L}y_0\right)
$$
 (1.9)

#### *Cálculo del punto de alimentación*

El punto de alimentación se encuentra situado en la mitad del ancho del parche *W* (eje de simetría magnético). A lo largo de la longitud *L* se situará el punto óptimo para y<sub>0</sub>, que se lo calcula con la ecuación [\(1.9\),](#page-21-3) donde Rin (y=*y*0) es la impedancia característica del cable coaxial. *R*in (y=*y*0) se denomina impedancia de transición que sirve para acoplar la impedancia del alimentador coaxial con la impedancia de entrada de la antena. La impedancia de transición se calcula con la ecuación [\(1.10\)](#page-21-4) [12].

$$
R_{\rm in}(y=0) = \sqrt{R_{\rm in}(y=y_0) \times Z_{\alpha}}
$$
\n(1.10)

Donde *Z*<sup>α</sup> es la impedancia de la antena que se calcula con la ecuación [\(1.11\),](#page-21-5) *W* y *L* son los valores de longitud del parche y ε<sub>r</sub> es la constante dieléctrica para cualquier sustrato.

<span id="page-21-5"></span><span id="page-21-4"></span>
$$
Z_{\alpha} = 90 \times \frac{{\epsilon_r}^2}{{\epsilon_r} - 1} \times \left(\frac{W}{L}\right)^2 \tag{1.11}
$$

## <span id="page-22-0"></span>**2 METODOLOGÍA**

En este capítulo se presenta la metodología utilizada en la elaboración del presente trabajo en donde se toma en cuenta la frecuencia de operación de 2,4 GHz y la alimentación de la antena *patch*.

### <span id="page-22-1"></span>**2.1 DIMENSIONAMIENTO DE LA ANTENA** *PATCH*

Para el dimensionamiento de la antena *patch* primero se realiza la elección del sustrato a utilizar y el dimensionamiento del parche.

Para la elección del sustrato se realiza un análisis experimental en donde se diseña una antena *patch* con alimentación coaxial utilizando 3 tipos de sustrato con dos diferentes espesores. Seguidamente, se optimiza cada uno de estos diseños para obtener la frecuencia de resonancia adecuada para el diseño y así poder determinar cuál sustrato es el más óptimo para utilizar en la antena.

### <span id="page-22-2"></span>**DISEÑO DE ANTENA** *PATCH* **CON CONECTOR COAXIAL**

Para el diseño de la antena *patch* con alimentación coaxial se realiza el cálculo de los parámetros mostrados en la [Figura](#page-22-3) 2.1. Este diseño ayuda a determinar cuál tipo de sustrato es el más óptimo para utilizar en el diseño de la antena con acoplamiento por ranura con una impedancia característica de 50 Ω a una frecuencia de 2,4 GHz.

<span id="page-22-3"></span>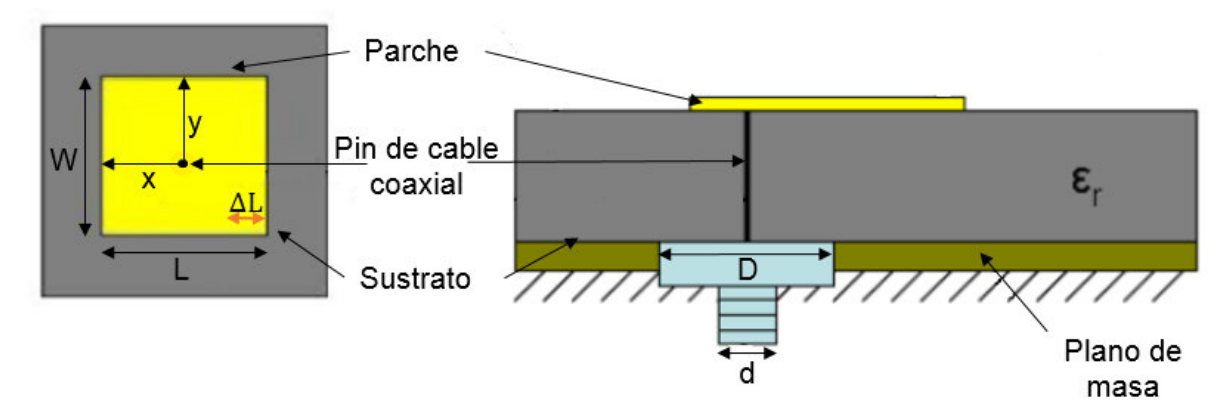

**Figura 2.1** Parámetros de antena *patch* con alimentación por cable coaxial [13].

- **1.** Se obtiene el ancho efectivo del parche utilizando una frecuencia de 2,4 GHz con la ecuación [\(1.2\)](#page-20-0)
- **2.** La permitividad eléctrica efectiva se obtiene con la ecuación [\(1.1\),](#page-19-0) en donde *h* es el espesor del sustrato utilizado y *W* el ancho efectivo calculado en el paso 1.
- **3.** Se calcula la extensión de la longitud *ΔL* utilizando la fórmula indicada en la ecuación [\(1.3\).](#page-20-1)
- **4.** Con el valor obtenido en el paso 2 se procede a calcular la longitud *L* del parche, con la ecuación [\(1.4\).](#page-20-2)
- **5.** Para el cable coaxial se utiliza un conector SMA *(Sub-miniature version A)* el cual presenta una impedancia característica de 50 Ω con operación hasta 18 GHz.
- **6.** Con la ecuación [\(1.9\)](#page-21-3) se calcula el punto de alimentación, reemplazando los valores calculados con las ecuaciones [\(1.10\)](#page-21-4) y [\(1.11\)](#page-21-5)

$$
50 = 164,384 \times \cos^2\left(\frac{\pi}{40,495}y_0\right)
$$

$$
y_0=12{,}717\,\mathrm{mm}
$$

**7.** Finalmente se calcula el tamaño del plano de masa con las ecuaciones [\(2.1\)](#page-23-1) y [\(2.2\),](#page-23-2) es importante aclarar que el tamaño del plano de masa está directamente relacionado con el espesor del sustrato ya que la radiación de la antena se genera por el campo entre el borde del parche y el plano de masa [14].

<span id="page-23-2"></span><span id="page-23-1"></span>
$$
L_{\rm G} = 6h + L \tag{2.1}
$$

$$
W_{\rm G} = 6h + W \tag{2.2}
$$

#### <span id="page-23-0"></span>**DISEÑO CON SUSTRATO DUROID 5880**

<span id="page-23-3"></span>Sustrato de tipo compuesto que tiene una tangente de pérdidas de 0,0009, que está compuesto por microfibras orientadas al azar dando como resultado una singular uniformidad, permitiendo un gran rango de frecuencia, al igual que presenta gran resistencia a solventes y reactivos. Sus propiedades se muestran en la [Tabla 2.1](#page-23-3) [15].

| <b>Propiedades</b>             | Duroid 5880 |
|--------------------------------|-------------|
| Constante dieléctrica          | 2,2         |
| Espesores de sustrato [mm]     | 1,575;3,175 |
| Conductividad térmica [W/m/K]  | 0,2         |
| Densidad [gm/cm <sup>3</sup> ] | 2,2         |
| Absorción de humedad [% ]      | በ በ2        |

**Tabla 2.1** Propiedades del sustrato Duroid 5880 [15].

#### **Características**

o Pérdida eléctrica mínima para material de *PTFE* reforzado

- o Baja absorción de humedad
- o Isotrópico
- o Propiedades eléctricas uniformes en un rango amplio de frecuencia

#### Aplicaciones

- o Antenas de banda ancha de aerolíneas comerciales
- o Circuitos de microondas y circuitos *stripline*
- o Aplicaciones de ondas milimétricas
- o Sistemas militares de radar
- o Sistemas guía de misiles
- o Antenas de radio digital punto a punto

#### *Simulación de la antena diseñada*

La [Figura](#page-24-0) 2.2 muestra la estructura de la antena modelada en la herramienta CST Studio Suite, con las dimensiones calculadas en la [Tabla](#page-25-0) 2.2 siguiendo el procedimiento de la sección [2.1.1,](#page-22-2) para  $h_1$  y  $h_2$ .

<span id="page-24-0"></span>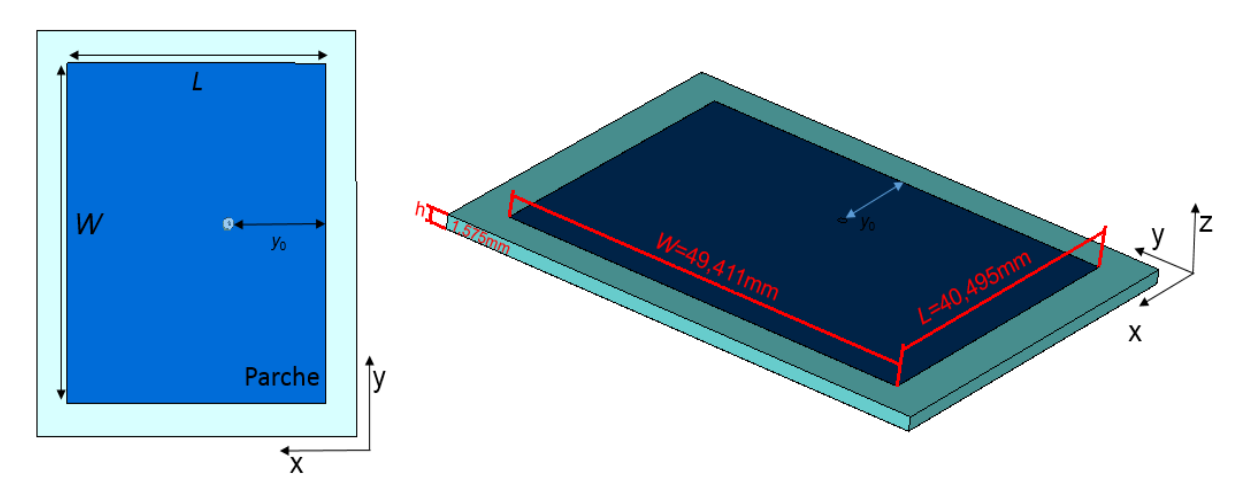

**Figura 2.2** Antena *patch* con alimentación coaxial modelada en CST Studio Suite con sustrato Duroid 5880 (*h* = 1,575 mm), vista superior y vista tridimensional.

En la [Tabla 2.2](#page-25-0) se observan los valores calculados siguiendo los pasos descritos en la sección [2.1.1](#page-22-2) utilizando una frecuencia de operación de 2,4 GHz y sustrato Duroid 5880 para un  $h_1$  = 1,575 mm y  $h_2$  = 3,175 mm.

| <b>Descripción</b>    | <b>Parámetros</b>       | <b>Unidad</b> | $h_1$ = 1,575 mm | $h_2$ = 3,175 mm |
|-----------------------|-------------------------|---------------|------------------|------------------|
| Ancho del patch       | W                       | mm            | 49,411           | 49,411           |
| Permitividad efectiva | $\epsilon_{\text{eff}}$ |               | 2,11             | 2,051            |
| Extensión de la       | ٨L                      | mm            | 0,821            | 1,659            |
| longitud $L$          |                         |               |                  |                  |
| Longitud del patch    |                         | mm            | 40,495           | 46,959           |
| Posición del          | Уo                      | mm            | 12,717           | 13,974           |
| conector coaxial      |                         |               |                  |                  |
| Longitud del plano    | LG                      | mm            | 49,945           | 66,009           |
| de masa               |                         |               |                  |                  |
| Ancho del plano de    | $W_{\rm G}$             | mm            | 58,861           | 68,461           |
| masa                  |                         |               |                  |                  |

<span id="page-25-0"></span>**Tabla 2.2** Dimensiones calculadas para una antena *patch* con alimentación por cable coaxial utilizando sustrato Duroid 5880 ( $ε<sub>r</sub> = 2,2$ ).

En la [Tabla 2.3](#page-25-1) se encuentran los valores que se modifican para obtener los resultados de la [Figura 2.3.](#page-26-1) Al variar la posición y<sub>0</sub> mejora el acoplamiento de la antena, obteniéndose un *S*<sup>11</sup> para *h*<sup>1</sup> de −22,384 dB y para *h*<sup>2</sup> de −20,329 dB, para mejorar su frecuencia de resonancia se modifica la longitud *L* del parche hasta tener una resonancia a 2,4 GHz.

<span id="page-25-1"></span>**Tabla 2.3** Valores obtenidos al optimizar la antena *patch* con alimentación por cable coaxial con sustrato Duroid 5880 en CST Studio Suite.

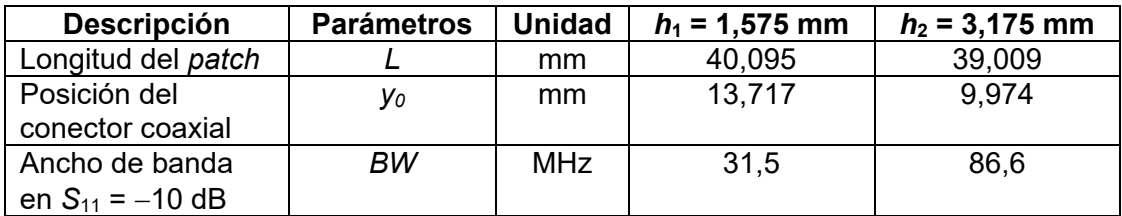

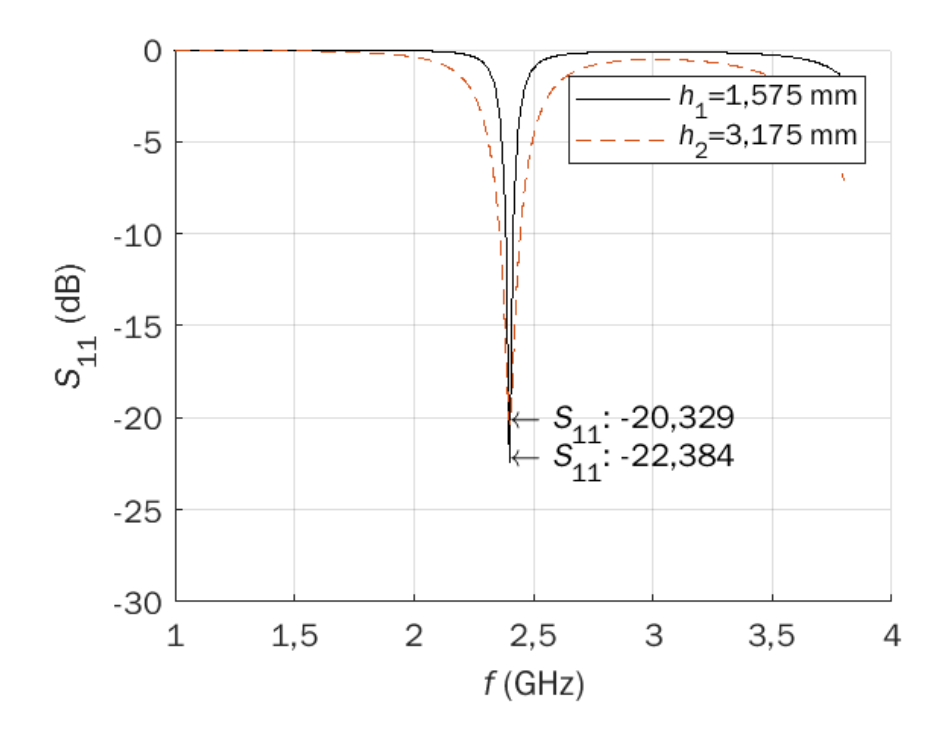

<span id="page-26-1"></span>**Figura 2.3** Parámetros *S*<sup>11</sup> obtenidos mediante la optimización de la antena *patch* con alimentación por cable coaxial utilizando sustrato Duroid 5880 en CST Studio Suite para  $h_1$  = 1,575 mm y  $h_2$  = 3,175 mm.

#### <span id="page-26-0"></span>**DISEÑO CON SUSTRATO TMM10**

Las propiedades eléctricas (ver [Tabla](#page-26-2) 2.4) y mecánicas de los sustratos TMM10 combinan muchos de los beneficios de los sustratos *PTFE* tanto cerámicos como tradicionales. Los sustratos TMM10 tienen un coeficiente térmico y baja constante dieléctrica, típicamente menos de 30 ppm°C. Además, la conductividad térmica de los laminados TMM10 es aproximadamente el doble que la de los sustratos tradicionales de *PTFE* y cerámica, lo que facilita la eliminación del calor y no se ablanden ante éste [16].

<span id="page-26-2"></span>

| <b>Propiedades</b>             | TMM10          |
|--------------------------------|----------------|
| Constante dieléctrica          | 9.2            |
| Espesor [mm]                   | $1,524 - 3,75$ |
| Conductividad térmica [W/m/K]  | 0.76           |
| Densidad [gm/cm <sup>3</sup> ] |                |
| Absorción de humedad [% ]      | $0.09 - 0.2$   |

**Tabla 2.4** Propiedades de sustrato TMM10.

#### **Características**

- o Resiste a la afluencia y el flujo en frío.
- o Coeficiente de expansión térmica adaptado al cobre.
- o Reduce el daño al material durante los procesos de fabricación y ensamblaje.
- o Puede reemplazar los sustratos de dióxido de aluminio.

#### Aplicaciones

- o Circuitos de RF y microondas.
- o Amplificadores y combinadores de potencia.
- o Filtros y acopladores.
- o Sistemas de comunicación por satélite.
- o Antenas de sistemas de posicionamiento global.
- o Antenas *patch*.
- o Lentes y polarizadores dieléctricos.
- o Probadores de chips.

#### *Simulación de la antena diseñada*

En la [Figura](#page-27-0) 2.4 se observa la antena modelada en la herramienta de CST Studio Suite para un sustrato TMM10 de espesor 1,524 mm, con los valores obtenidos en la [Tabla 2.5,](#page-28-0) estos se calcularon mediante los pasos de la sección [2.1.1.](#page-22-2)

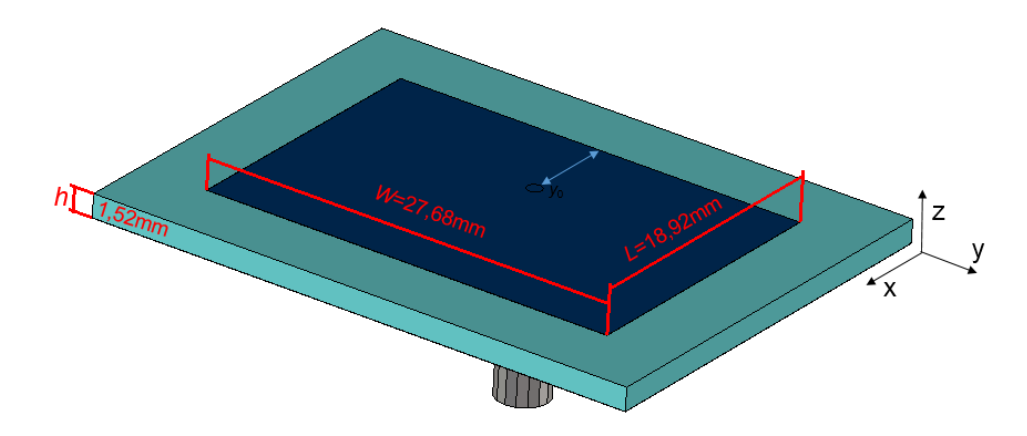

<span id="page-27-0"></span>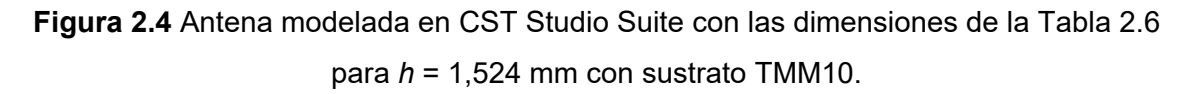

Al realizar la simulación se obtuvo cierto desfase por lo que se mejoró esto mediante parametrización, variando los parámetros de la Tabla 2.6, al variar se obtuvo para el diseño con espesor *h*<sub>1</sub> un S<sub>11</sub> = −14,004 dB, mientras que para el espesor *h*<sub>2</sub> se obtuvo un S<sub>11</sub> =  $-24,69$  dB como se observa en Figura 2.5.

<span id="page-28-0"></span>**Tabla 2.5** Dimensiones calculadas para una antena *patch* con alimentación con coaxial utilizando sustrato TMM10 (ε<sub>r</sub> = 9,2).

| <b>Descripción</b>    | <b>Parámetros</b> | <b>Unidad</b> | $h_1$ = 1,524 mm | $h_2$ = 3,175 mm |
|-----------------------|-------------------|---------------|------------------|------------------|
| Ancho del patch       | w                 | mm            | 27,675           | 27,675           |
| Permitividad efectiva | $\epsilon$ eff    |               | 8,281            | 7,76             |
| Extensión de la       | ΔL                | mm            | 0,821            | 1,3262           |
| longitud $L$          |                   |               |                  |                  |
| Longitud del patch    |                   | mm            | 20,318           | 19,7838          |
| Posición del          | y <sub>0</sub>    | mm            | 7,4076           | 7,2505           |
| alimentador coaxial   |                   |               |                  |                  |
| Longitud del plano de | LG                | mm            | 29,462           | 38,8338          |
| masa                  |                   |               |                  |                  |
| Ancho del plano de    | $W_{\rm G}$       | mm            | 36,819           | 46,725           |
| masa                  |                   |               |                  |                  |

<span id="page-28-1"></span>**Tabla 2.6** Valores obtenidos al optimizar la antena *patch* con alimentación con cable coaxial con sustrato TMM10 en CST Studio Suite.

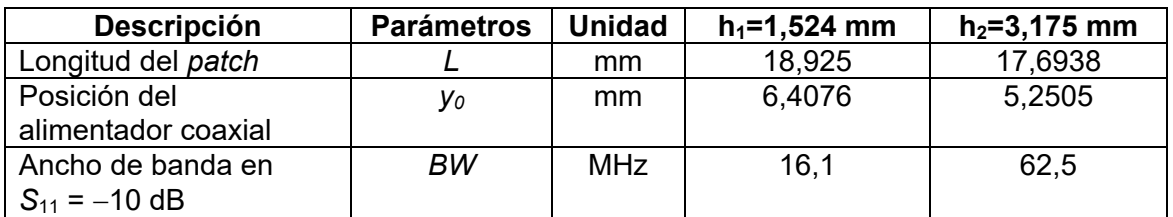

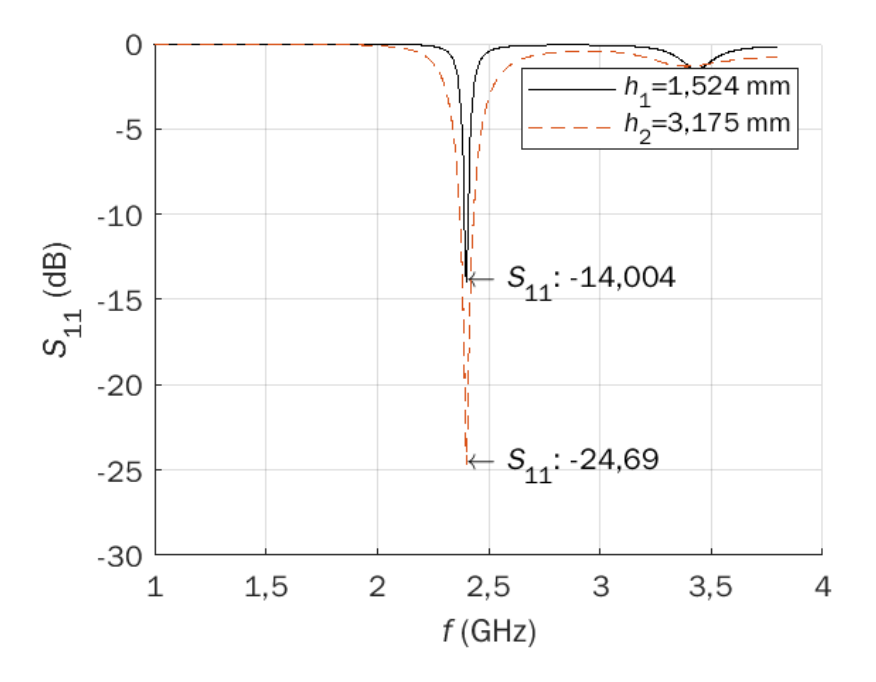

**Figura 2.5** Parámetros  $S_{11}$  obtenidos mediante simulación con  $h_1 = 1,524$  mm y  $h_2$  = 3,175 mm para sustrato TMM10.

### <span id="page-29-0"></span>**DISEÑO CON SUSTRATO FR4**

El sustrato FR4 es un material de resina compuesta, utilizado en PCBs (*Printed Circuit Boards***)**, que se compone de capas de fibra de vidrio impregnadas con resina epóxica y otros materiales, los cuales le proveen de propiedades, eléctricas mecánicas y térmicas [17].

| <b>Propiedades</b>             | FR4          |
|--------------------------------|--------------|
| Constante dieléctrica          |              |
| Espesor [mm]                   | $1,5 - 3,2$  |
| Conductividad térmica [W/m/K]  | 0.29         |
| Densidad [gm/cm <sup>3</sup> ] | $1.8 - 1.95$ |
| Absorción de humedad [% ]      |              |

**Tabla 2.7** Propiedades de sustrato FR4.

#### **Características**

- o Resiste al fuego.
- o Buena relación resistencia-peso.
- o No absorbe el agua.
- o Soporta altas cargas mecánicas.
- o Buena capacidad de aislamiento en medio seco o húmedo.
- o Las propiedades eléctricas y mecánicas son buenas para tarjetas multicapa.

#### Aplicaciones

- o Se utiliza en la producción de tarjetas electrónicas.
- o Creación de prototipos electrónicos.
- o Transformadores.
- o Relés de sistemas eléctricos.

#### *Simulación de la antena diseñada*

En la [Figura](#page-30-0) 2.6 se observa la antena modelada en CST Studio Suite con las dimensiones de la [Tabla](#page-30-1) 2.8, para un tamaño de grosor de sustrato de 3,2 mm.

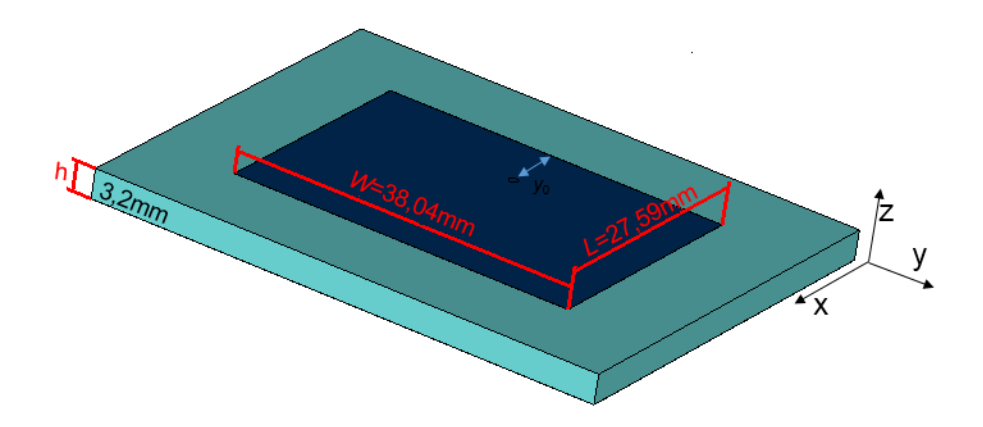

<span id="page-30-0"></span>**Figura 2.6** Antena modelada en CST Studio Suite con las dimensiones de la [Tabla](#page-30-1) 2.8 para *h* = 3,2 mm con sustrato TMM10.

En la [Tabla](#page-30-1) 2.8, se observan los valores calculados mediante los pasos de la sección 2.1.1, para dos diferentes tamaños de espesor los cuales son  $h_1 = 1,5$  mm y  $h_2 = 3,2$  mm, al obtener los parámetros *S*<sup>11</sup> al simular en CST Studio Suite se procede a optimizarlos para obtener los mejores resultados a 2,4 GHz.

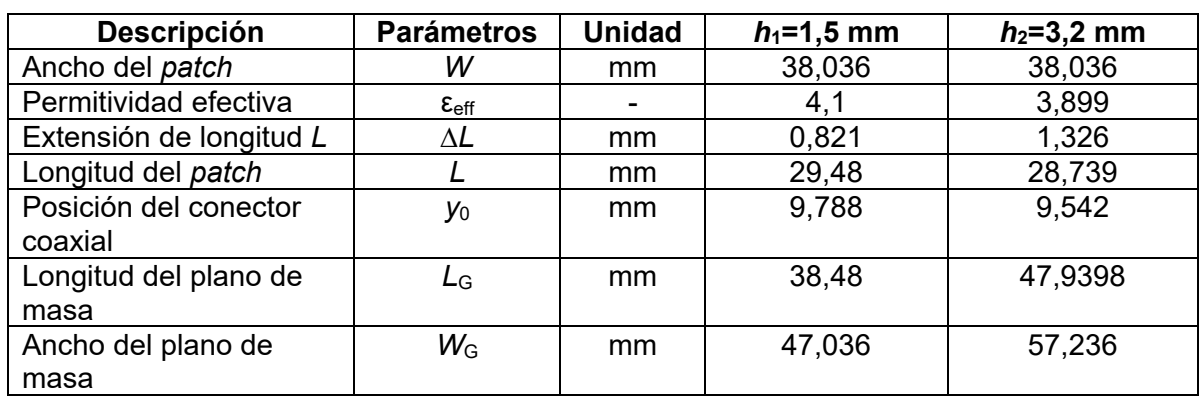

<span id="page-30-1"></span>**Tabla 2.8** Dimensiones para una antena *patch* con alimentación con cable coaxial utilizando sustrato FR4 calculados.

En la [Tabla 2.9,](#page-31-1) se observan los parámetros optimizados para lograr el mejor acoplamiento posible a una frecuencia de resonancia de 2,4 GHz, cuyos parámetros obtenidos se observan en la [Figura](#page-31-2) 2.7 para *h*<sup>1</sup> se obtuvo un valor de *S*11 = −34,232 dB un ancho de banda de 65,3 MHz, mientras que para *h*<sub>2</sub> se obtuvo un valor de S<sub>11</sub> = −15,539 dB y un ancho de banda de 89,5 MHz.

<span id="page-31-1"></span>**Tabla 2.9** Valores obtenidos al optimizar la antena *patch* con alimentación con cable coaxial con sustrato FR4 en CST Studio Suite.

| <b>Descripción</b>  | <b>Parámetros</b> | Unidad     | $h_1 = 1, 5$ mm | $h_2 = 3.2$ mm |
|---------------------|-------------------|------------|-----------------|----------------|
| Longitud del patch  |                   | mm         | 28,88           | 27,589         |
| Posición del        | Y <sub>0</sub>    | mm         | 6,788           | 7,542          |
| alimentador coaxial |                   |            |                 |                |
| Ancho de banda en   | ВW                | <b>MHz</b> | 65,3            | 89,5           |
| $S_{11} = -10$ dB   |                   |            |                 |                |

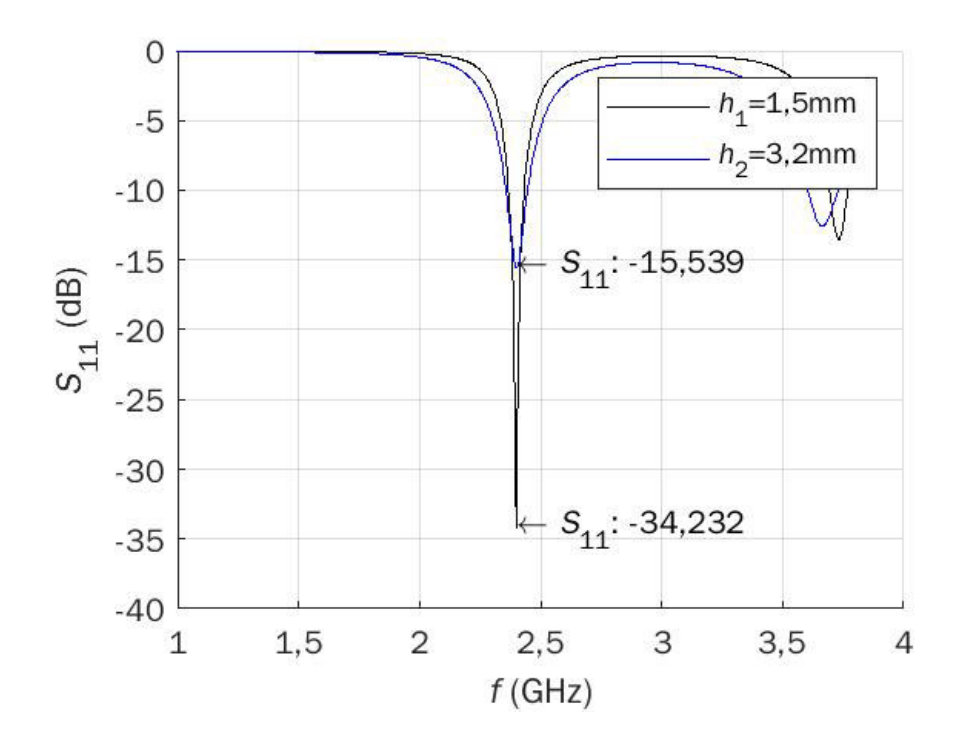

<span id="page-31-2"></span>**Figura 2.7** (a) Antena modelada en CST Studio Suite con las dimensiones de la [Tabla 2.6](#page-28-1)  para  $h = 1,524$  mm (b) Parámetros  $S_{11}$  obtenidos mediante simulación con  $h_1 = 1,524$  mm  $y h_2 = 3.2$  mm.

Al realizar la simulación se obtuvo cierto desfase por lo que se mejoró esto mediante parametrización, variando los parámetros de la Tabla 2.6. Para el diseño con espesor h<sub>1</sub> se obtuvo un valor de S<sub>11</sub> = − 34,232 dB, mientras que para el espesor h<sub>2</sub> se obtuvo un valor de -*S*11 = − 15,539 dB como se observa en la Figura 2.7.

### <span id="page-31-0"></span>**ELECCIÓN DE SUSTRATO**

La antena *patch* con acoplamiento por ranura utiliza dos tipos de sustratos. Es importante tomar en cuenta que el sustrato de baja constante dieléctrica aumenta el ancho de banda de la antena, y el espesor del sustrato interfiere en el acoplamiento de la energía desde la línea de alimentación *microstrip* al radiador de la antena [18].

El sustrato en donde se encuentra la alimentación afecta al ancho de banda que puede obtener la antena. Se necesita entonces un material con constante dieléctrica alta y que su espesor sea menor al sustrato que contiene el parche, debido a que el campo electromagnético generado por la capa de alimentación está limitado dentro de ella misma, siendo así que las capas de sustrato no son mutuamente excluyentes [18].

#### *Sustrato entre el plano de masa y la estructura del parche*

En base los diseños realizados de las antenas *patch* con alimentación con cable coaxial simulados en CST Studio Suite, la [Tabla 2.10](#page-32-1) muestra un resumen de los resultados obtenidos en términos de adaptación (*S*11) y ancho de banda.

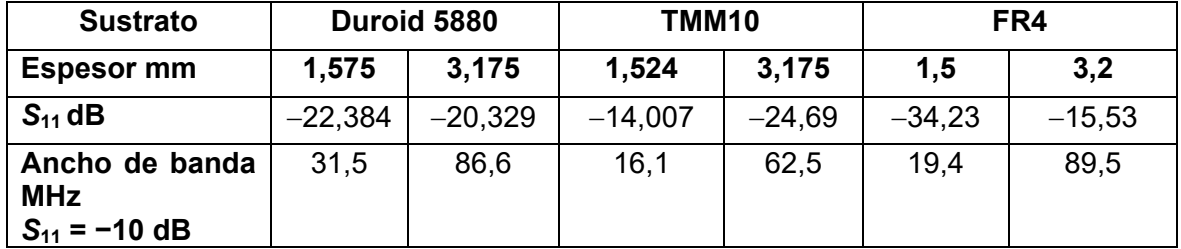

<span id="page-32-1"></span>**Tabla 2.10** Características obtenidas mediante simulaciones en CST Studio Suite.

Se observa que el sustrato Duroid 5880 con un espesor de 3,175 mm es el más adecuado para la realización de la antena ya que presenta un ancho de banda de 86,6 MHz y una adaptación de la frecuencia de operación dada por el parámetro *S*<sup>11</sup> de − 20,329 dB.

#### *Sustrato de la alimentación de la línea microstrip*

El sustrato elegido para el diseño de la antena *patch* con acoplamiento por ranura en la parte donde se encuentra la línea *microstrip* es el sustrato TMM10, con una constante dieléctrica de 9,2 y un espesor de 1,524 mm. Se elige este sustrato ya que, como se mencionó anteriormente, es necesario utilizar un sustrato con una constante dieléctrica elevada y espesor delgado Esto se debe a que el campo electromagnético se encuentra limitado por la línea de alimentación.

### <span id="page-32-0"></span>**DISEÑO DE LA ANTENA** *PATCH* **CON ALIMENTACIÓN CON ACOPLAMIENTO POR RANURA**

En la [Figura](#page-33-0) 2.8 se observa la antena *patch* con acoplamiento por apertura con cada uno de sus parámetros. Para realizar el diseño de la antena se utilizan 2 tipos de sustrato, tomando en cuenta que se debe usar sustratos con diferente permitividad ya que esto ayuda a mejorar las características de acoplamiento y la eficiencia de la antena.

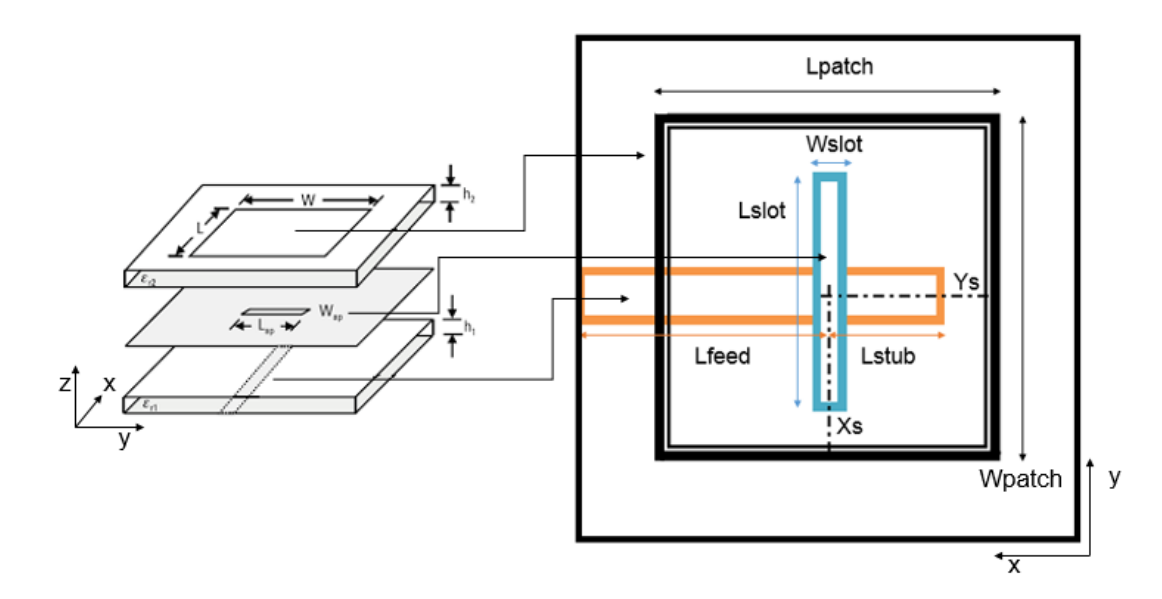

**Figura 2.8** Parámetros de una antena *patch* con acoplamiento por apertura [3].

<span id="page-33-0"></span>Para el diseño de la antena *patch* con acoplamiento por apertura se dimensionará los siguientes parámetros: la línea *microstrip*, dimensionamiento del parche y por último el dimensionamiento del *slot* o ranura.

#### *Dimensionamiento de la línea de alimentación*

La [Figura](#page-33-1) 2.9 muestra la línea de alimentación que tiene que encontrarse en ángulo recto con el centro de la ranura para obtener máximo acoplamiento. La línea tiene un terminal de circuito abierto llamado *stub* que se extiende desde el centro de la ranura hasta la terminación de la línea de alimentación abierta, para sintonizar el exceso de reactancia en el acoplamiento de la ranura. Su longitud es generalmente menor a λ/4 [18].

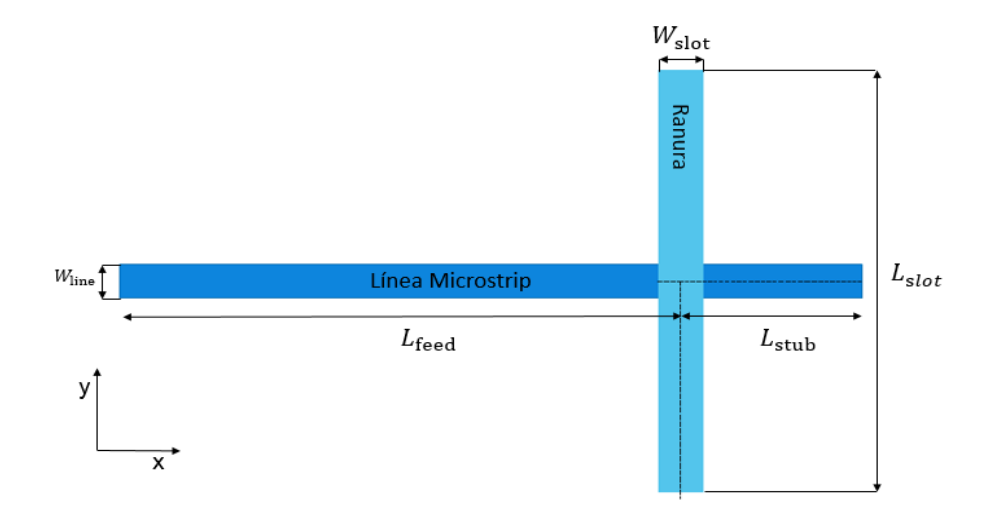

<span id="page-33-1"></span>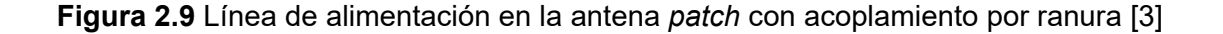

*L*feed es la longitud entre la apertura y el puerto de alimentación a la misma. La impedancia de la apertura *Z*slot y la impedancia de entrada vista en el puerto *Z*in se calculada mediante la ecuación [\(2.3\).](#page-34-0)

<span id="page-34-0"></span>
$$
Z_{\rm in} = Z_{\rm C} \frac{Z_{\rm slot} + jZ_{\rm C} \tan(\beta L_{\rm feed})}{Z_{\rm c} + jZ_{\rm slot} \tan(\beta L_{\rm feed})}
$$
\n(2.3)

Donde:

 $Z_{\rm C}$ : Impedancia característica

 $Z_{slot}$ : Impedancia de la apertura

 $β = 2π / λ₀$ : Constante de propagación

 $\lambda_0$ : Longitud de onda en el espacio libre

Cuando *Z*<sub>C</sub> = *Z*<sub>slot</sub>, independiente de la longitud de la línea *Z*<sub>in</sub>, ésta siempre será igual a *Z*<sub>slot</sub> y *Z*in será periódica en λ/2. Por lo tanto, la impedancia de entrada en la alimentación de la [Figura](#page-31-2) 2.7 será siempre la impedancia de la ranura. Si L<sub>feed</sub> que se calcula con la ecuación [\(2.4\),](#page-34-1) es λ/2 entonces impedancia será de 50 Ω.

<span id="page-34-1"></span>
$$
L_{\text{feed}} = \frac{\lambda}{2} = \frac{c_0}{2 \times f \times \sqrt{\varepsilon_{\text{eff}}}}
$$
(2.4)

Para que la antena presente una resonancia a 2,4 GHz es necesario que L<sub>stub</sub> sea igual a λ/4. Esto es por la característica de la línea de transmisión que indica que a un cuarto de longitud de onda las impedancias se invierten. El circuito abierto sería un cortocircuito, lo que resulta en voltaje igual a 0 y corriente máxima, lo que no contribuye a la impedancia.

$$
L_{\text{stab}} = \frac{\lambda}{4} = 10,859 \text{ mm}
$$

El ancho de la línea de alimentación *W*line se calcula mediante la herramienta *Impedance Calculation* de CST Studio Suite utilizando los datos indicados en la [Figura](#page-35-0) 2.10, para una impedancia de 50 Ω, lo que da como resultado *W*line = 1,5569 mm.

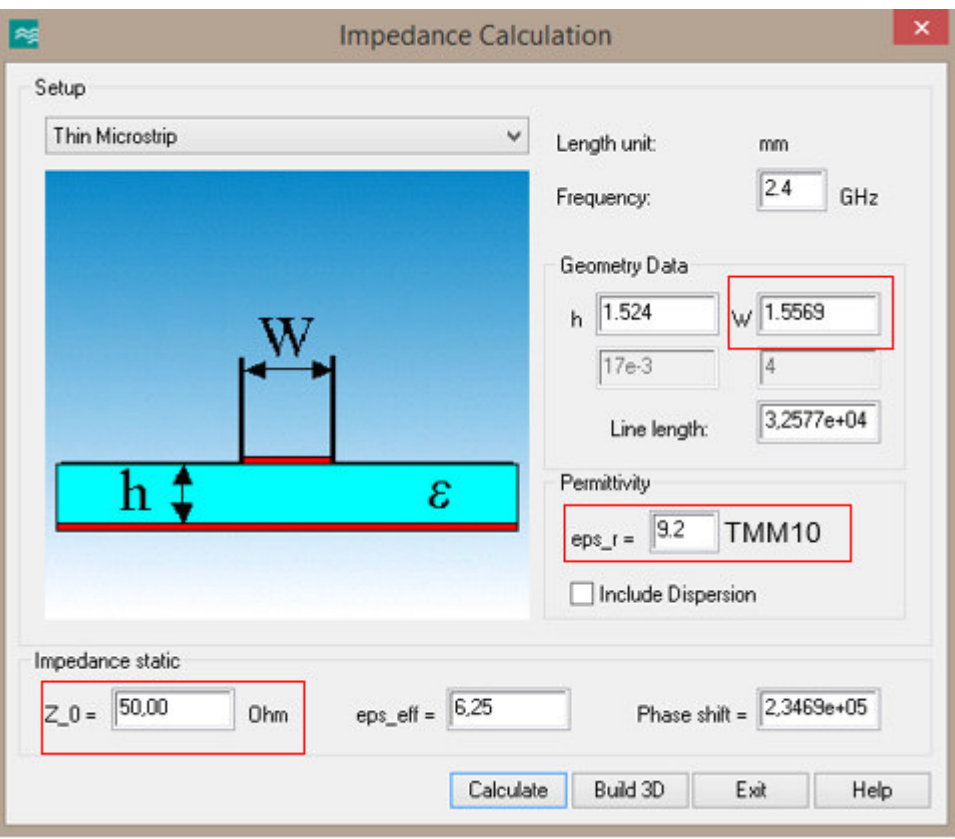

**Figura 2.10** Calculo de *W*line con CST Studio Suite.

#### <span id="page-35-0"></span>*Dimensionamiento de la patch*

La parte superior de la antena se encuentra conformada por el parche que determina la frecuencia de resonancia, impedancia, ancho de banda y la radiación respectivamente. La longitud *L* controla la frecuencia de resonancia de la antena. El ancho *W* tiene repercusión en la respuesta de impedancia y acoplamiento de la antena.

Para su dimensionamiento se ha tomado el sustrato Duroid 5880 con un espesor de 3,175 mm, obteniendo las siguientes dimensiones:

$$
L_{\text{patch}} = 40,095 \text{ mm}
$$

$$
W_{\text{patch}} = 49,411 \text{ mm}
$$

#### *Dimensionamiento de la ranura*

La ranura o *slot* determina el acoplamiento entre la línea de alimentación y el parche. La ranura más utilizada es de forma rectangular ya que es la que ayuda de mejor manera al acoplamiento que otras ranuras y su elaboración es la más sencilla de realizar. Los tipos de ranuras que son comúnmente utilizados se pueden observar en la [Figura](#page-36-0) 2.11 [19].

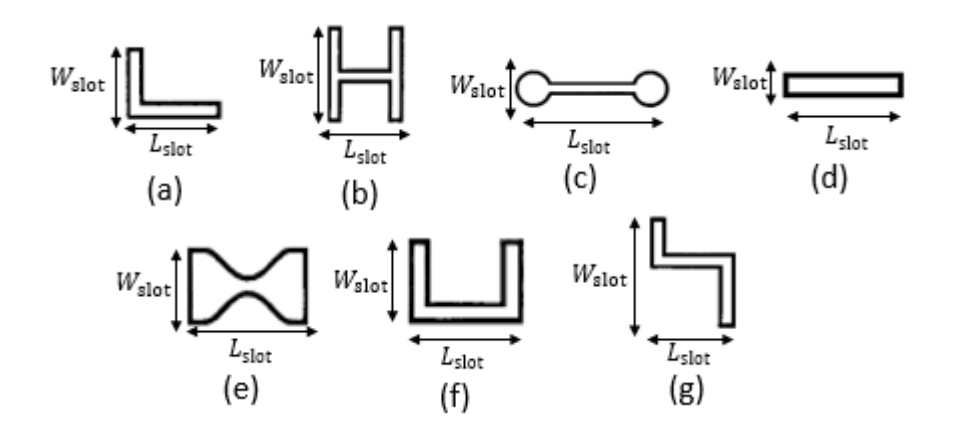

<span id="page-36-0"></span>**Figura 2.11** Formas de ranura para antena *patch* con acoplamiento por ranura: (a) en forma de L, (b) forma de H, (c) *Dog bone*, (d) rectangular, (e) *Bowtie*, (f) forma de U, (g) Forma de S [18].

Las dimensiones de la ranura también pueden afectar la resistencia de entrada y la frecuencia de resonancia. Cuando se aumenta la longitud de la ranura, también aumenta la resistencia de entrada, sin embargo afecta inversamente a la frecuencia de resonancia, es decir, que la frecuencia de resonancia disminuye al aumentar la longitud de la ranura [3].

Un problema ocurre cuando se desea aumentar el acoplamiento entre la ranura y la alimentación ya que aumenta la radiación entre la ranura y la alimentación, por ende, estas antenas tienen una buena relación delante-atrás.

Se utiliza la relación de onda estacionaria *VSWR* y una variable independiente *n* para poder facilitar el dimensionamiento de la ranura [3].

Para obtener un *VSWR* < 2, se tiene la ecuación [\(2.5\)](#page-36-1) 

<span id="page-36-1"></span>
$$
L_{\text{slot}} = W_{\text{feed}} + n \times h \tag{2.5}
$$

Dónde: *h* es el grosor del sustrato TMM10.

El ancho de la ranura denominado *W*slot afecta al nivel de acoplamiento desde la línea de alimentación hasta el parche, generalmente la relación entre la longitud de la ranura L<sub>slot</sub> y el ancho de la ranura se mantiene típicamente como 10:1, como se observa en la ecuación [\(2.6\)](#page-36-2) [19].

<span id="page-36-2"></span>
$$
W_{\text{slot}} = \frac{L_{\text{slot}}}{10} \tag{2.6}
$$

#### *Dimensiones de los sustratos de la antena*

Las dimensiones acotadas de la antena son las dimensiones del plano de masa y los sustratos de la antena los cuales afectan en el rendimiento de la antena en las regiones

más cercanas a la antena. Estas dimensiones son largo *L*<sup>g</sup> y ancho *W*<sup>g</sup> que se calculan con la ecuación [\(2.7\)](#page-37-0) y [\(2.8\)](#page-37-1) [18].

<span id="page-37-0"></span>
$$
L_{\rm g} = 6h + W \tag{2.7}
$$

<span id="page-37-1"></span>
$$
W_{\rm g} = 6h + L \tag{2.8}
$$

Donde:

*h:* es el espesor del sustrato (Duroid 5880)

*W:* ancho del parche

*L:* largo del parche

Entonces las dimensiones obtenidas para el plano de masa es  $L_g = 59,145$  mm y *W*g = 68,461 mm.

## <span id="page-38-0"></span>**3 RESULTADOS Y DISCUSIÓN**

En este capítulo se muestran los resultados de las simulaciones realizadas en CST Studio Suite, utilizando el diseño de la antena realizado en el Capítulo 2, variando los parámetros de la ranura de la antena, primero en función de un parámetro n ya establecido en el Capítulo 2 y después variando la posición de la ranura para determinar, que posición y dimensión son los adecuados para el funcionamiento de la antena.

En la [Figura](#page-38-2) 3.1 se muestra la estructura de la antena diseñada, con los valores que se mantendrán fijos los cuales se observan en la [Tabla](#page-38-3) 3.1.

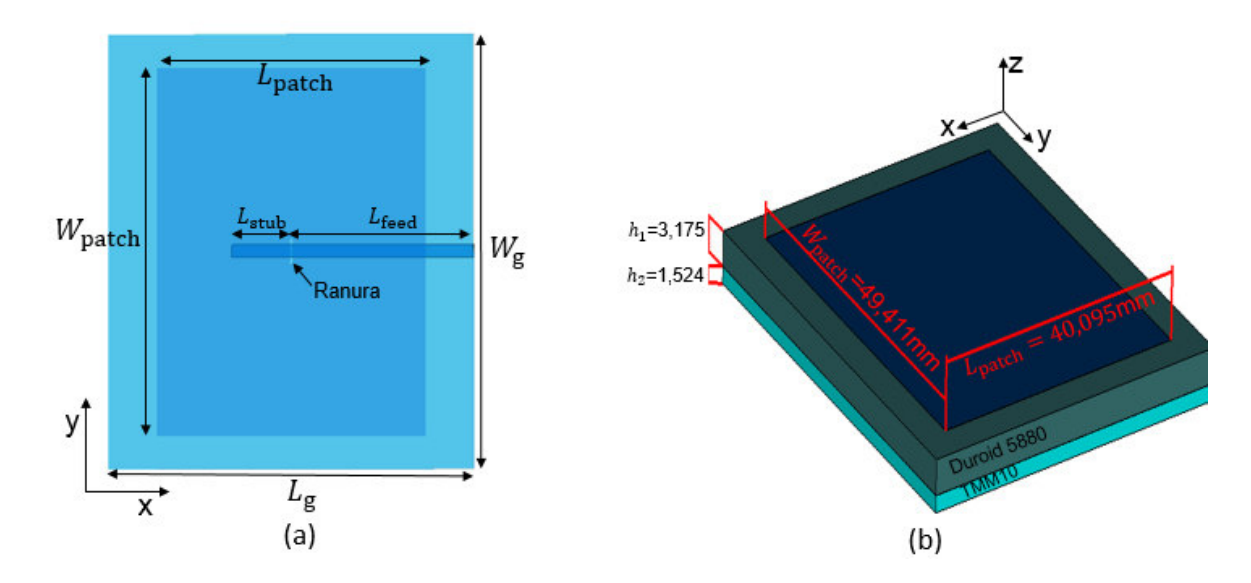

<span id="page-38-2"></span>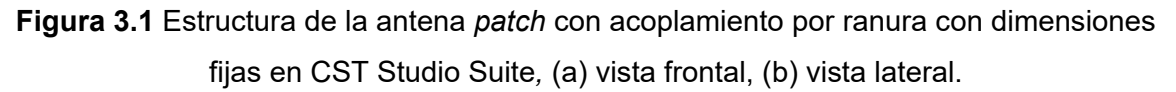

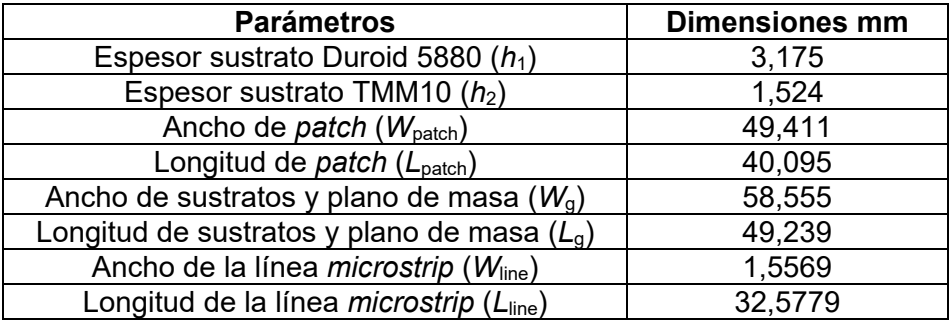

<span id="page-38-4"></span><span id="page-38-3"></span>**Tabla 3.1** Parámetros de la antena patch con acoplamiento por apertura.

### <span id="page-38-1"></span>**3.1 VARIACIÓN DEL PARÁMETRO** *n* **EN LA RANURA**

En CST Studio Suite se procede a realizar la simulación de la antena diseñada con las variaciones de *n* que toma un valor de 1 ≤ *n* ≤ 10. Los valores de ancho y longitud de la ranura se muestran en la [Tabla](#page-39-0) 3.2, los cuales se calcularon en base a las ecuaciones [\(2.5\)](#page-36-1) y [\(2.6\)](#page-36-2) vistas en la sección [2.1.6.](#page-32-0) En l[a Figura](#page-39-1) 3.2 se observa la estructura inferior de la antena, y el plano de masa el cual se encuentra acoplado con la línea *microstrip*.

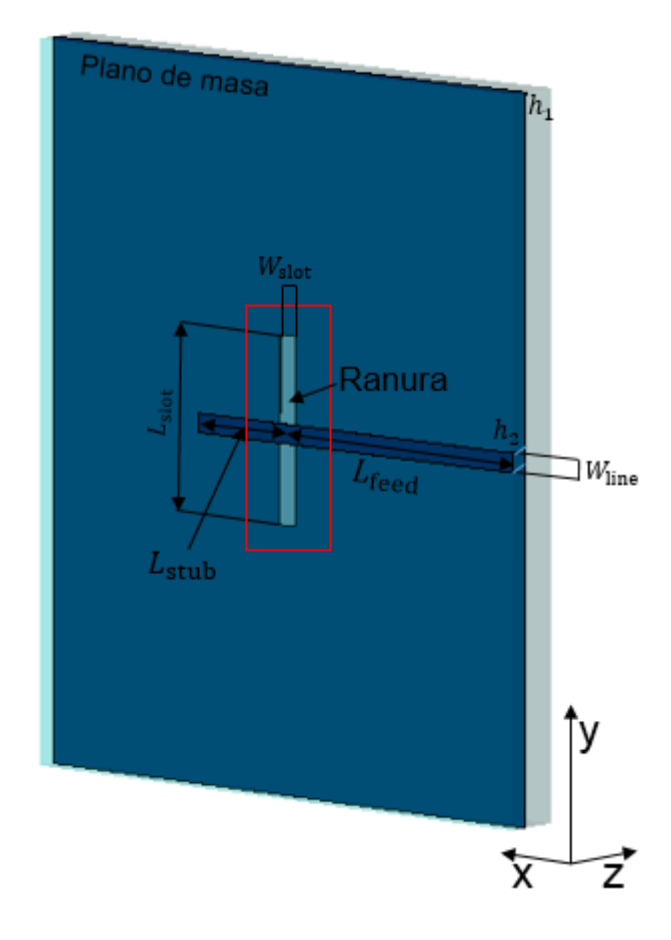

<span id="page-39-1"></span><span id="page-39-0"></span>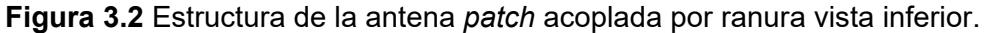

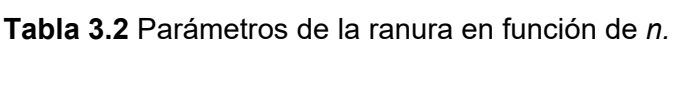

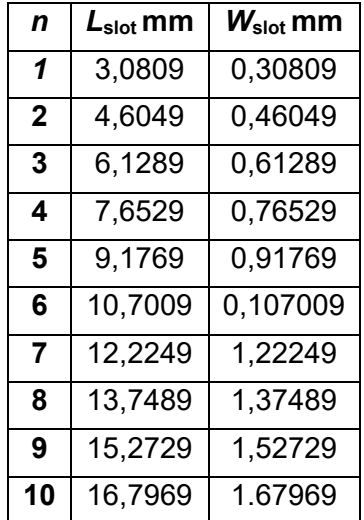

#### *Parámetros S<sup>11</sup>*

Para la simulación de la antena diseñada se varia el valor de *n* el cual modifica directamente las dimensiones de la ranura, en la [Figura 3.3](#page-41-0) (a) se muestran los parámetros S<sub>11</sub> obtenidos para una frecuencia de 2,4 GHz y *n* = 1 se obtiene un valor de −0,147 dB, lo que indica que la antena se encuentra totalmente desacoplada. En las gráficas se puede observar que mientras las dimensiones de la ranura aumentan la antena poco a poco se va acoplando, llegando a un valor máximo de −27,017 dB, como se observa en la [Figura](#page-41-0) 3.3 (i), a una frecuencia de 2,201 GHz, para un valor de *n* = 9 siendo este el valor más óptimo obtenido con las dimensiones diseñadas. Cabe recalcar que no se obtiene una frecuencia de 2,4 GHz, ya que al variar las dimensiones de la ranura esta tiene un desplazamiento de 199 MHz, esto se puede optimizar disminuyendo la longitud del *patch*.

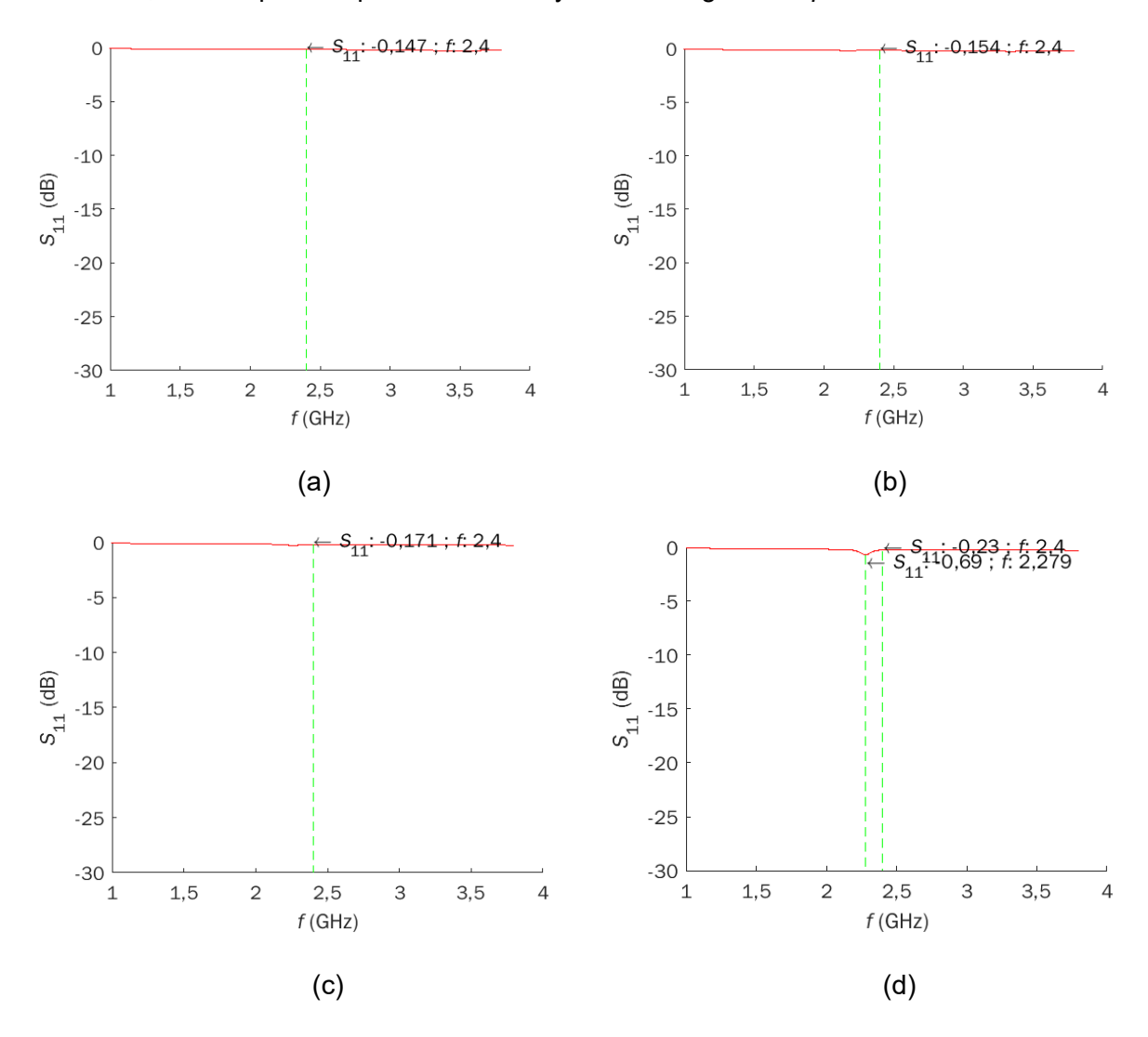

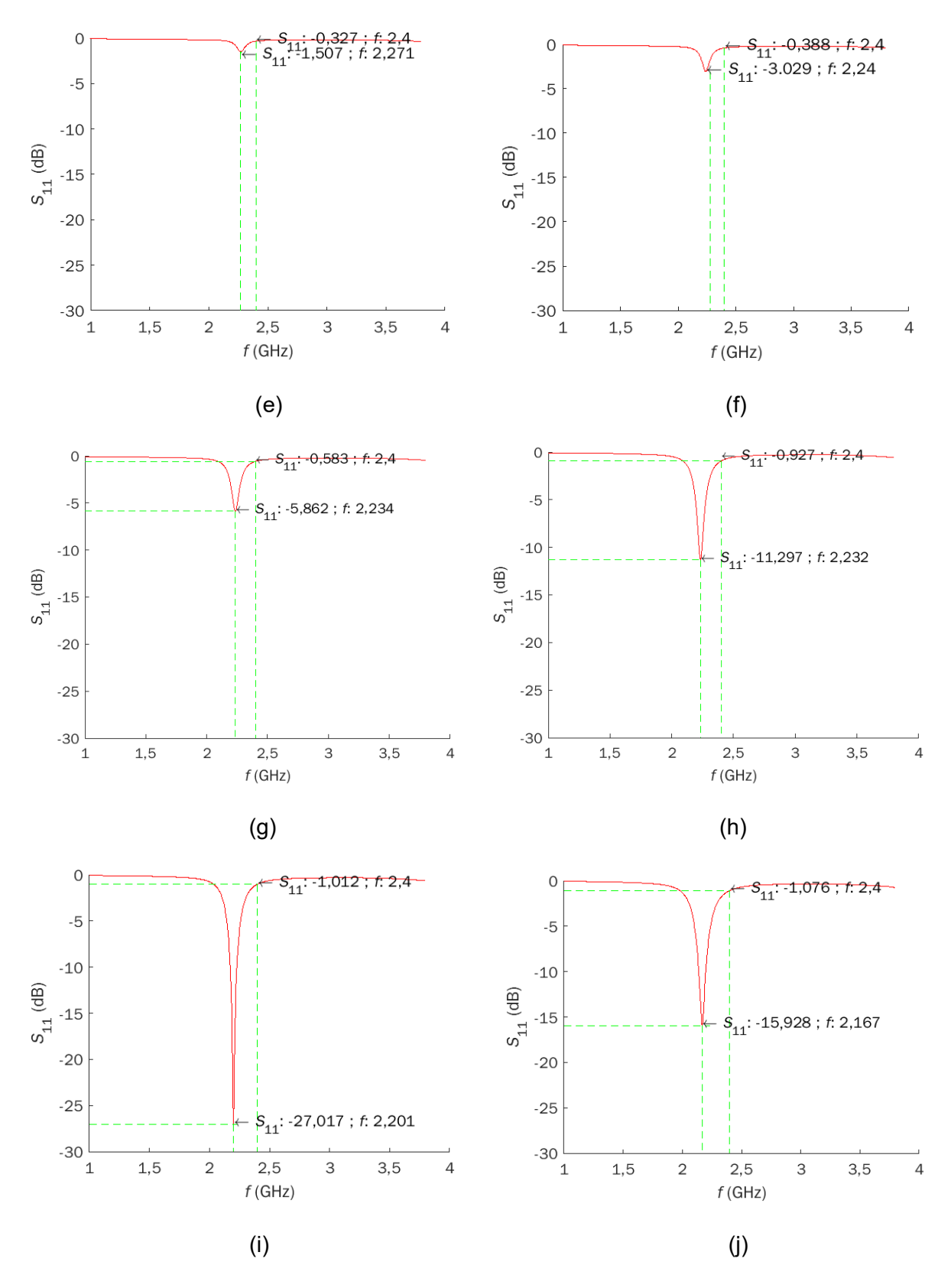

<span id="page-41-0"></span>**Figura 3.3** Parámetros *S*11 simulado en CST Studio Suite para (a) *n* = 1, (b) *n* = 2, (c) *n* = 3, (d) *n* = 4, (e) *n* = 5, (f) *n* = 6, (g) *n* = 7, (h) *n* = 8, (i) *n* = 9, (j) *n* = 10.

En la [Figura](#page-42-0) 3.4, se observa el comportamiento de la antena cuando se varía *n* tomando un valor desde 1 hasta 20*,* cuando *n* toma un valor muy pequeño como 1, la antena se encuentra desacoplada totalmente, mientras que si aumenta su valor la antena va teniendo un valor óptimo para su funcionamiento, en nuestro caso el mejor valor para *n* es 9, dando un resultado de −27,017 dB, para una frecuencia de 2,201 GHz, si *n* sigue aumentando su valor la antena va perdiendo su eficiencia.

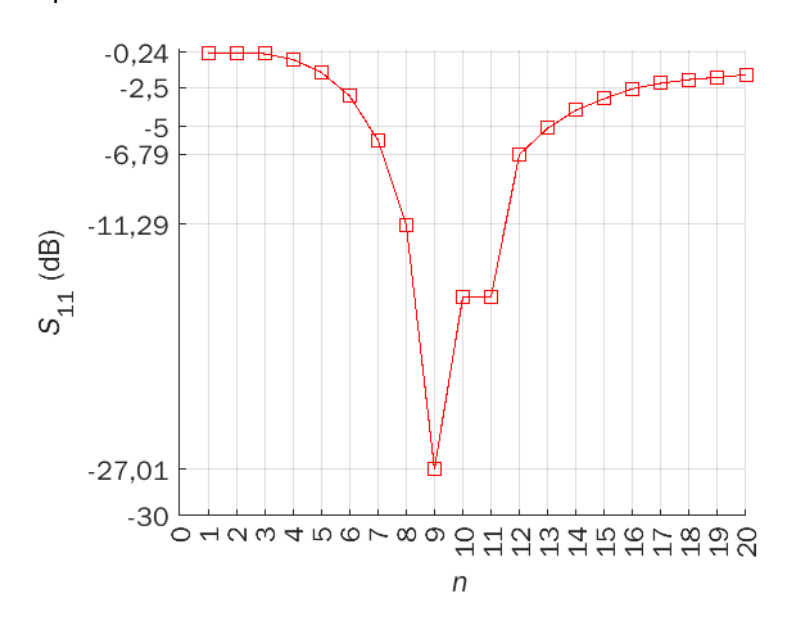

**Figura 3.4** Factor *n* vs *S*<sup>11</sup> cuando n toma valores de 1 a 20

#### <span id="page-42-0"></span>*Frecuencia*

En la [Figura](#page-43-0) 3.5 se observa el comportamiento de la frecuencia de trabajo de la antena al variar el parámetro *n* obteniendo valores que van desde 2,1004 GHz hasta 3,472 GHz. Se puede observar que mientras más pequeñas son las dimensiones de la ranura la frecuencia aumenta exponencialmente, cuando *n* toma valores desde 3 hasta 20 la frecuencia se mantiene en un rango de frecuencia adecuado.

#### *Ancho de Banda BW*

El ancho de banda de la antena obtenido a −10 dB, se encuentra en el rango de 8 ≤ *n* ≤ 10, obteniendo para *n* = 8 un ancho de banda de 19,03 MHz, para *n* = 9 un ancho de banda de 55,59 MHz y para *n* = 10 un ancho de banda de 59,25 MHz, para los valores fuera de este rango no se obtuvo un ancho de banda ya que la antena se desacopla, es decir si la ranura es muy pequeña la antena no trabaja eficientemente, al igual que si es muy grande un valor óptimo para su funcionamiento es n = 9 que como se observa en la [Tabla](#page-39-0) 3.2 toma valores de *L*slot = 15,2729 mm y *W*slot = 1,52729 mm.

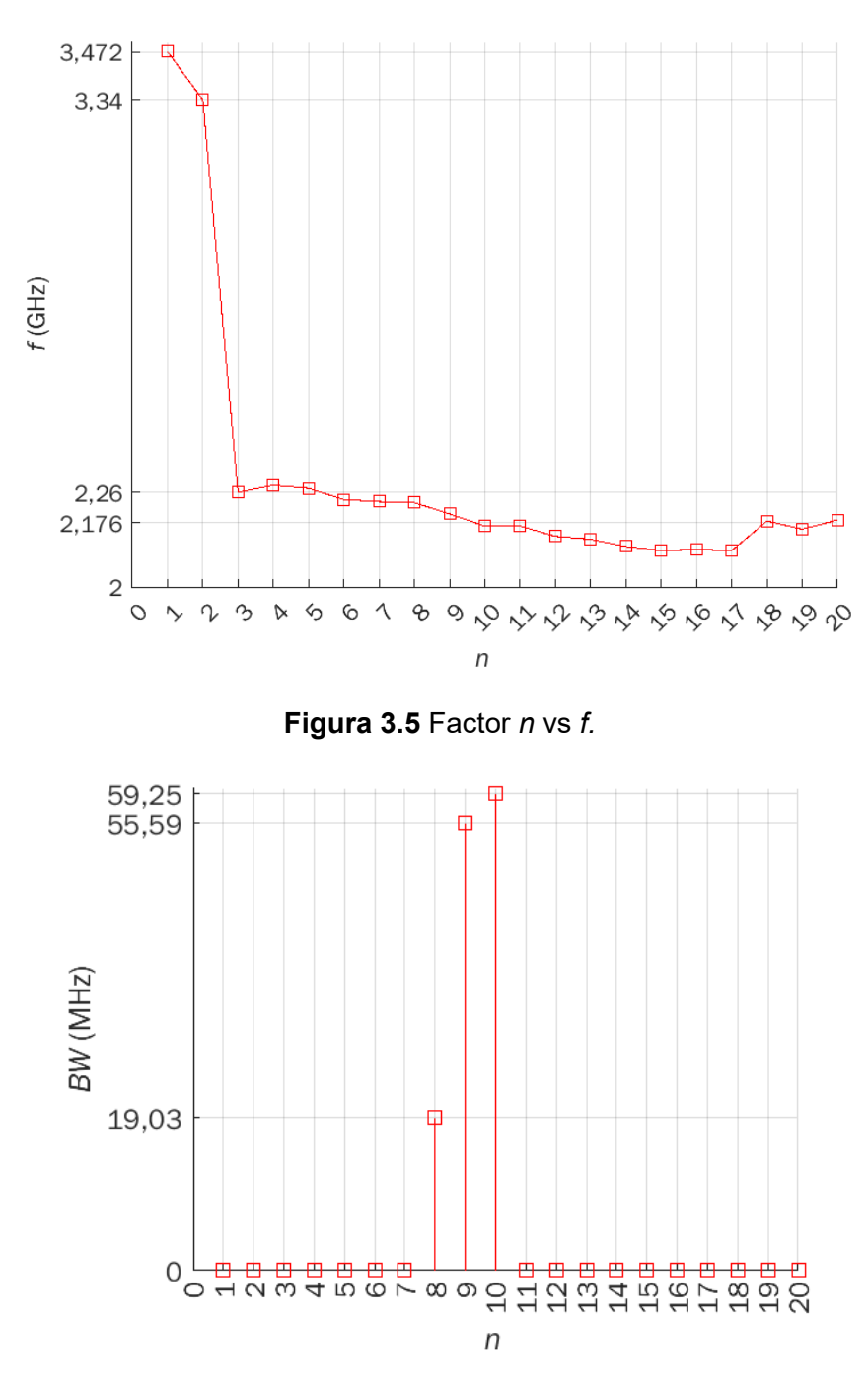

<span id="page-43-0"></span>**Figura 3.6** Ancho de Banda (*BW*) a 10 dB cuando *n* toma valores de 1 a 20.

#### *VSWR (Voltage Standing Wave Ratio)*

En la [Figura 3.7](#page-45-0) se muestra el *VSWR*, obtenido cuando n toma un valor de 1 ≤ n ≤ 10, se puede observar el comportamiento de la antena conforme se aumenta el tamaño de *n*, el *VSWR* va disminuyendo hasta obtener un valor mínimo de *VSWR* de 1,093 cuando *n* = 9 como se observa en la [Figura 3.7](#page-45-0) (i), mientras que el valor más alto se obtiene cuando

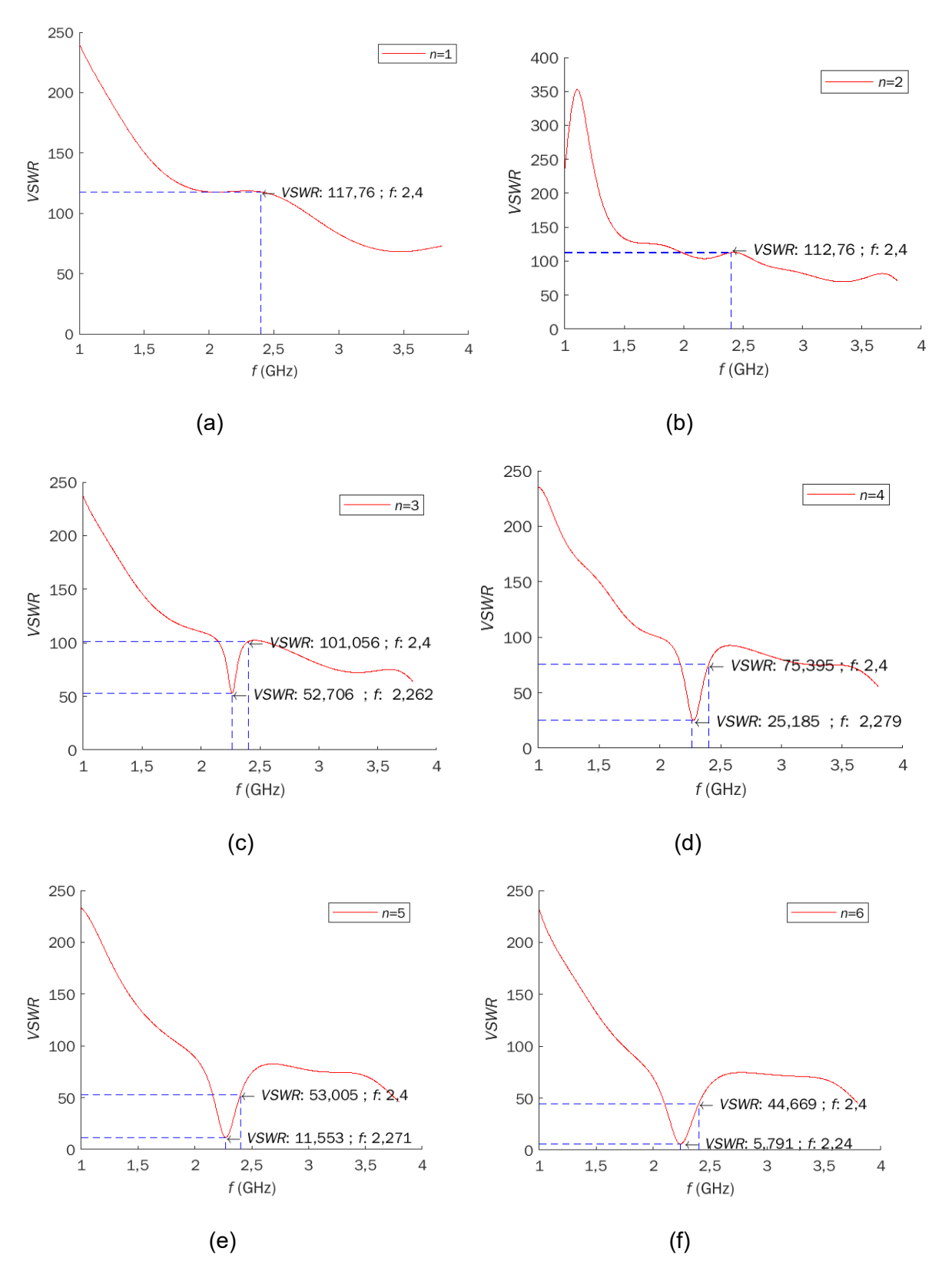

*n* = 1, con un valor de *VSWR igual a* 117,76 a una frecuencia de 2,4 GHz como se puede apreciar en la [Figura](#page-45-0) 3.7 a.

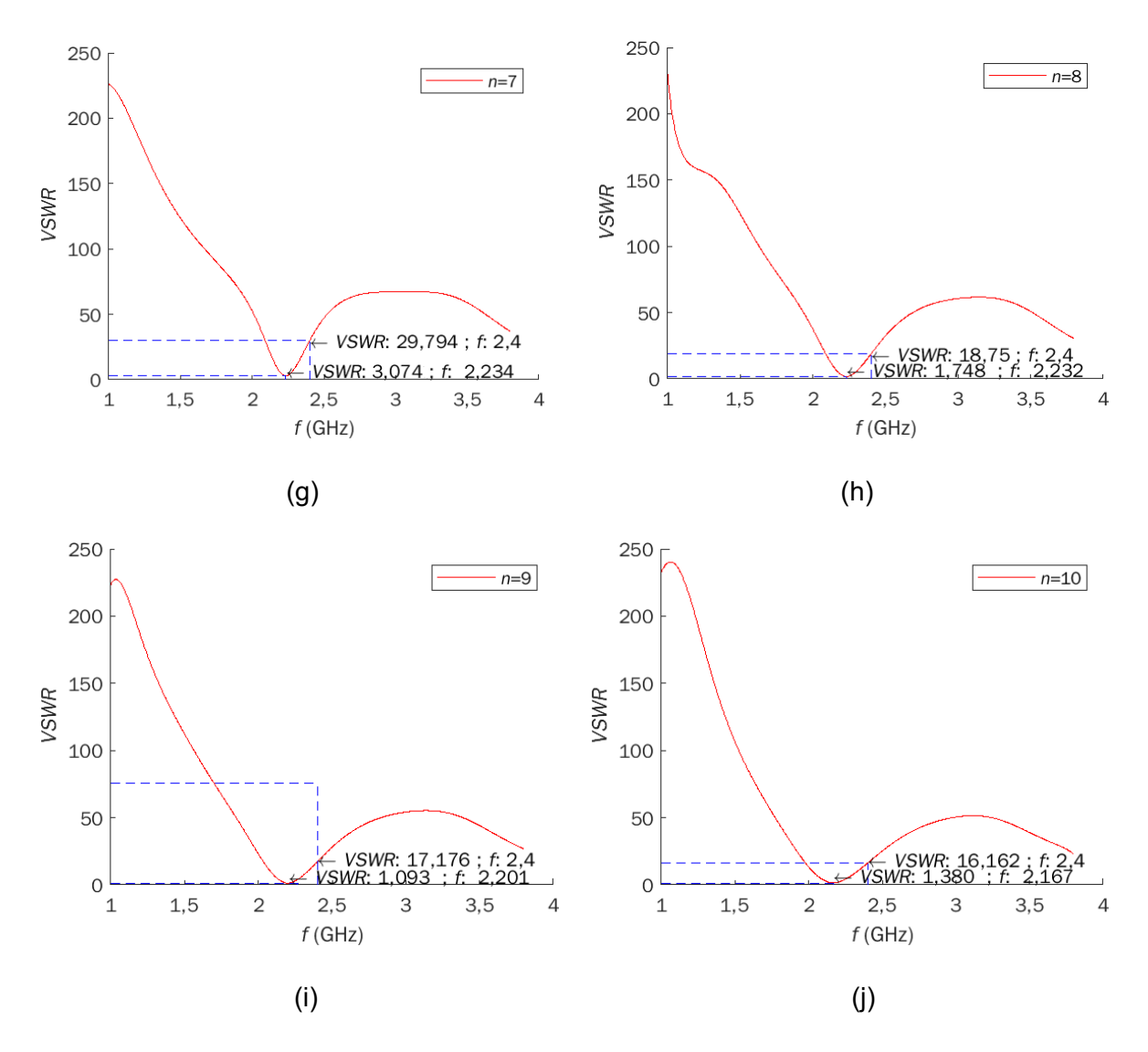

<span id="page-45-0"></span>**Figura 3.7** *VSWR* cuando (a) *n* = 1, (b) *n* = 2, (c) *n* = 3, (d) *n* = 4, (e) *n* = 5, (f) *n* = 6, (g) *n* = 7, (h) *n* = 8, (i) *n* = 9, (j) *n* = 10.

En la [Figura 3.8](#page-46-0) se observa más a detalle como infiere el tamaño de la ranura para *VSWR*  cuando *n* toma valores 1 ≤ *n* ≤ 20, los valores tomados en l[a Figura](#page-46-0) 3.8 son los valores más óptimos que se obtiene en la simulación, aunque estos no se encuentren a 2,4 GHz, indicando que la antena no es eficiente como un radiador, en la gráfica se aprecia que en efecto el menor valor que toma es cuando *n* = 9 mientras que el mayor valor se encuentra cuando  $n = 1$ .

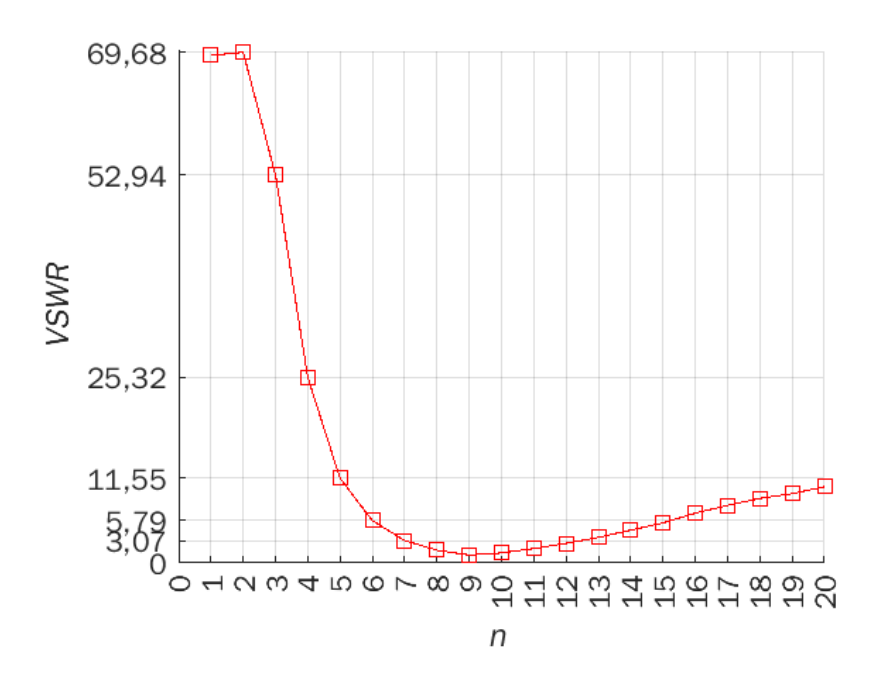

**Figura 3.8** *VSWR* vs Factor *n*

#### <span id="page-46-0"></span>*Directividad*

En la [Figura 3.9](#page-49-0) se observan las gráficas de directividad de la antena diseñada que se obtuvieron en CST Studio Suite, para *n* = 1 la antena radia en todas las direcciones como se observa en [Figura 3.9](#page-49-0) (a) obteniendo una directividad de 5,443 dBi, mientras que aumenta el tamaño de la ranura la antena va siendo más directiva, cuando *n*=2 se observan dos lóbulos ver [Figura 3.9](#page-49-0) (b) con una directividad de 3,121 dBi. Desde *n*≥4 la antena es directiva obteniendo una directividad de 5,269 dBi cuando *n* toma un valor de 10.

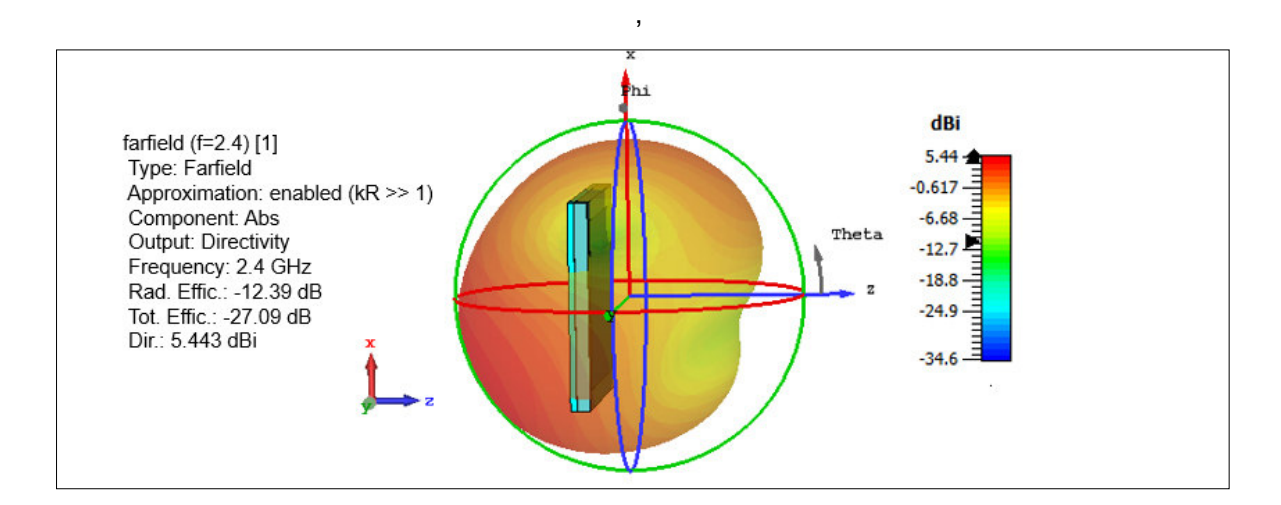

(a)

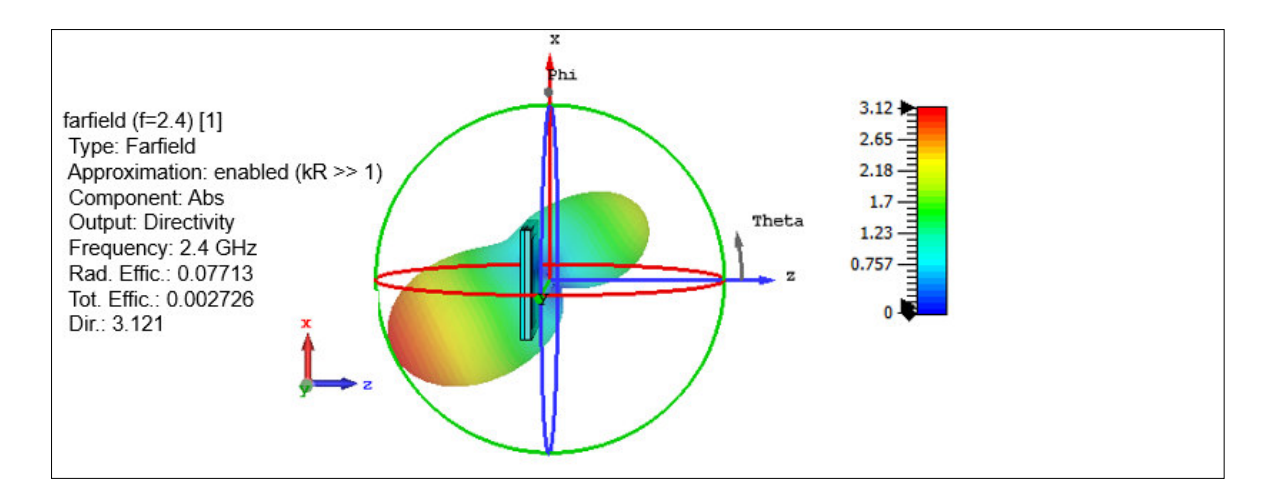

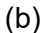

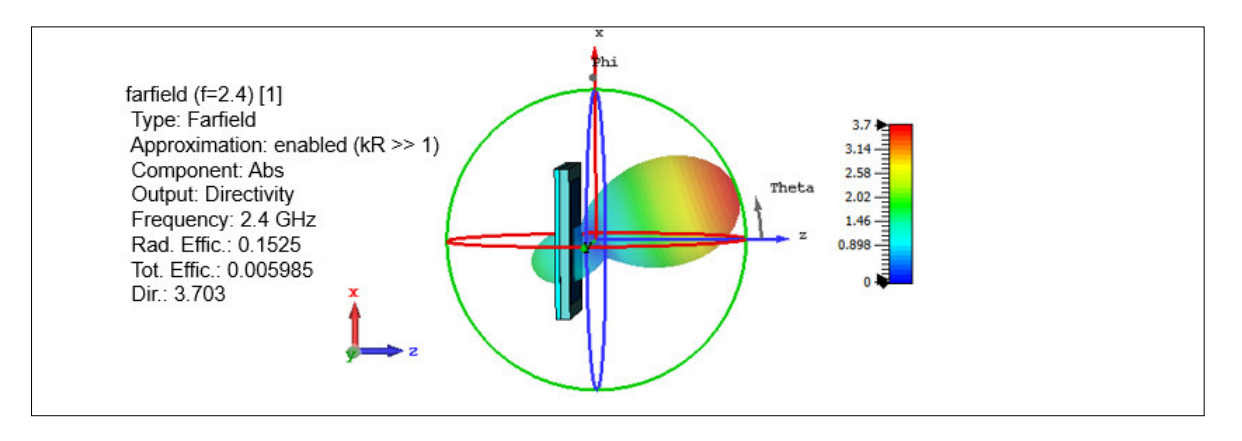

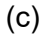

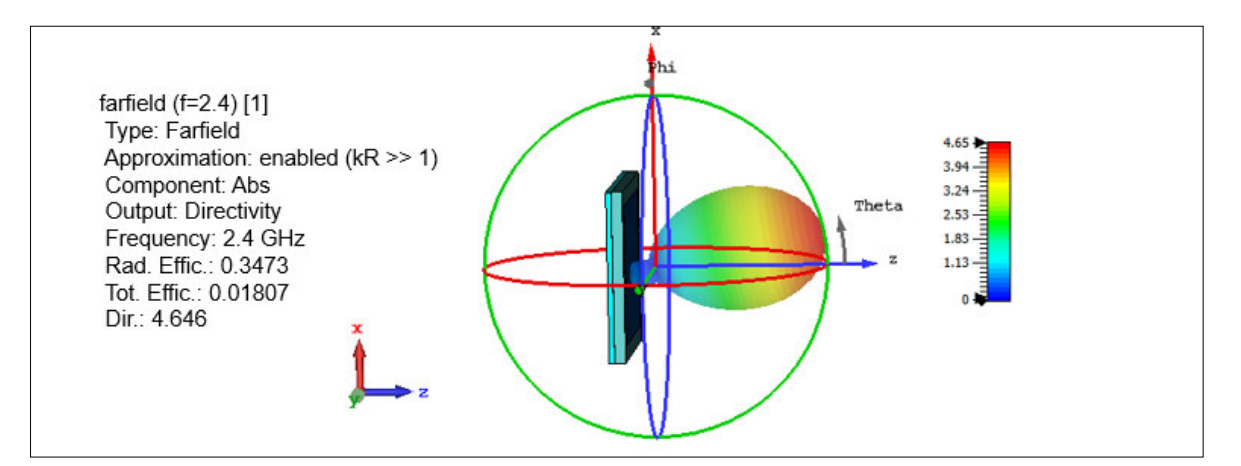

(d)

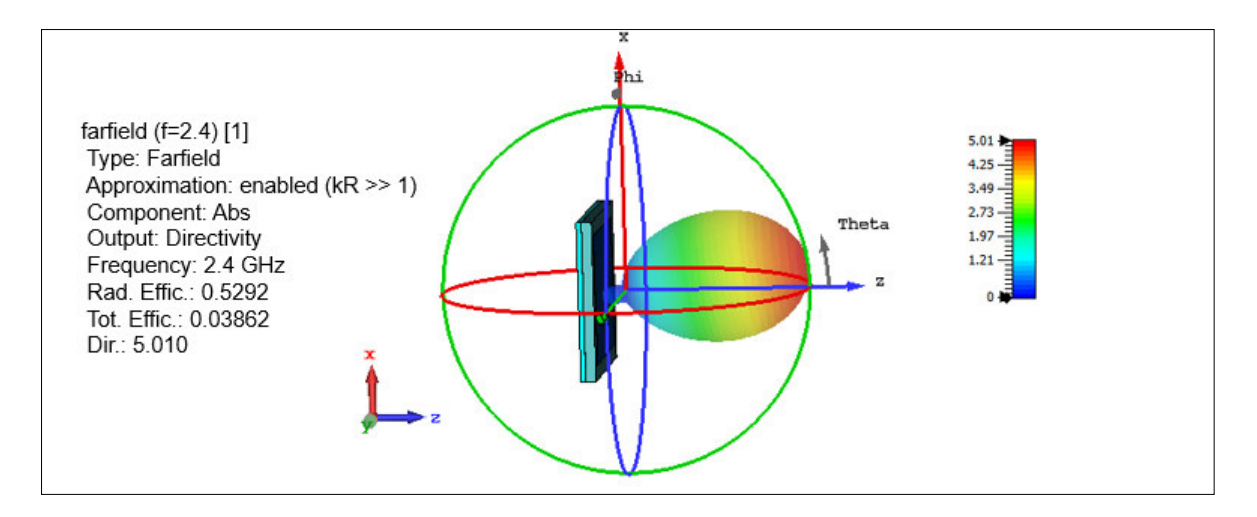

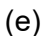

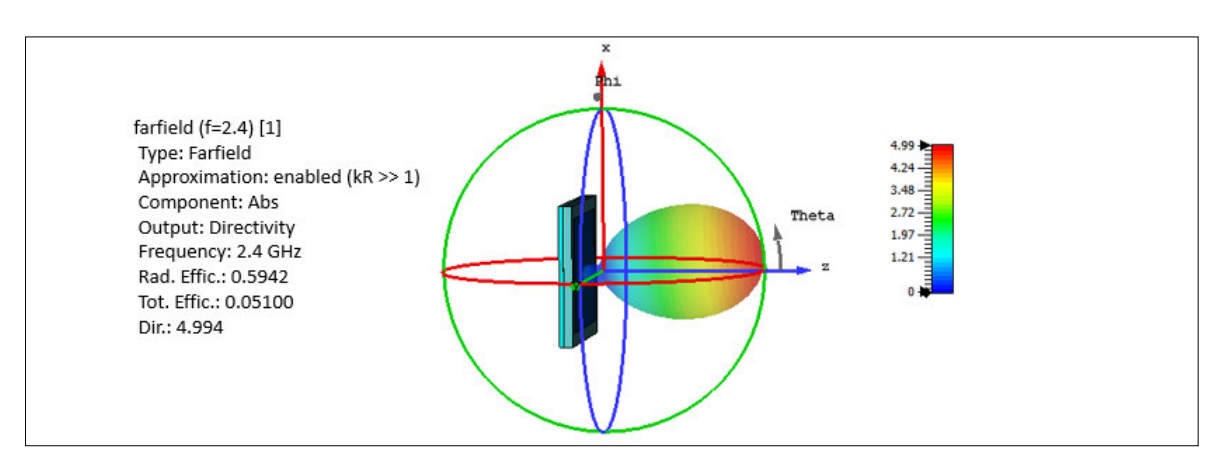

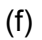

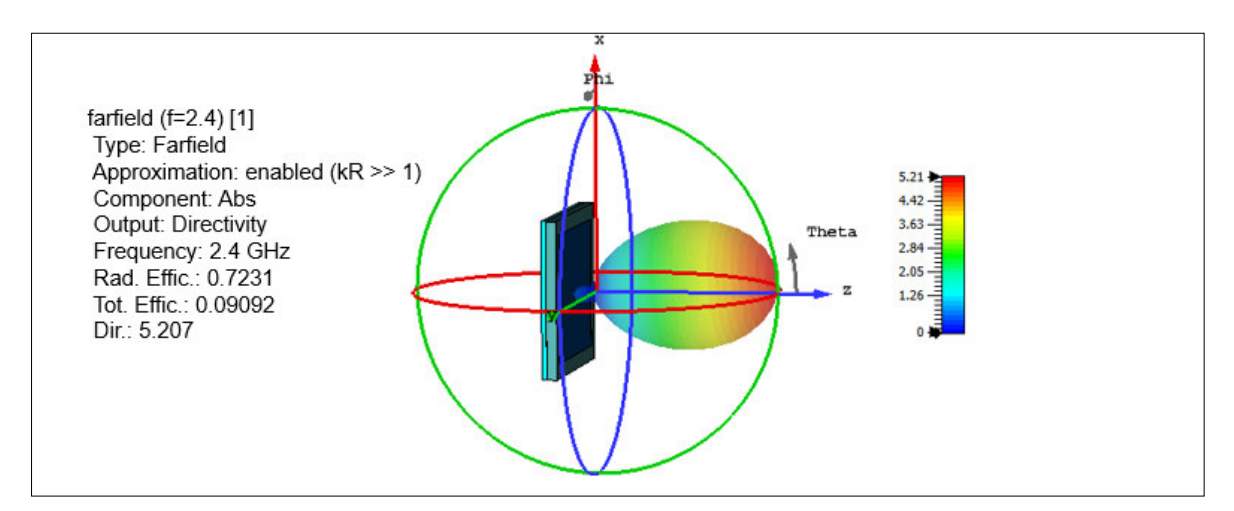

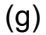

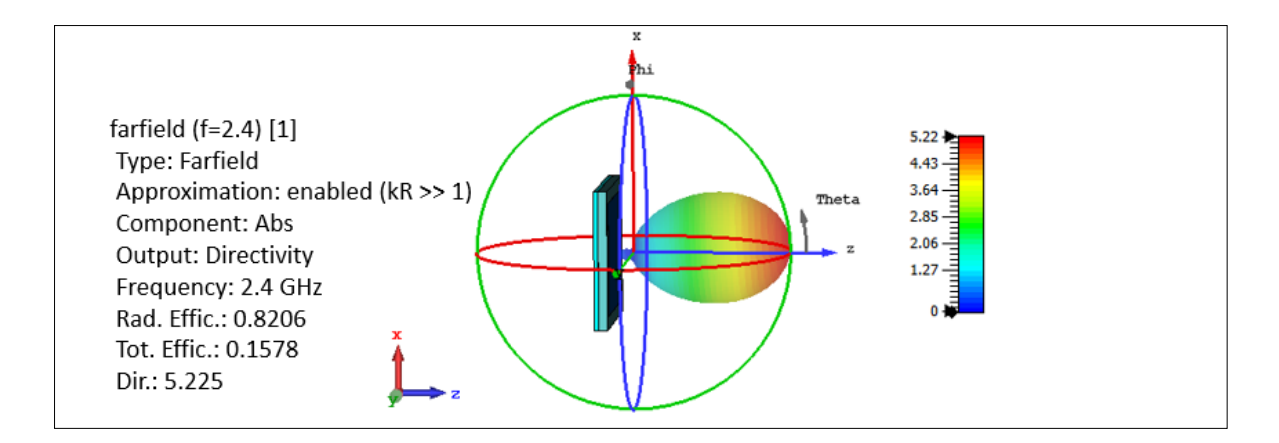

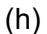

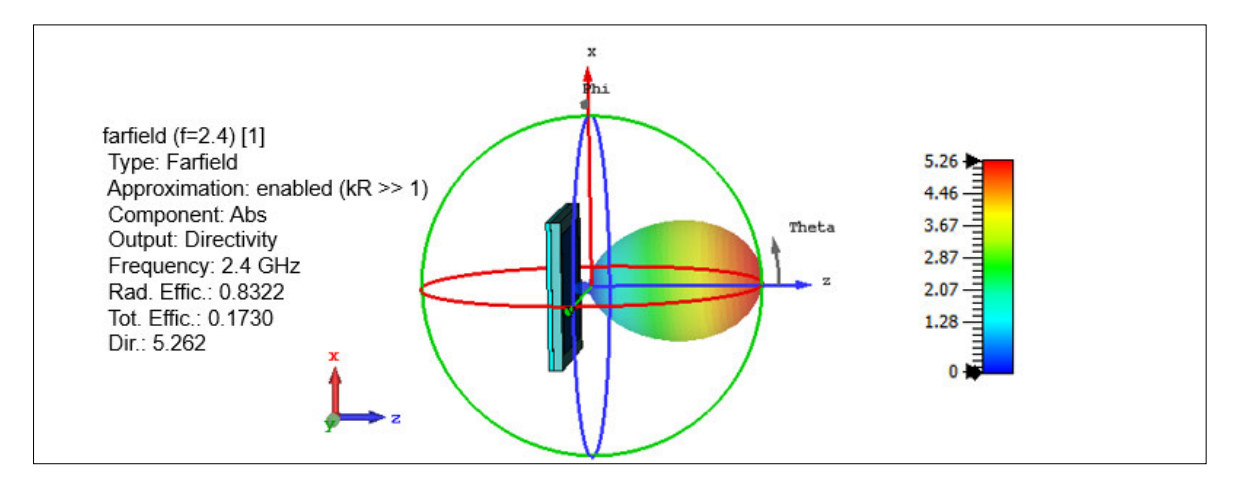

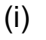

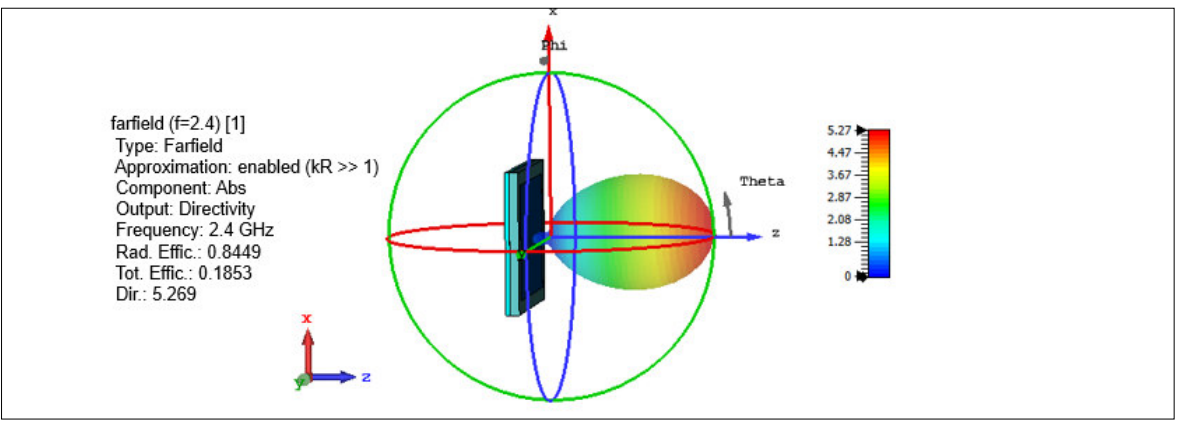

(j)

<span id="page-49-0"></span>**Figura 3.9** Directividad de la antena cuando (a) *n* = 1, (b) *n* = 2, (c) *n* = 3, (d) *n* = 4, (e) *n* = 5, (f) *n* = 6, (g) *n* = 7, (h) *n* = 8, (i) *n* = 9, (j) *n* = 10.

#### *Características de la antena*

En la [Figura](#page-51-1) 3.10 se tiene las gráficas de las características de la antena en la [Figura](#page-51-1) 3.10 (a) se tiene la eficiencia de radiación de la antena en el eje *y* izquierdo, mientras que en el eje *y* derecho se encuentra la eficiencia total. Por ende mientras mayor es el tamaño de la ranura disminuye su eficiencia de radiación analizando cuando n toma valores de 1 a 20. En el rango de 10 a 20 la eficiencia no varía en gran magnitud.

En la [Figura 3.10](#page-51-1) (b) se observa la directividad de la antena en función del factor *n* cuando *n* va tomando valores de 1 a 20, se observa claramente que cuando *n* = 9 la directividad es mayor a 5.

Para la [Figura 3.10](#page-51-1) (c) se tiene la gráfica de la ganancia en función del factor *n*. La máxima ganancia cuando *n* = 9, obteniendo un valor de 5,26 dBi, también se puede apreciar que conforme aumenta el valor de *n* la ganancia de la antena se mantiene constante.

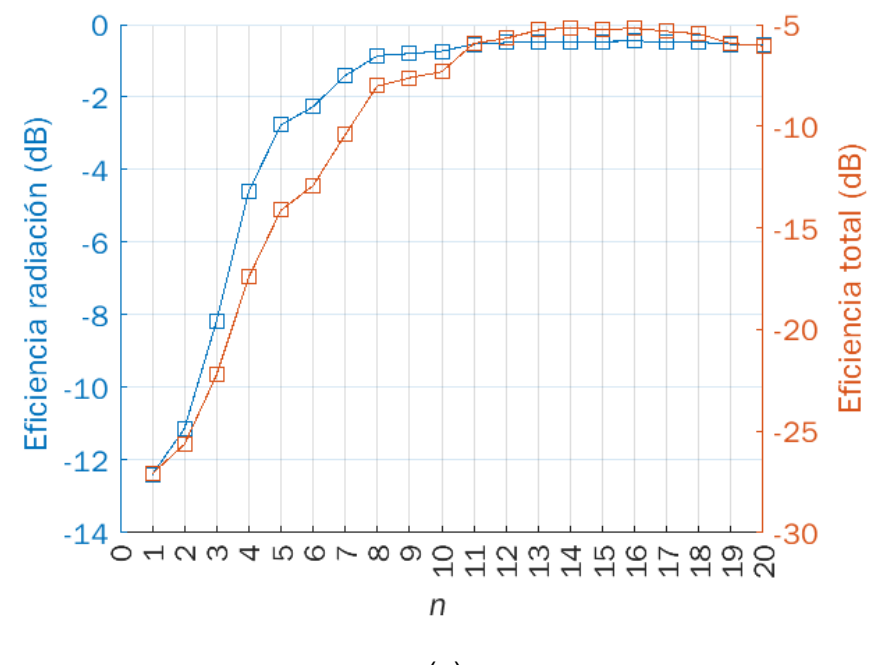

(a)

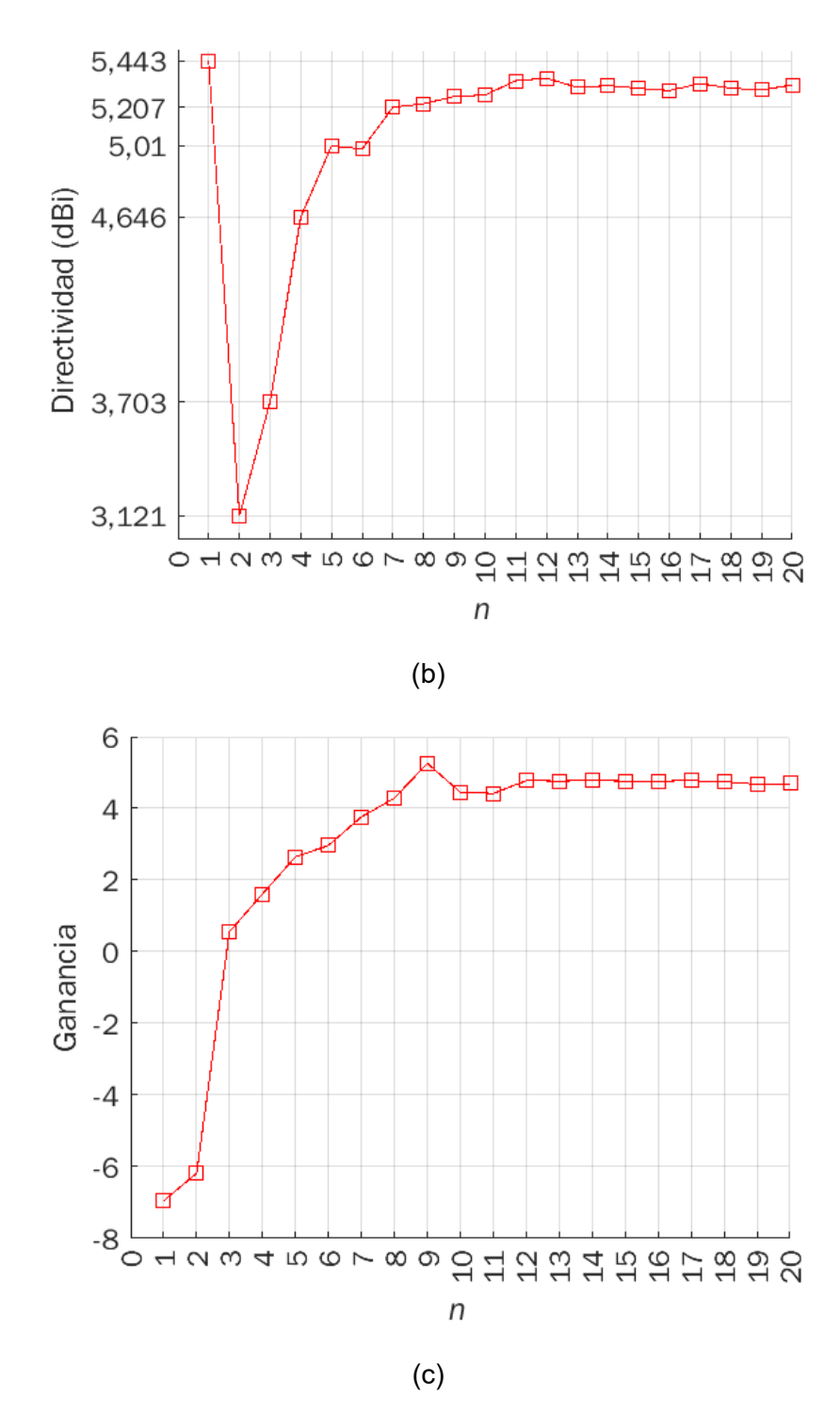

<span id="page-51-1"></span>**Figura 3.10** Gráficas de (a) Eficiencia de radiación y eficiencia total (b) directividad y (c) ganancia, en función del factor *n.* 

### <span id="page-51-0"></span>**3.2 VARIACIONES DE POSICIÓN DE RANURA**

En la Tabla 3.3 [Características de la antena](#page-52-0) *patch* acoplada con ranura. Se tienen los valores cuando *n* toma valores de 1≤*n*≤10 para realizar el proceso de variariación de posición de la ranura se toma las dimensiones de la ranura cuando *n* es 9, ya que se <span id="page-52-0"></span>obtuvieron excelentes características de *S*11 = −27,017 dB, Directividad = 5,262 dBi, y un BW = 55,588 MHz.

| n              | <b>Frecuencia</b><br><b>GHz</b> | $S_{11}$ dB | <b>Directividad</b><br>dBi | <b>BW MHz</b> |
|----------------|---------------------------------|-------------|----------------------------|---------------|
| 1              | 3,4724                          | $-0,250$    | 5,443                      | 0             |
| $\overline{2}$ | 3,3408                          | $-0,249$    | 3,121                      | 0             |
| 3              | 2,26                            | $-0,329$    | 3,703                      | Ω             |
| 4              | 2,280                           | $-0,690$    | 4,646                      | O             |
| 5              | 2,2712                          | $-1,507$    | 5,010                      |               |
| 6              | 2,2404                          | $-3,029$    | 4,994                      | O             |
| 7              | 2,2348                          | $-5,862$    | 5,207                      |               |
| 8              | 2,2320                          | $-11,297$   | 5,225                      | 19,027        |
| 9              | 2,2012                          | $-27,017$   | 5,262                      | 55,588        |
| 10             | 2,1676                          | $-15,928$   | 5,269                      | 59,250        |

**Tabla 3.3** Características de la antena *patch* acoplada con ranura.

Para variar la posición se toman los valores de la [Tabla 3.1](#page-38-4) y las dimensiones de la ranura para *n* = 9, son *L*slot = 15,2729 mm y *W*slot = 1,5727 mm.

<span id="page-52-1"></span>En la [Tabla 3.4](#page-52-1) se observan los valores que toman ( *x* ; *y* ) tomando como referencia que la posición inicial es la tomada de la sección [2.1.6,](#page-32-0) se toma un referencial de *x* = 0 y *y* = 0, y desde estos valores se va cambiando la posición tomando valores aleatorios, para así analizar el comportamiento de la antena si variamos la posición.

| Posición       | X     | у     |
|----------------|-------|-------|
| 1              | 0     | 0     |
| $\overline{2}$ | $-7$  | 0     |
| 3              | $-19$ | 0     |
| 4              | 7     | 0     |
| 5              | 19    | 0     |
| 6              | 0     | 17    |
| 7              | 0     | $-17$ |
| 8              | 19    | $-17$ |
| 9              | 19    | 17    |
| 10             | $-19$ | 17    |
| 11             | $-19$ | $-17$ |

**Tabla 3.4** Valores de posición tomados por la ranura.

En la [Figura](#page-54-0) 3.11 se observa la vista inferior de la antena simulada y el plano de masa en donde se encuentra la ranura, se muestran las diferentes posiciones de la ranura en base a una ranura referencial inicial, la ranura se posiciona en 10 diferentes lugares para así poder analizar el comportamiento de la antena cuando la ranura cambia su posición.

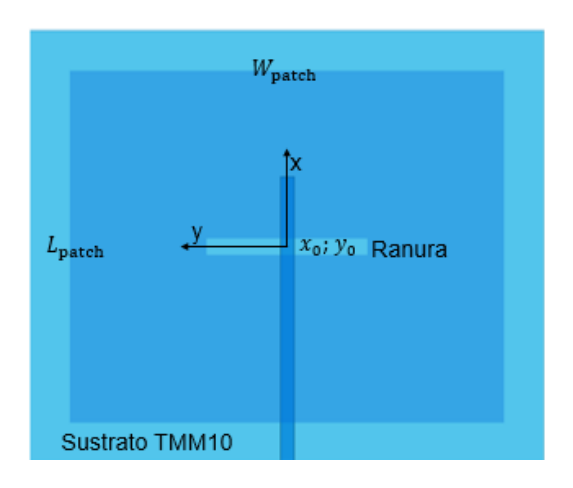

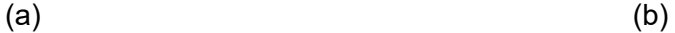

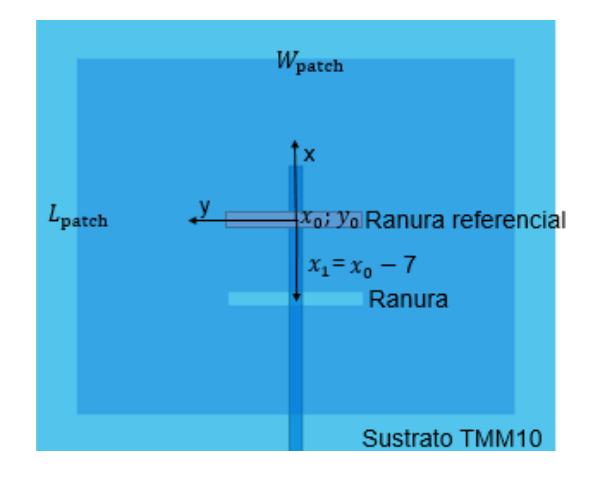

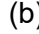

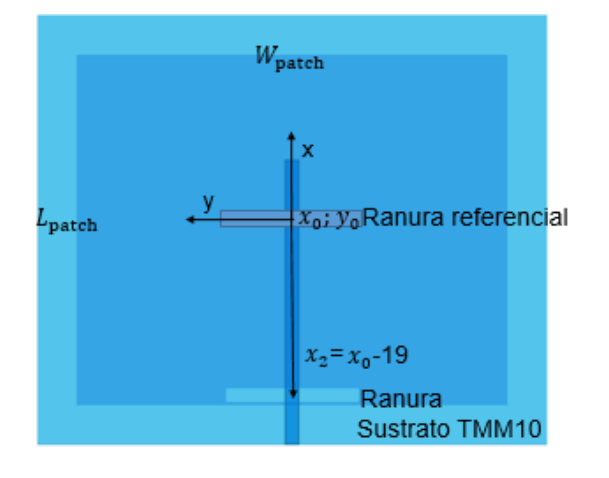

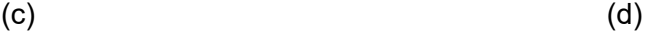

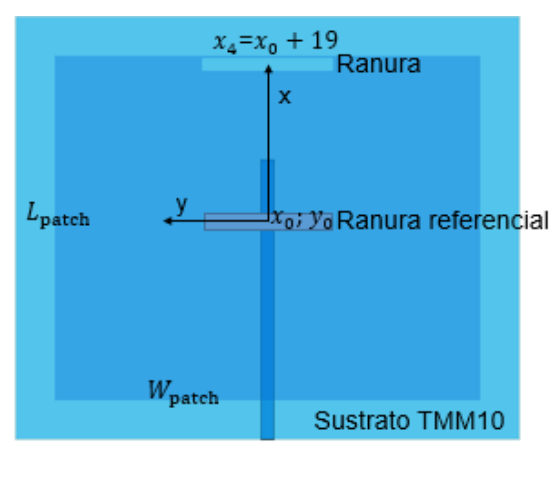

 $(e)$  (f)

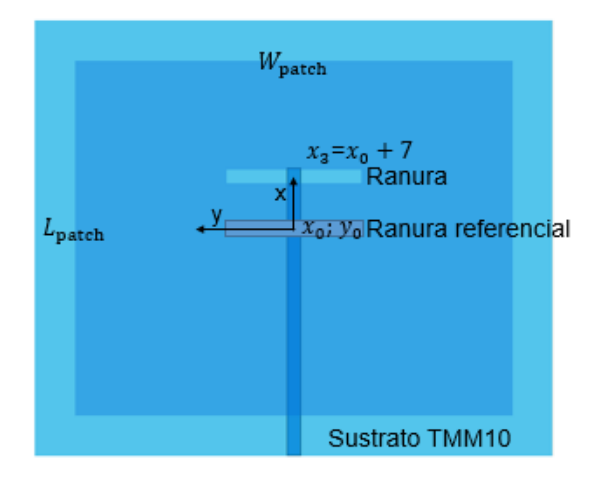

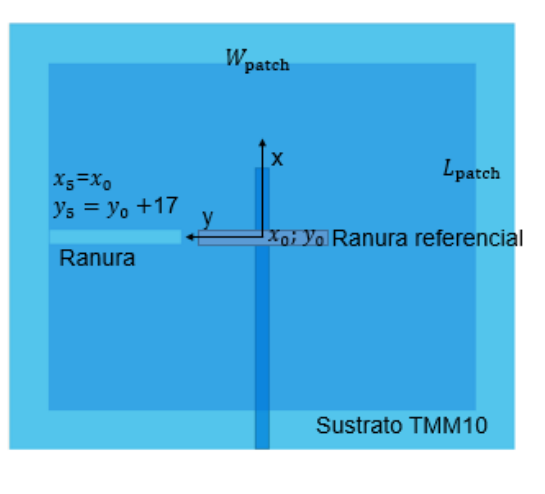

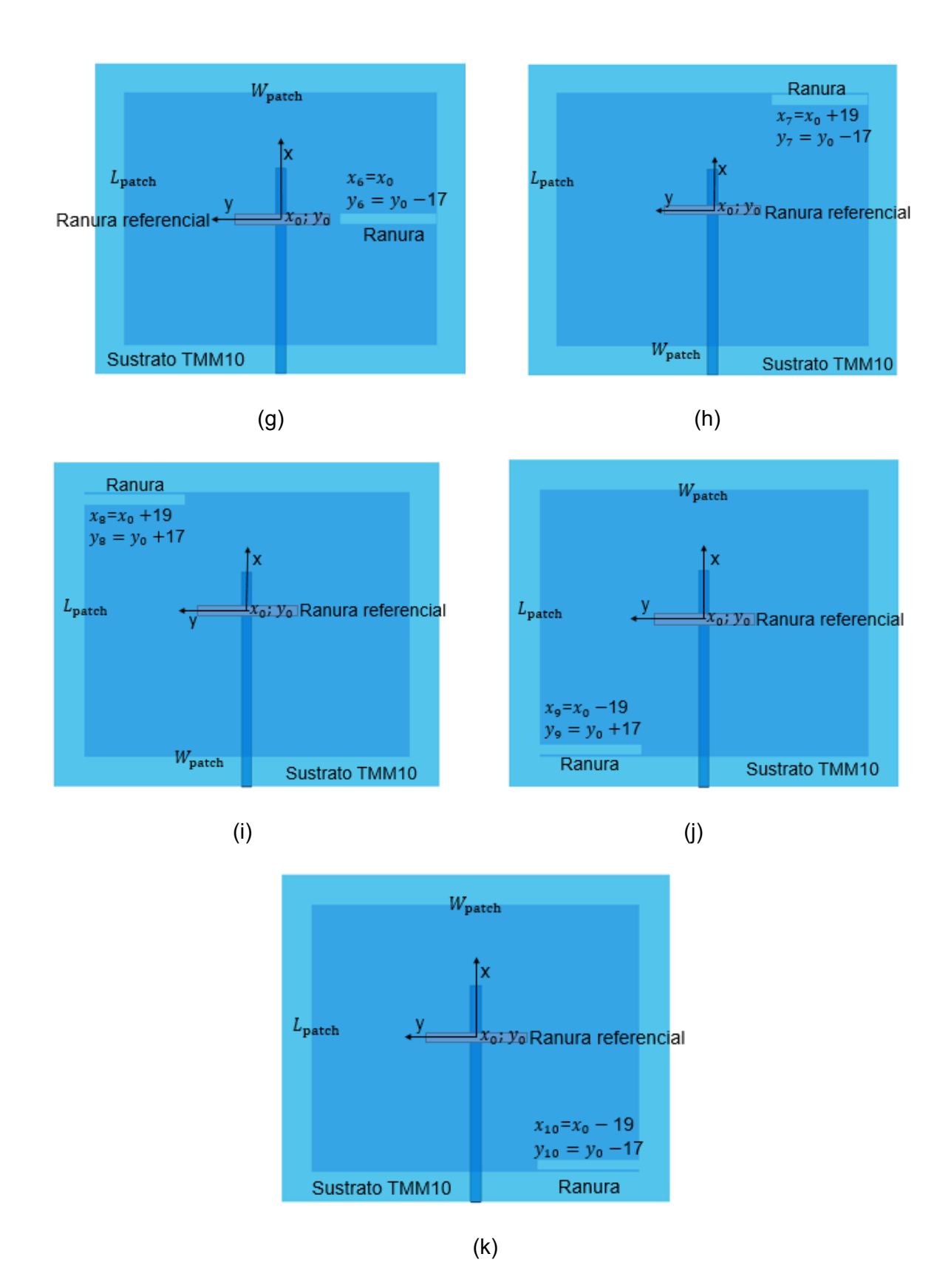

<span id="page-54-0"></span>**Figura 3.11** Variaciones de posición de la ranura con referencia a un punto inicial.

#### *Parámetros S<sup>11</sup>*

En la [Figura 3.12](#page-55-0) se observan los parámetros *S*11 obtenidos al simular la antena en el software CST Studio Suite, variando las posiciones de la ranura, cuando la ranura se mueve a lo largo de la línea de alimentación se va desacoplando, poco a poco, si la ranura se mueve en la parte negativa del eje x posición de la [Figura 3.11](#page-54-0) (b) se obtiene un valor de *S*11 = −7,725 dB. Si se mueve a la posición de [Figura 3.11](#page-54-0) (c) se obtiene un S<sub>11</sub>=−0,249 dB, cuando toma posiciones que no se encuentran a lo largo de la línea S<sub>11</sub> toma valores prácticamente nulos.

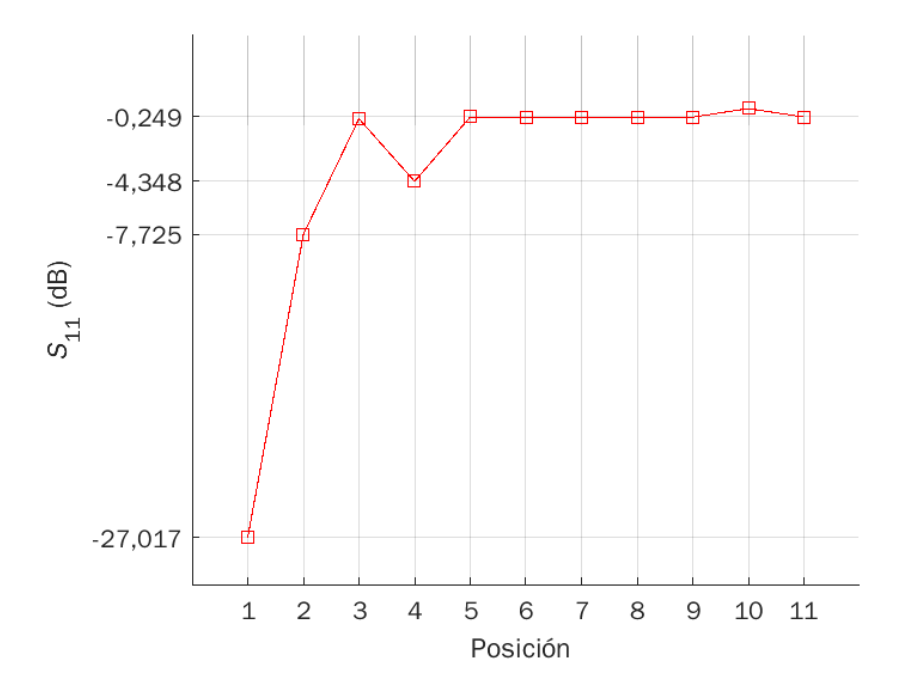

<span id="page-55-0"></span>**Figura 3.12** Parámetros S11 de antena *patch* con acoplamiento por apertura al variar la posición de la ranura.

#### *Frecuencia*

En la [Figura](#page-56-0) 3.13, se observa como varía la frecuencia al cambiar la posición de la ranura en las posiciones de 1 a 3, la frecuencia se encuentra en un rango adecuado conforme al diseño requerido de 2,4 GHz. Al tomar la posición 4, la frecuencia de resonancia es de 3,8 GHz, para las posiciones 5 a 11 la frecuencia de resonancia se encuentra entre 3,4 GHz a 3,46 GHz.

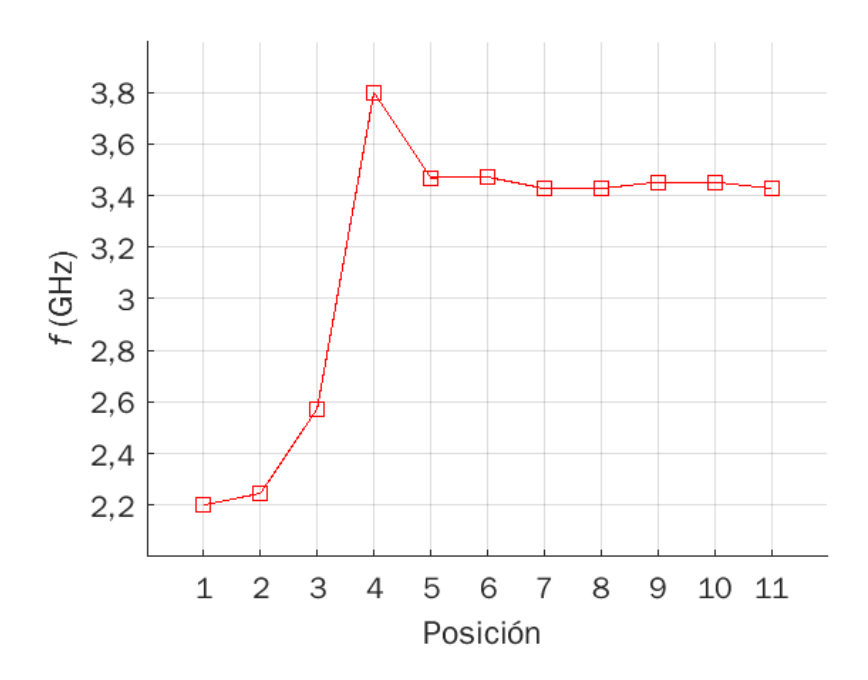

**Figura 3.13** Gráfica de la frecuencia en función de la posición de la ranura.

#### <span id="page-56-0"></span>*Ancho de banda (BW)*

El ancho de banda a −10 dB únicamente se obtiene en la posición inicial ya que conforme la ranura va cambiando su posición, se va desacoplando poco a poco hasta perder completamente el acoplamiento por lo que no se pudo obtener un mejor valor en ancho de banda para el funcionamiento de la antena.

#### *VSWR (Voltage Standing Wave Ratio)*

En la Figura 3.14 se observa la gráfica de VSWR en función de la posición que va tomando la ranura, los cambios son notables por lo que la antena pierde acoplamiento entre más se aleje del centro.

#### *Directividad*

En la [Figura 3.15](#page-60-0) se observan los gráficos de directividad en 3D obtenidos en el software CST Studio Suite, observando que conforme la antena va tomando diferentes posiciones la antena se vuelve menos directiva como cuando toma la posición 4, que se obtiene una directividad de 3,111 dBi, como se puede observar en la [Figura 3.15](#page-60-0) (d).

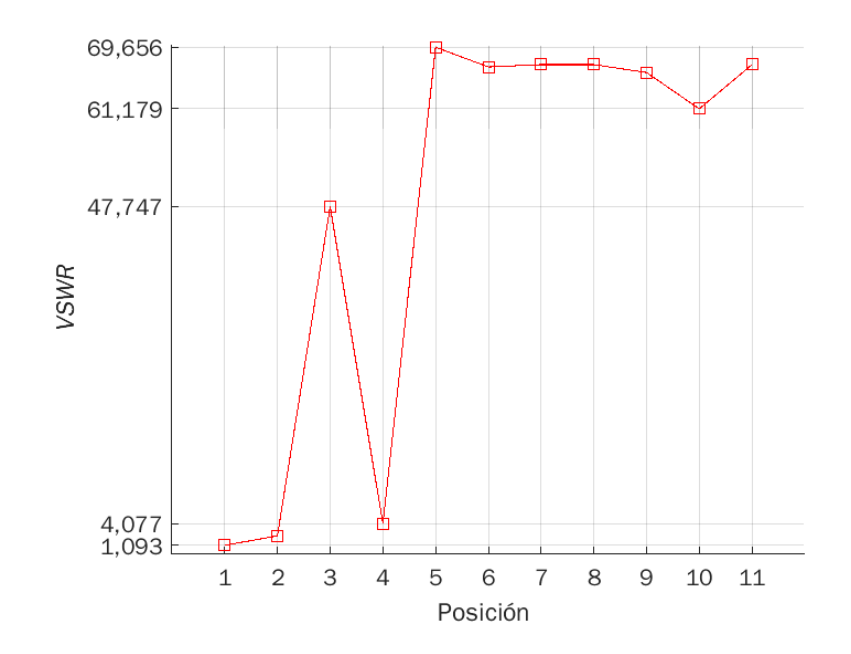

**Figura 3.14** VSWR vs Posición.

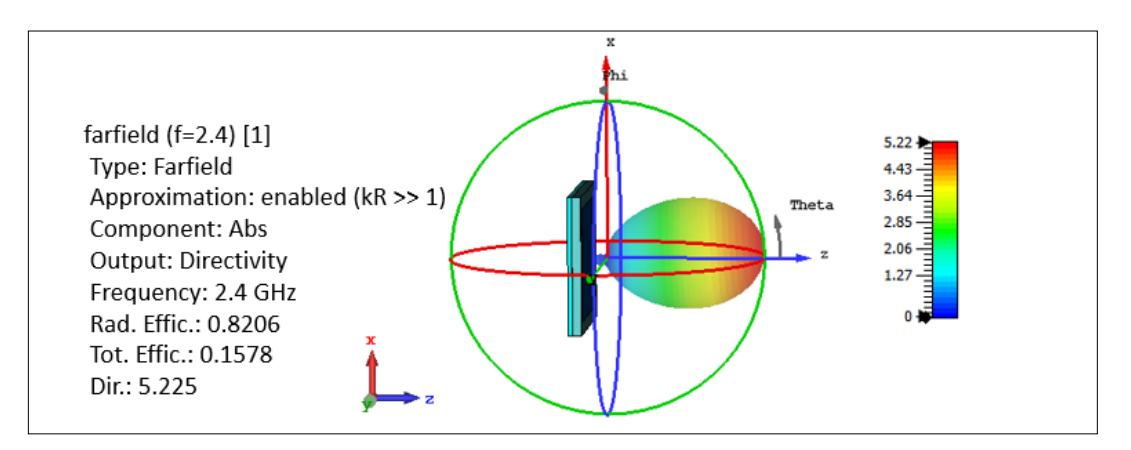

(a)

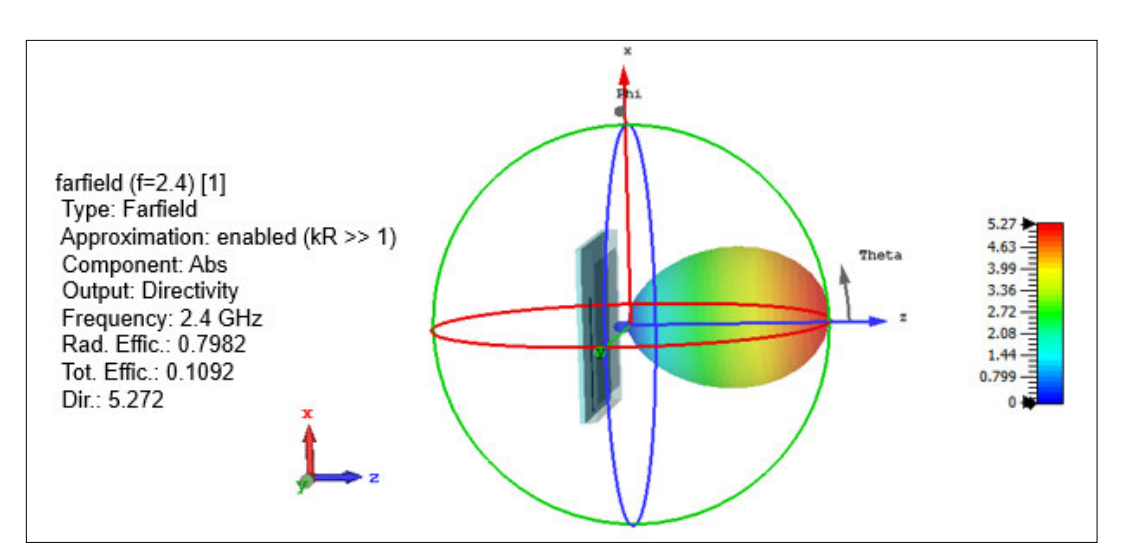

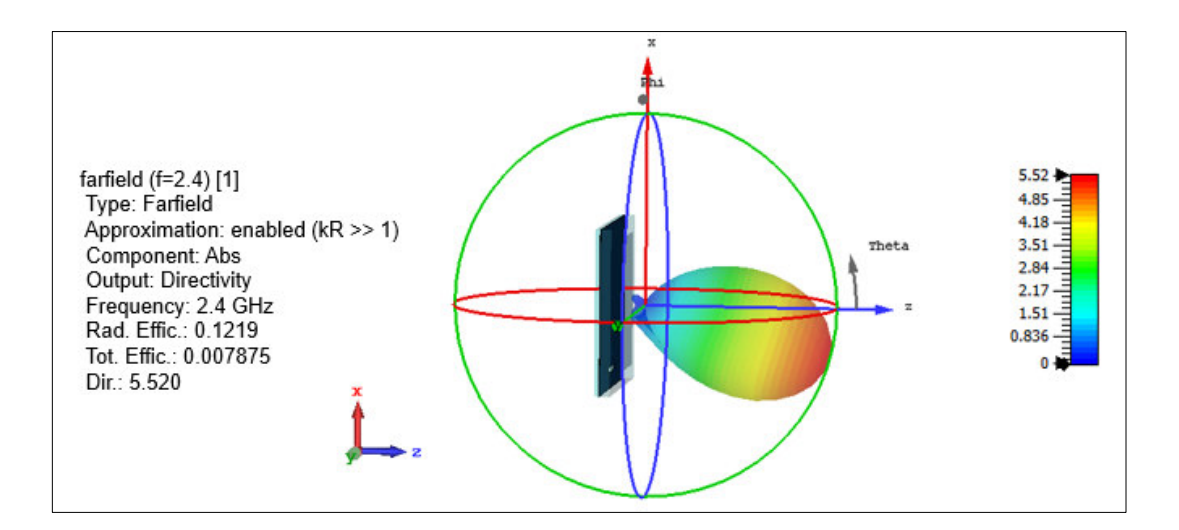

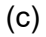

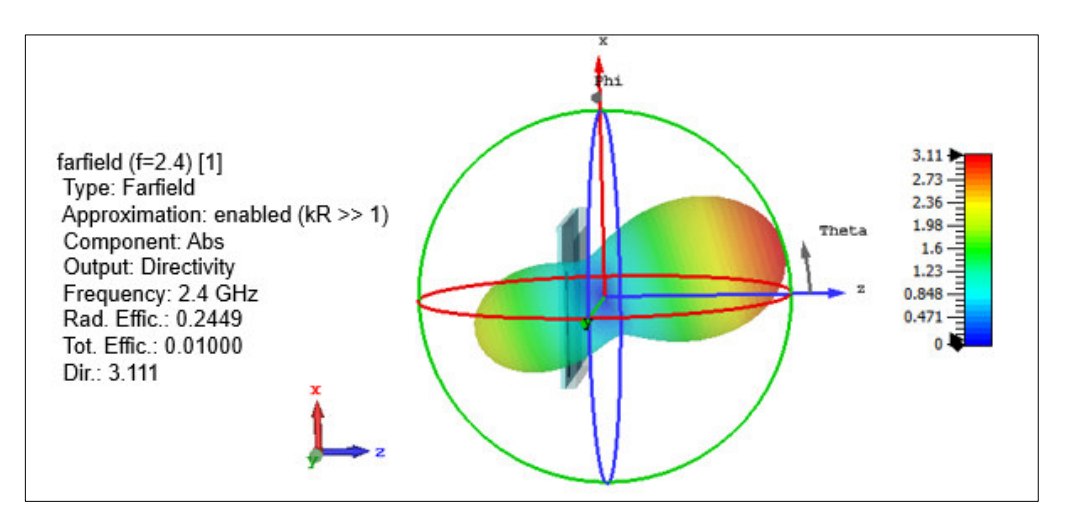

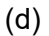

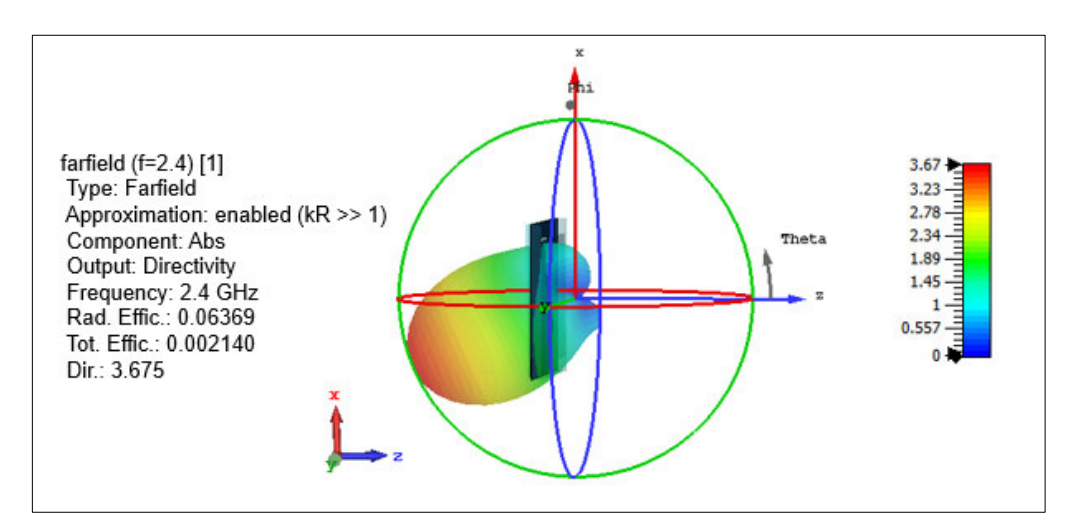

(e)

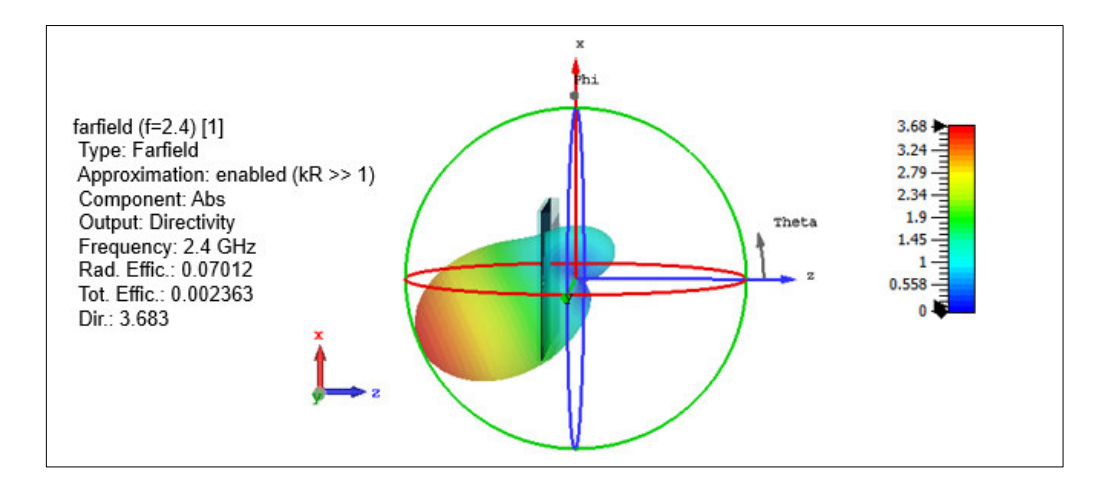

(f)

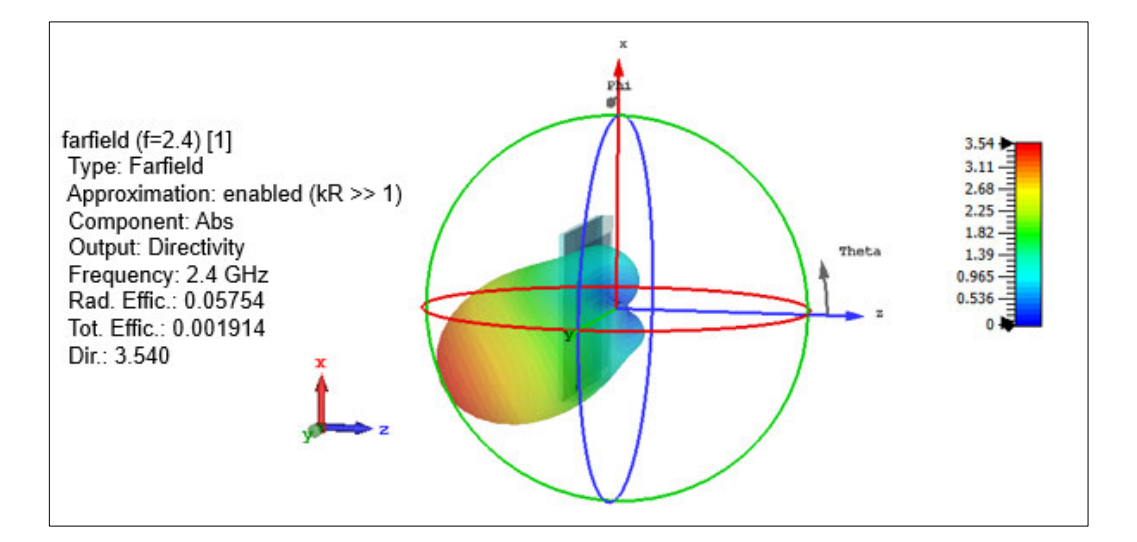

(g)

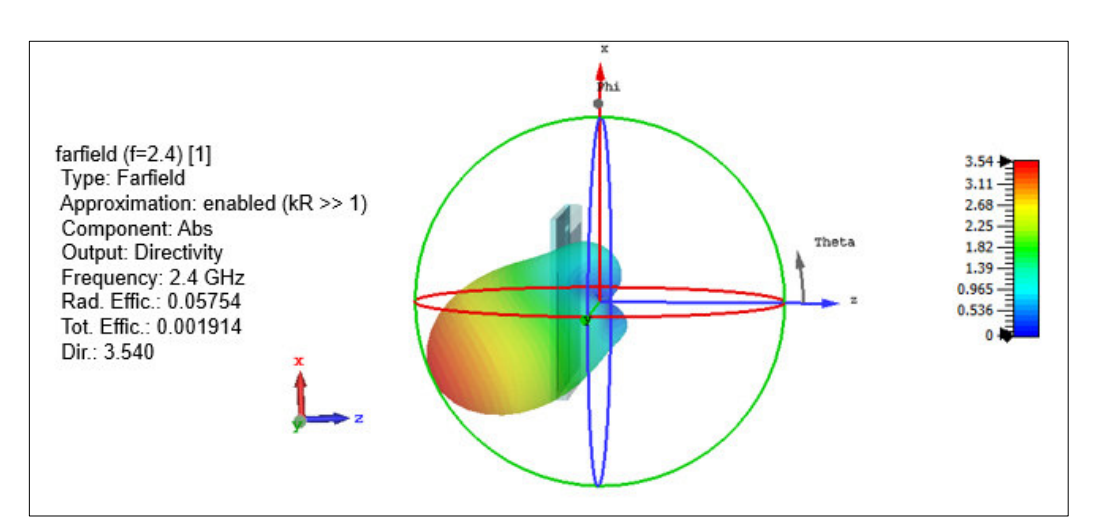

(h)

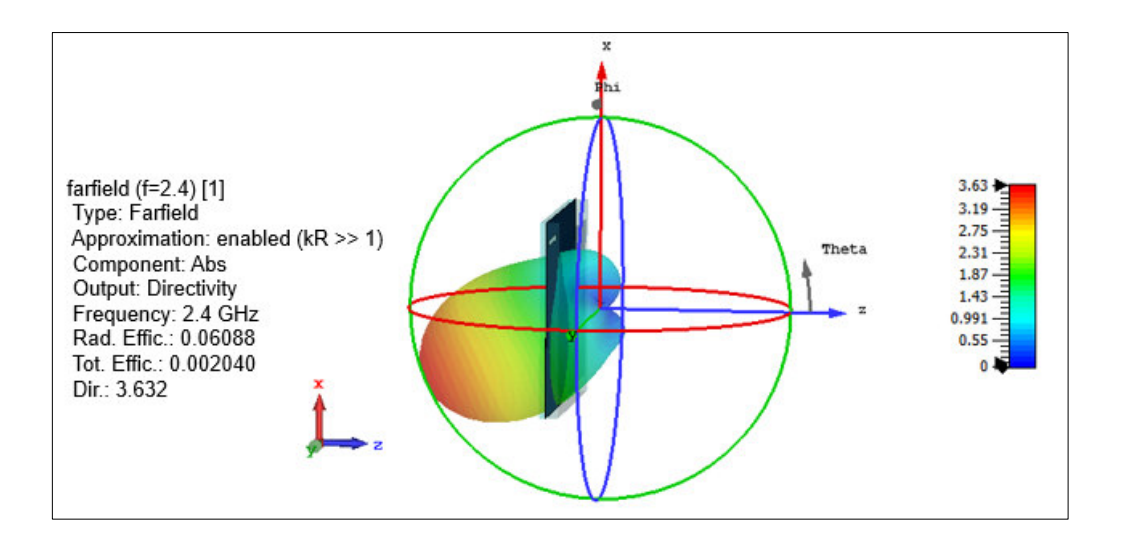

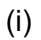

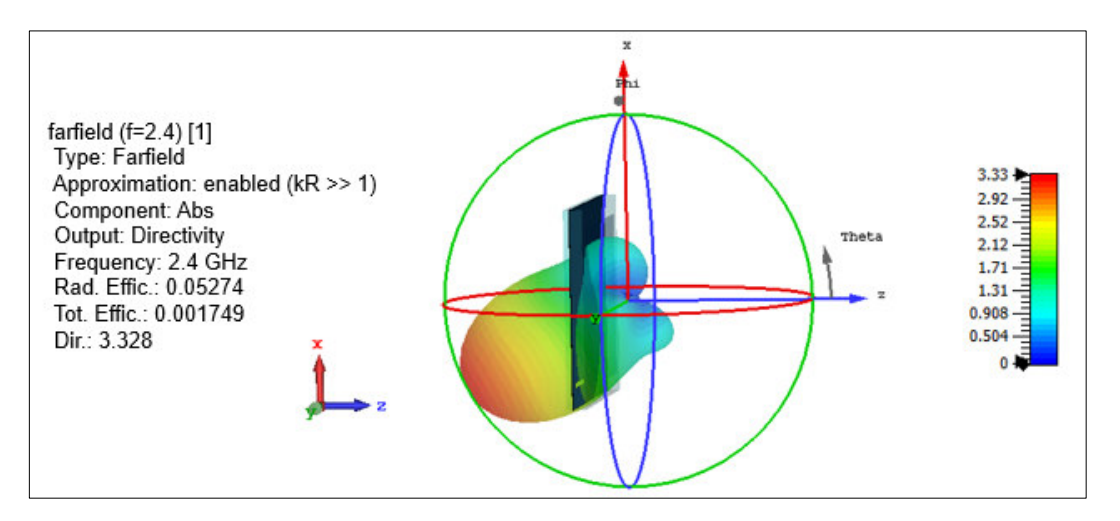

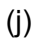

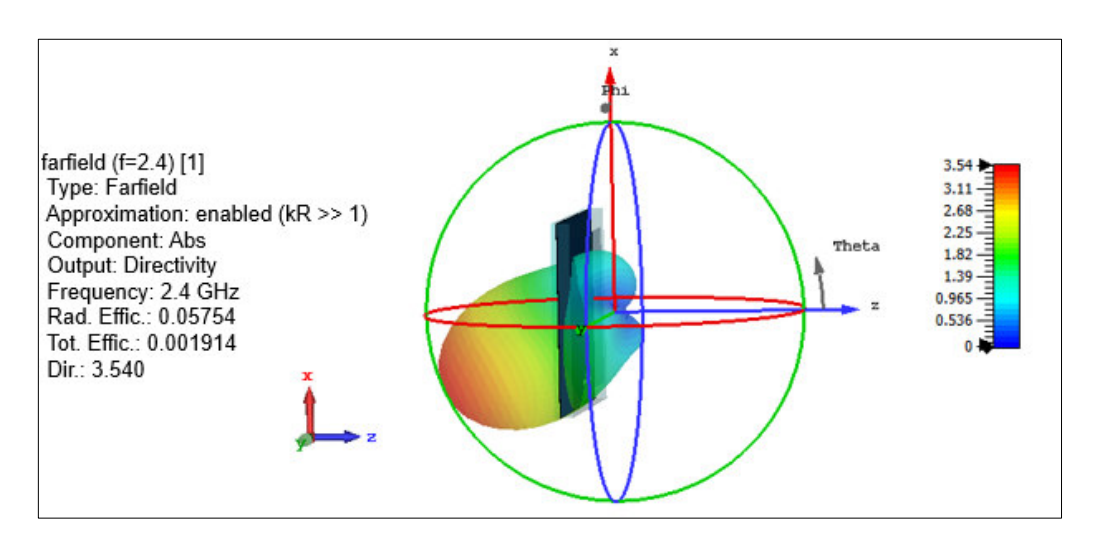

(k)

<span id="page-60-0"></span>**Figura 3.15** Directividad de la antena al variar la posición.

#### *Características de la antena*

En la [Figura](#page-60-0) 3.15 se observan las características de funcionamiento de la antena, obtenidas, en [Figura](#page-60-0) 3.15 se observa la gráfica de la eficiencia de radiación en el eje y izquierdo y en el eje y derecho se observa la gráfica de la eficiencia total, se puede decir que mientras varia la posición de la ranura la eficiencia disminuye drásticamente, obteniendo un valor mínimo de eficiencia en la posición 10 que se puede observar en la [Figura 3.11](#page-54-0) (j) de −12,778 dB mientras que la eficiencia máxima se obtiene en la posición 1. En la [Figura](#page-60-0) 3.15 (b), se observa la gráfica de directividad en función de la posición indicando que la directividad, en la posición 1 es la mayor, y cuando varían las posiciones la antena se vuelve menos directiva perdiendo eficacia. Esto se demuestra en la [Figura](#page-60-0) 3.15 (c) de la ganancia en función de la posición obteniendo bajas ganancias al variar la misma.

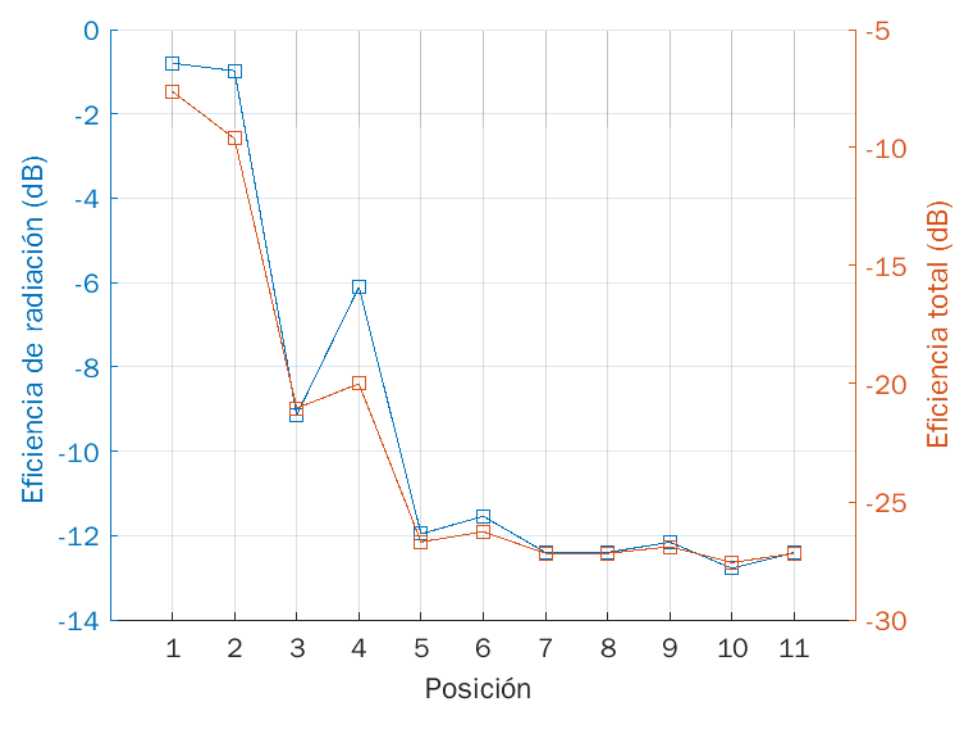

(a)

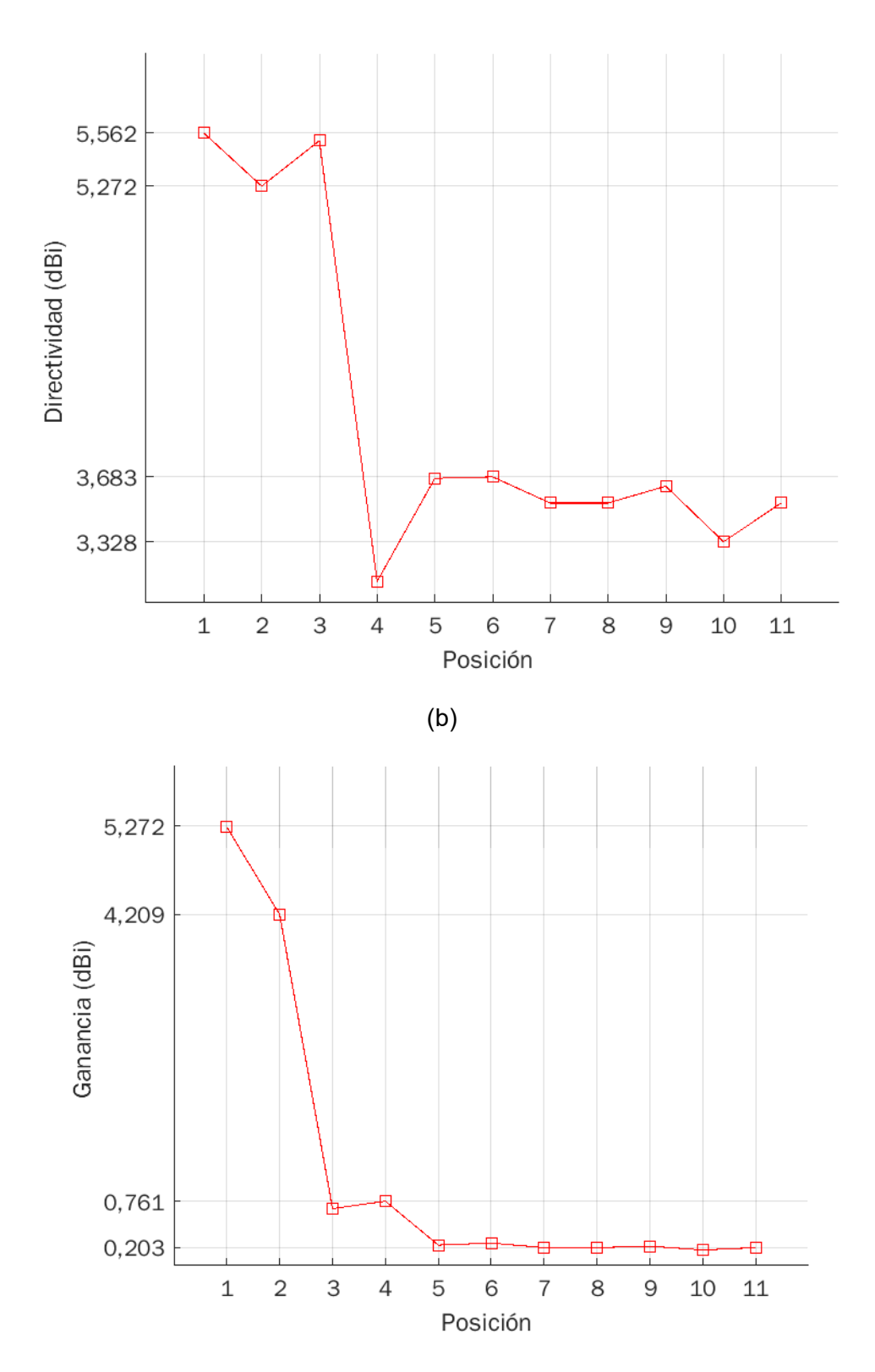

**Figura 3.16** Características de la antena *patch* acoplada por ranura al variar la posición de la ranura (a) Eficiencia de radiación, (b) Directividad y (c) Ganancia.

## <span id="page-63-0"></span>**4 CONCLUSIONES Y RECOMENDACIONES**

Esta sección presenta las conclusiones derivadas del presente trabajo. Asimismo, se presentan algunas recomendaciones que pueden ser tomadas en cuenta en trabajos futuros.

### <span id="page-63-1"></span>**4.1 CONCLUSIONES**

Se realizó un análisis paramétrico de la estructura de la antena *patch* mediante el diseño de una antena con alimentación por medio de cable coaxial, para tres diferentes sustratos Duroid 5880, TMM10 y FR4; y para dos diferentes espesores, respectivamente. De este análisis, el sustrato Duroid 5880 es el que, en primera instancia, proporcionó mejores características de funcionamiento de la antena en términos de adaptación y ancho de banda.

Se realizó el diseño de la antena *patch* con acoplamiento por apertura, a 2,4 GHz, utilizando los sustratos Duroid 5880 con un espesor de 3,175 mm y TMM10 con un espesor de 1,524 mm.

Se simuló la antena *patch* con acoplamiento por apertura en el software CST Studio Suite, variando la dimensión de una ranura rectangular, cuyo tamaño se dimensionó en función de un parámetro *n*, el cual tomó valores de 1 a 20, siendo el que proporcionó mejores características para el funcionamiento de la antena el que tuvo las dimensiones de ranura longitud 15,2729 mm y ancho 1,5729 mm.

Adicional, se investigó los efectos que tenía el posicionamiento de la ranura respecto al elemento radiante. Se observó mediante simulación que la mejor posición es cuando la ranura se ubica posicionada cuando los centros geométricos tanto de la ranura como del parche coinciden.

Este trabajo expone un análisis que sirve como referencia para futuras propuetas que requieran, por ejemplo, implementar y/o analizar diferentes técnicas de reconfigurabilidad de ancho de banda. La utilización de una ranura, de manera especial en estructuras planares, además brinda flexibilidad en dichas estructuras, en tanto que ésta está separada (de manera circuital) del componente radiante de la antena.

Se concluye que, a pesar de haber sido abordado para una frecuencia en particular, los resultados obtenidos pueden ser escalados a otras frecuencias de interés particular.

### <span id="page-64-0"></span>**4.2 RECOMENDACIONES**

Se recomienda realizar la implementación del diseño presentado para poder analizar el comportamiento de la antena en la realidad, mediante mediciones de adaptación y características de radiación.

Se recomienda realizar el análisis de la antena con diferentes formas de ranura para analizar el comportamiento de la antena, y compararlas con el diseño realizado.

<span id="page-64-1"></span>En el presente trabajo se realizó un estudio con tres tipos de sustratos. Se recomienda ampliar el análisis con más dieléctricos. Esto dará una mejor idea del comportamiento de la alimentación por ranura en término de dimensiones y formas de la misma.

### **5 REFERENCIAS BIBLIOGRÁFICAS**

[1] K. N. O. Nuñez, "Diseño, Modelado y Caracterización de Arreglo de Antenas Microstrip para Aplicaciones del Internet de las Cosas.," Instituto Nacional de Astrofisica, Óptica y Electrónica, 2019.

[2] I. T. Reyes, "Aplicación de las superficies de alta impedancia al diseño de antenas de hilo de bajo perfil," *Proyecto final de carrera, Universidad Carlos III de Madrid*, 2008.

[3] I. Khuda, K. Raza, S. Akhtar H. A. Naqvi., "On the Design of Electromagnetically Coupled Microstrip Antenna," *Asian Journal of Engineering, Sciences & Technology*, March 2014.

[4] J. J. Galvis Rincón, G. H. Vargas Álvarez, and others, "Construcción de una antena Patch Multibanda de 2.4 ghz v 5 ghz." 2019.

[5] M. G. Ortega Muñoz, "Implementación de un set de atenuadores y filtros de alta frecuencias utilizando tecnologia MMIC y Microstrip para el Laboratorio de Comunicaciones y Microondas en la FIE-ESPOCH.," Escuela Superior Politécnica de Chimborazo, 2018.

[6] C. Balanis, C. A, "Antenna Theory Analysis and Design,' 3rd ed., JohnWiley& Sons,", 2005.

[7] F. J. Roig Daz, "Diseño de una antena de parche de banda ancha con polarización circular," 2015.

[8] A. Balduz Bertol, "Diseño de dos arrays de antenas en tecnologia plana con polarización lineal y circular a 60 GHz," 2017.

[9] V. J. Villar Etxeondo, "Diseño antena microstrip de ranura y antena de parche con geometria fractal," 2012.

[10] S. D. Martnez Campo, R. M. Jimenez Bermudez, and others, "Análisis de la simulación del patrón de radiación en una antena tipo parche," 2013.

[11] J. M. Nieto Escribano, "Diseño de un array de antenas parche con alimentación en serie a 60GHz," 2018.

[12] A. S. Moreno Escobar, "Evaluación mediante simulación de dos arreglos de antenas tipo parche en banda S para aplicaciones de un sistema radar," Quito, 2018.

[13] Á. Cortés Dominguez, "Antenas microstrip de alta directividad mediante superestratos." 2020.

57

[14] R. Garg, P. Bhartia, I. J. Bahl, and A. Ittipiboon, *Microstrip antenna design handbook*. Artech house, 2001.

[15] T. Rovensky, A. Pietrikova, I. Vehec, and M. Kmec, "Measuring of dielectric properties by microstrip resonators in the GHz frequency," in *2015 38th International Spring Seminar on Electronics Technology (ISSE)*, 2015, pp. 192–196.

[16] X. Sha, "Sensitivity of Dispersion Characteristics of a Sandwiched Coplanar Waveguide at 0-70 GHz to Changes of Device Dimensions."

[17] A. F. Giraldo Muñoz, "Diseño, fabricación y caracterización de antenas tipo parche elaboradas a partir de adhesivos conductivo sobre sustrato FR4," 2016.

[18] I. L. Hernández, "Arreglo de antena de microcinta acoplado por ranura.," *Telemática*, vol. 14, no. 1, pp. 39–53, 2015.

[19] D. M. Pozar, "A review of aperture coupled microstrip antennas: History, operation, development, and applications," *University of Massachusetts at Amherst,* 1996.

## **ORDEN DE EMPASTADO**